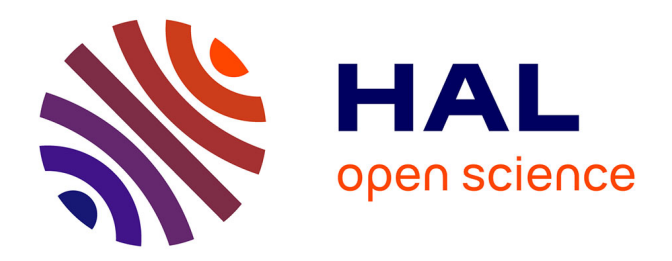

# **Etude et optimisation du procédé de gravure par laser à fibre femtoseconde dédié aux applications industrielles et médicales**

Julien Zelgowski

### **To cite this version:**

Julien Zelgowski. Etude et optimisation du procédé de gravure par laser à fibre femtoseconde dédié aux applications industrielles et médicales. Micro et nanotechnologies/Microélectronique. Université de Strasbourg, 2014. Français. NNT : 2014STRAD037. tel-01275847

## **HAL Id: tel-01275847 <https://theses.hal.science/tel-01275847>**

Submitted on 18 Feb 2016

**HAL** is a multi-disciplinary open access archive for the deposit and dissemination of scientific research documents, whether they are published or not. The documents may come from teaching and research institutions in France or abroad, or from public or private research centers.

L'archive ouverte pluridisciplinaire **HAL**, est destinée au dépôt et à la diffusion de documents scientifiques de niveau recherche, publiés ou non, émanant des établissements d'enseignement et de recherche français ou étrangers, des laboratoires publics ou privés.

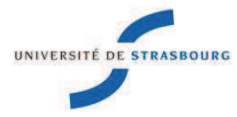

**UNIVERSITÉ DE STRASBOURG** 

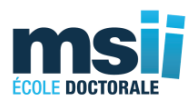

### *ÉCOLE DOCTORALE MSII*

### **[UMR 7357]**

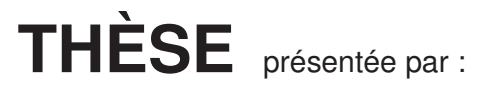

# **[Julien ZELGOWSKI]**

soutenue le : **17 Décembre 2014**

pour obtenir le grade de : Docteur de l'université de Strasbourg

Discipline/ Spécialité : Electronique, Microélectronique, Photonique

## **Etude et optimisation du procédé de gravure par laser à fibre femtoseconde dédié aux applications industrielles et médicales**

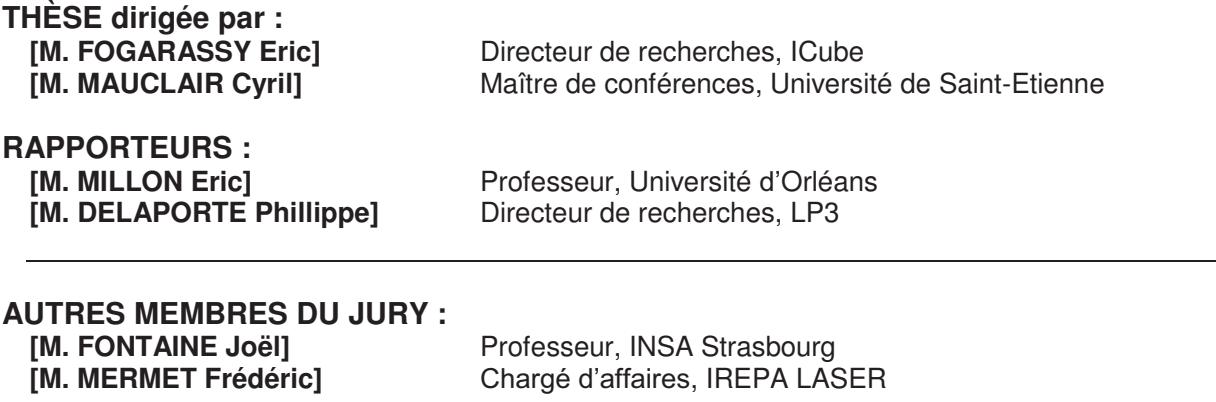

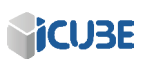

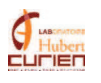

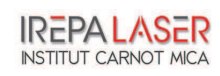

La lumière a toujours fasciné les gens, depuis la découverte du feu à celle de l'ampoule électrique. Son utilisation a été faite dans tous les domaines quels qu'ils soient, et le laser ne fait pas exception à la règle. Les propriétés du laser en font un outil de haute technologie et multidisciplinaire. Un laser est monochromatique et disponible avec un large panel de longueurs d'onde, permettant son utilisation dans divers dans domaines tels que l'excitation de la molécule de son choix ou l'ablation d'un matériau spécifique. Sa cohérence spatiale permet le transport d'information à longue distance et, alliée à la haute puissance dont il peut disposer, est utilis´e comme contre-mesure dans le domaine militaire. Cette puissance permet aussi l'utilisation du laser dans l'industrie, pour la découpe et le soudage.

Mais d'autres applications comme la modification de surface ou encore la gravure dans la masse permettent d'envisager des applications très intéressantes dans le domaine du marquage et de la fonctionnalisation des matériaux. Dans le domaine de l'analyse de phénomènes ultracourts, les méthodes actuelles utilisent des lasers femtoseconde en mode pompe-sonde afin d'exciter une molécule, avec un faisceau de pompe, puis de regarder le spectre d'absorption de celle-ci avec un deuxième faisceau.

D'autres utilisations du laser sont encore possibles, mais ces quelques exemples montrent bien que celui-ci est un outil utile dans un champ extrêmement large de domaines et qu'il peut être une pierre angulaire dans l'innovation.

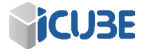

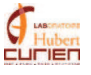

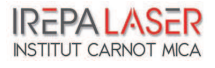

# Remerciements

Cette thèse a reçue le soutien financié de Télécom Physique Strasbourg, dans le cadre des projets "Futur et Ruptures" de l'Institut Mines Télécom, du CRITT IREPA LASER et de Télécom Saint-Etienne.

Je remercie tout d'abord le professeur Michel de Mathelin, directeur et le professeur Daniel Mathiot, directeur-adjoint, pour m'avoir accueilli au sein du laboratoire ICube où j'ai pu travailler dans d'excellentes conditions.

Un grand merci à mes deux directeurs de thèse : Eric Fogarassy et Cyril Mauclair pour avoir accepté de travailler avec moi et pour la qualité de leur encadrement. De part leurs enseignements, l'évolution de la thèse s'est faite sans heurts et a participé à la qualité de celle-ci.

Je voudrais remercier mes deux encadrants : Frédéric Antoni et Frédéric Mermet pour les nombreuses discussions scientifiques sur les matériaux et sur les processus d'ablation.

Je suis grandement reconnaissant de l'aide apportée par David Pietroy sur la méthode de pesée différentielle. Je remercie aussi Paul Montgomery pour ses conseils avisés sur la rédaction d'articles en anglais ainsi que pour l'aide apportée à l'utilisation du microscope interférométrique.

Je tiens à remercier les doctorants du département DESSP tout comme ceux de l'IPHC, avec qui nous avons eu de longues conversations autour de cafés. Les parties de tarot aidant à la bonne humeur générale.

Je remercie l'ensemble des membres d'IREPA LASER, les permanents comme les promotions de RETALIs pour avoir à la fois eu de grandes conversations scientifiques comme amicales.

Je remercie Lilie, Antoine, Simon, Seb, Mika, Denem, Lulu, Mélisa ainsi que Clem, Marvin, Mac, Alicia, Jeny, Janice, Stefy, Thom, Rob, Colm, Fab, Misha, Mireille et tant d'autres pour m'avoir soutenu dans les moments fastes comme les moments de creux.

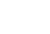

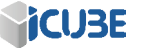

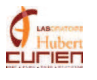

# Table des matières

### $\begin{tabular}{c} Introduction générale \\ \end{tabular}$

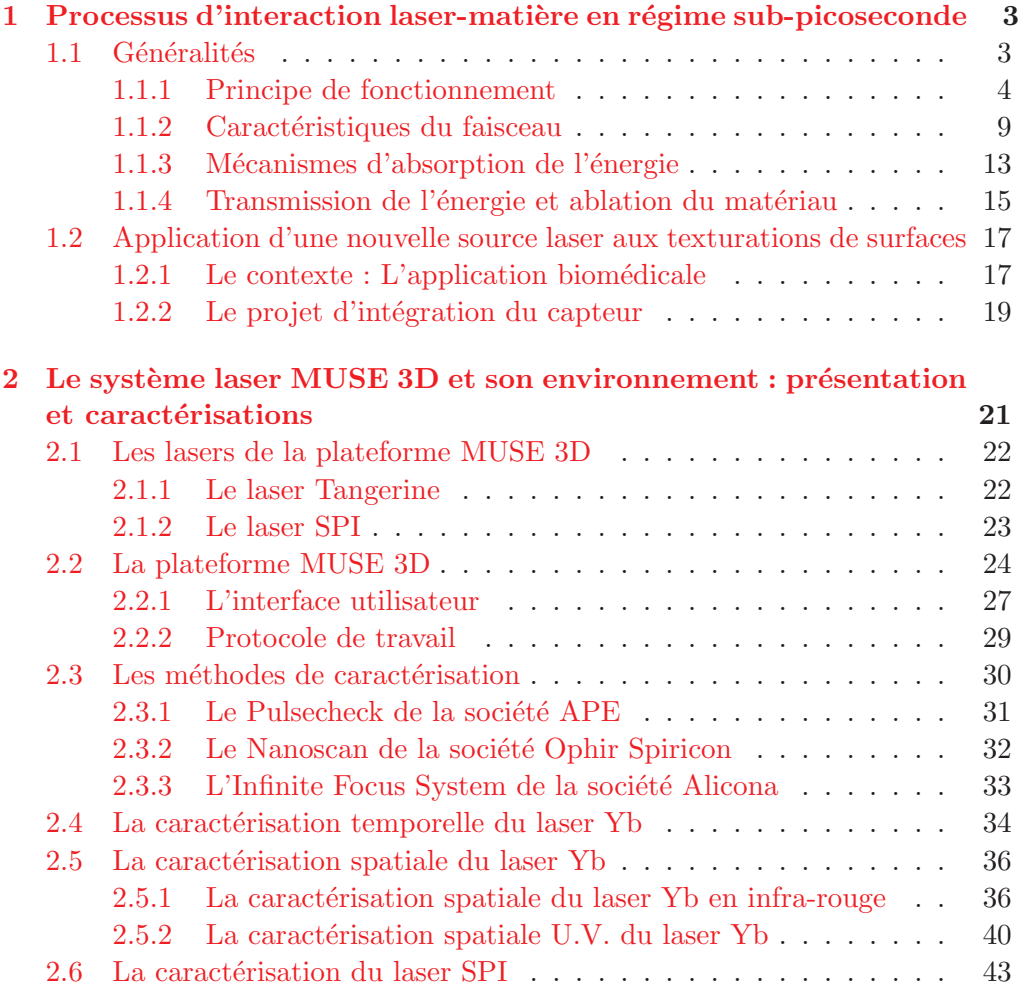

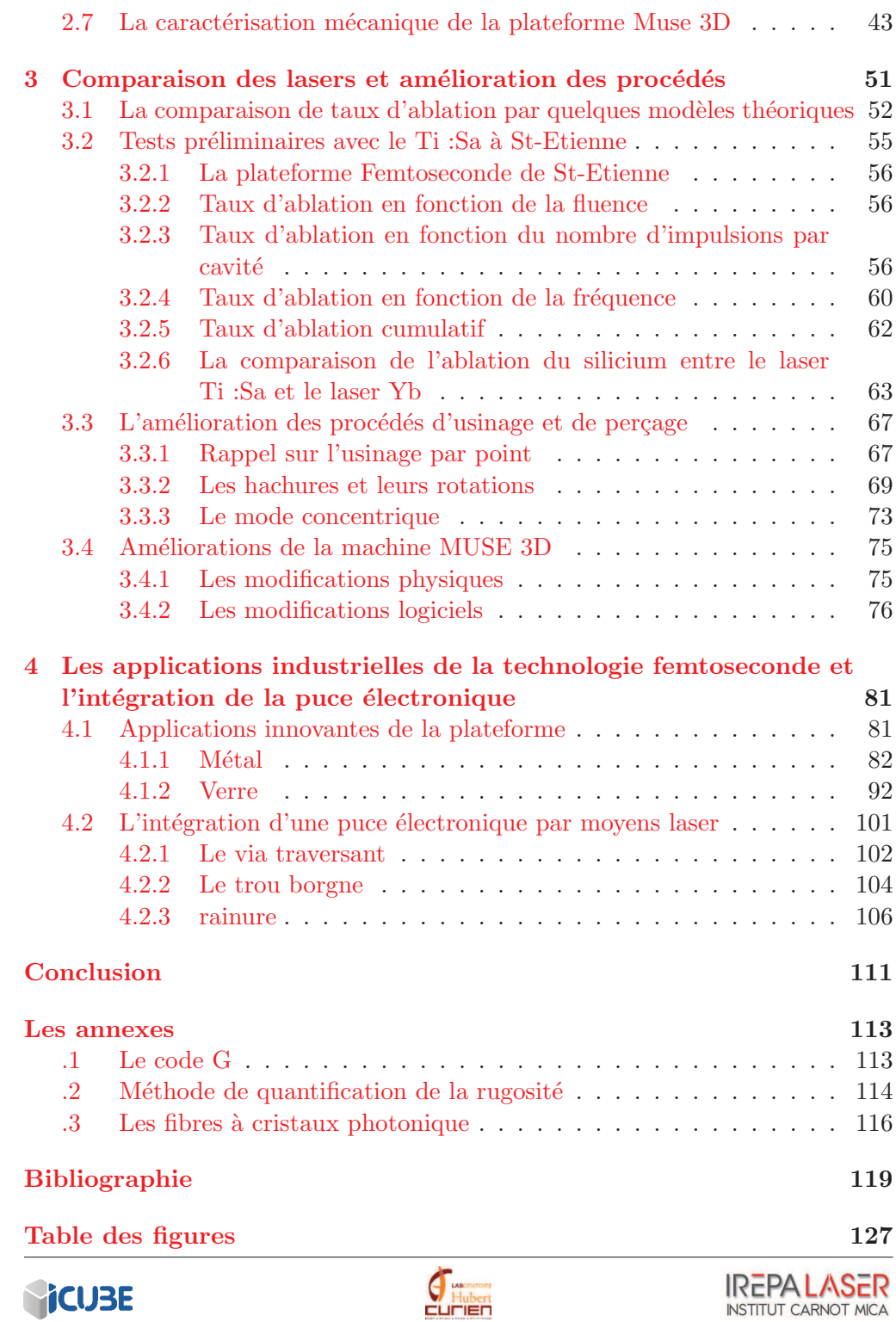

Liste des tableaux 133

v

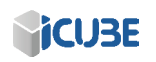

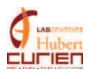

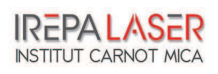

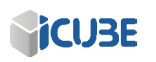

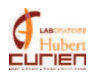

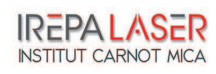

# Introduction

Le laser, initialement utilisé en recherche, a trouvé depuis 30 ans de nombreuses applications industrielles grâce à ses propriétés spécifiques. Un laser étant monochromatique, son interaction avec un matériau donné sera différente suivant la longueur d'onde émise. Que l'interaction se fasse par transfert thermique ou non, `a la surface du mat´eriau ou dans la masse, le laser, avec sa multitude de longueurs d'onde disponible, permet l'usinage, la soudure, le recuit et bien d'autres applications. L'utilisation de miroirs galvanom´etriques pour d´eplacer le faisceau permet d'atteindre des vitesses sans comparaison à des systèmes mécaniques. L'interaction laser-matière est sans contact, elle est donc considérée comme particulièrement adaptée au domaine de la santé, qui requiert un environnement stérile. La chirurgie laser a trouvé, par exemple, de nombreuses applications en ophtalmologie. La grande cohérence spatiale et la haute densité ´energ´etique donnent au laser le moyen de traiter thermiquement ou optiquement toutes sortes de matériaux avec une résolution spatiale allant jusqu'à la dizaine de micromètres, voire en-dessous. Les modes continu ou pulsé permettent, par exemple, l'usinage par effet thermique à haute vitesse pour le premier mais aussi l'usinage sub-micrométrique par effet multi-photonique pour le second.

Ce mémoire portera essentiellement sur l'utilisation d'une nouvelle source femtoseconde fibrée. Le laser Tangerine de la société Amplitude Systèmes est un laser femtoseconde dopé Ytterbium (Yb) dont les caractéristisques permettent son utilisation dans l'industrie. De ce fait, nous allons tout d'abord nous atteler à la caractérisation de cette nouvelle source et des outils à disposition, tout en ayant préalablement défini les interactions entre les différentes sources laser et les matériaux que nous allons utiliser. Des recherches sur l'état de l'art dans le domaine de l'ablation femtoseconde et ses mécanismes d'ablation ont été faites car il est indispensable de s'appuyer sur des interactions physiques pour orienter les travaux de cette thèse, ainsi que les demandes de la part d'industriels.

La partie suivante portera sur la comparaison de ce laser avec le laser femtoseconde Ti : Sa et l'amélioration des procédés d'usinage et de découpe. Nous utiliserons tout d'abord quelques modèles théoriques afin de montrer où se positionne cette nouvelle source puis nous comparerons les deux sources femtoseconde avec des essais d'ablation et d'usinage similaires. Nous utiliserons ensuite trois différentes méthodes d'usinage, montrant chacune des avantages pour des applications que nous ciblerons.

Dans la dernière partie de ce mémoire, nous allons montrer, avec les connaissances accumulées dans les précédents chapitres, le vaste champ applicatif de la technologie femtoseconde dans le domaine industriel mais aussi pour l'intégration du capteur dédié au biomédical. la texturation de métaux et du verre prendront place dans ce chapitre ainsi l'ablation du silicium et du titane.

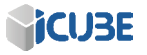

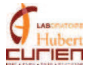

## Chapitre 1

# Processus d'interaction laser-matière en régime sub-picoseconde

#### Sommaire

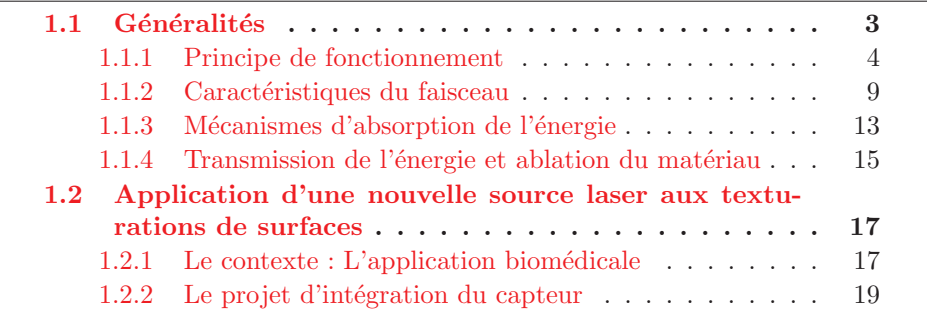

Dans ce chapitre, nous définissons les bases nécessaires à la lecture du mémoire. Nous commençons par l'état de l'art du laser, de sa création aux développements récents pour ensuite parler des caractéristiques de celui-ci et plus particulièrement aux interactions laser/matière. Enfin, la dernière partie développe les enjeux de cette thèse avec la présentation de l'application biomédical, la création d'un système de localisation sous IRM.

### 1.1 Généralités

En 1958, le premier maser (Microwave Amplification by Stimulated Emission of Radiation) est conçu. Au cours des six années suivantes, de nombreux scientifiques contribuent `a adapter ces th´eories aux longueurs d'ondes du visible. En 1960, le physicien américain Théodore MAIMAN obtient pour la première fois une ´emission laser rouge au moyen d'un cristal de rubis. Un an plus tard, Ali Javan met au point un laser à gaz (hélium et néon) puis en 1966, Peter Sorokin construit le premier laser à liquide. Les lasers trouvent très tôt des débouchés industriels. La première application fut réalisée en 1965 et consistait à usiner un perçage de 4,7 mm de diamètre et de 2 mm de profondeur dans du diamant à l'aide d'un laser à rubis. Cette opération était réalisée en 15 min, alors qu'une application classique prenait 24 heures.

En tant qu'application grand public, le laser devient un moyen de lecture en 1974, avec l'introduction des lecteurs de codes-barres. En 1978, les lecteurs de disques compacts sont introduits, mais les disques optiques ne deviennent d'usage courant qu'en 1982 avec le "compact-disc". Le laser permet alors de lire un grand volume de données numérisées  $[1]$ .

Bien que le principe de fonctionnement d'un laser soit assez simple (figure 1.1), sa mise en œuvre est plus compliquée. Les sous-chapitres suivants montreront succinctement à la fois le fonctionnement basique d'un laser, les caractéristiques du faisceau laser en lui-même et son interaction avec la matière.

#### 1.1.1 Principe de fonctionnement

Il est possible de diviser un laser en trois parties bien distinctes, chacune ayant un rôle spécifique dans l'émission laser : le résonateur, le milieu amplificateur et le syst`eme de pompage. Le milieu amplificateur, comme son nom

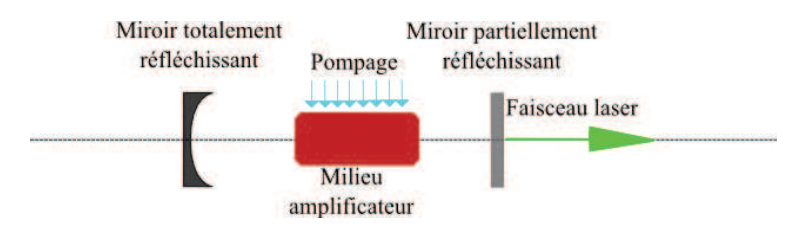

FIGURE 1.1 – Schéma de principe d'un laser

l'indique, est un matériau qui permet l'amplification de la lumière le traversant, grâce au principe de l'émission stimulée, phénomène décrit un peu plus tard dans ce paragraphe. Pour un photon entrant d'un côté du milieu amplificateur, c'est plus d'un photon qui en ressort, d'où le mot "amplificateur".

Les deux miroirs qui encadrent le milieu amplificateur créent ainsi le résonateur. Les photons piégés entre ces deux miroirs font ainsi des aller-retours, passant

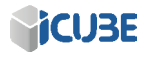

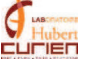

`a chaque fois par le milieu amplificateur qui permet, de ce fait, d'augmenter considérablement le nombre de photons dans la cavité. Sur la figure 1.1, l'un des deux miroirs, partiellement réfléchissant, permet l'extraction du faisceau laser.

La dernière partie du laser, le système de pompage, permet au milieu amplificateur d'avoir un gain positif i.e. d'amplifier le signal. La pompe permet aux électrons du milieu actif d'être dans un état excité, ainsi le matériau est à même de créer un effet d'émission stimulée, processus indispensable à l'obtention d'un faisceau laser [2].

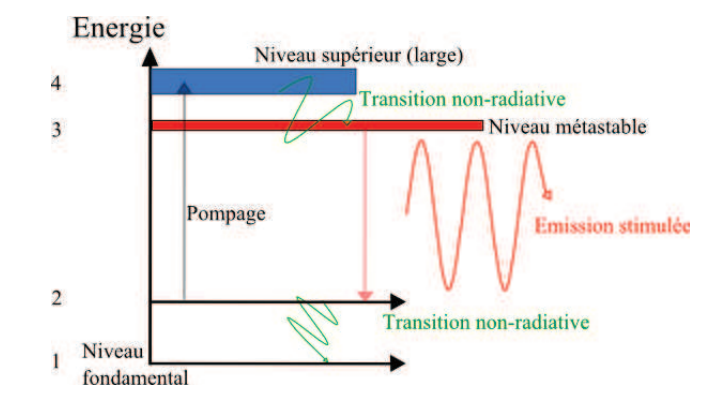

FIGURE 1.2 – Schéma de bandes d'énergie

Afin d'expliquer la création de photons et la génération du faisceau laser, il faut entrer un peu plus dans les détails pour décrire ce qu'est un matériau amplificateur. Prenons comme exemple un matériau avec quatres niveaux électroniques (figure 1.2), le niveau le plus bas  $(1)$  étant le niveau de base où se trouve, au repos, la majeure partie des électrons. Le niveau métastable (3) et le niveau le plus haut  $(4)$ , le niveau supérieur.

Le système de pompage transmet une énergie suffisante au matériau pour que la plupart des électrons du niveau fondamental rejoignent le niveau le plus haut  $(4)$ , créant ainsi une inversion de population. Ces électrons se désexcitent rapidement jusqu'au niveau métastable en émettant par exemple un phonon (un quantum d'énergie de vibration). Ce niveau se caractérise par un temps de vie plus long, i.e. que les électrons dans cet état énergétique mettent plus longtemps à descendre vers un niveau inférieur que le niveau 4. Durant ce laps de temps, deux évènements peuvent se produire alors : l'émission spontanée ou l'émission stimulée (figure 1.3). Le premier procédé est décrit comme un électron descendant du niveau métastable au niveau fondamental "de son propre chef", celui-ci émet ainsi une onde lumineuse spatialement et temporellement aléatoire.

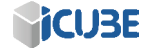

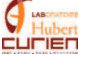

L'émission stimulée, mise en évidence dans un cadre théorique par A. Einstein  $[3]$  s'obtient lorsqu'un électron excité interagit avec un photon d'énergie égale à la différence entre le niveau occupé et le niveau  $2$ . Il y a alors une probabilité

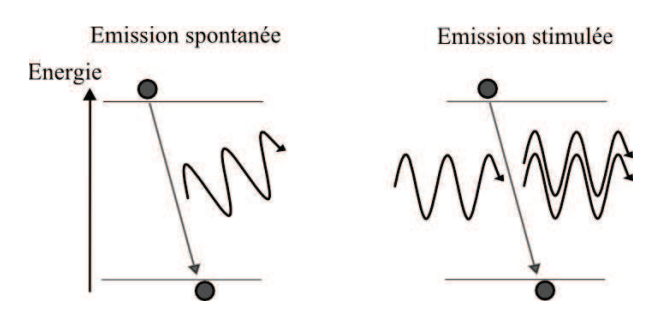

FIGURE  $1.3$  – l'émission spontanée et émission stimulée

pour que cet électron se désexcite et émette ainsi un photon avec des propriétés identiques au photon traversant le matériau. C'est la génération de photons ayant les mêmes propriétés (longueur d'onde, phase, polarisation...) qui donne au faisceau laser une grande cohérence spatiale et temporelle  $[4]$ . Enfin, l'électron passe du niveau 2 au niveau 1 en émettant un photon, retrouvant ainsi son niveau originel.

Il est crucial de bien choisir son milieu actif car c'est celui-ci qui permet la génération et l'amplification du faisceau laser. La bande d'absorption du matériau amplificateur solide doit correspondre à l'énergie apportée par le système de pompage optique  $[5]$ . Il sera alors capable de créer l'inversion de population nécessaire au processus d'émission stimulée. Mais afin d'obtenir un haut taux d'émission stimulée et par la même occasion un bon ratio  $\frac{puissance_{gence}}{puissance_{fournie}}$ , il faut augmenter le temps de vie du niveau métastable. Pour cela, il faut chercher un matériau ayant un nivaux intermédiaire métastable. Les électrons sur ce niveau ont ainsi une plus grande probabilité d'être stimulés par un photon et non redescendre au niveau fondamental par émission spontanée. Cela fait, il est possible de générer un faisceau laser continu (HeNe par exemple).

Pour obtenir un laser impulsionnel nanoseconde ou inférieur, des modifications au sein même du laser sont à prévoir. Afin de créer un laser pulsé, différentes m´ethodes existent. Les sections suivantes tenteront d'expliquer simplement le principe de la génération d'impulsions.

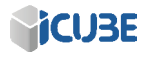

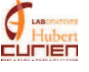

#### Le laser milliseconde

Pour obtenir un laser impulsionnel avec une durée d'impulsion de l'ordre de la milliseconde, le procédé le plus simple est d'utiliser un système de pompage impulsionnel lui aussi. L'utilisation de lampes flash comme système de pompage optique permet ainsi de créer un laser avec une durée d'impulsion voisine de la milliseconde. Une application de ces lasers impulsionnels est la découpe ou le soudage de plaques métalliques fines.

#### Le laser micro- ou nanoseconde

Les lasers impulsionnels microseconde ou nanoseconde nécessitent généralement l'utilisation d'un Q-switch  $[6]$ . Celui-ci se place dans le résonateur afin de moduler les pertes de la cavité. Ces pertes peuvent être contrôlées ou non par un signal externe, on parle alors respectivement de modulateur actif ou passif [7]. S'il est passif, on utilise alors généralement un absorbant-saturable<sup>1</sup>, sa transmission variant suivant le flux de photons qui le traverse. Quand le flux de photons est faible, l'absorbant-saturable crée d'importantes pertes dans la cavité  $[8]$ . En pompant le milieu amplificateur, la forte génération spontanée et stimulée sature le modulateur, laissant ainsi passer l'accumulation de photons. On déclenche alors l'impulsion laser. Le gain du milieu amplificateur diminue et le modulateur redevient alors absorbant. Les applications de ces lasers sont vastes. Pour ne citer que quelques exemples, il est possible de faire de la découpe de métaux, du soudage plastique, du marquage, etc.

#### Le laser femtoseconde

Pour obtenir un laser impulsionnel ayant une impulsion femtoseconde, il faut tout d'abord un matériau à large spectre permettant de délivrer des impulsions courtes. En effet, il existe une relation par transform´ee de Fourier entre le profil temporel de l'impulsion et son spectre. Cette équation montre qu'il existe une dépendance entre la durée d'impulsion et la largeur du spectre de celui-ci.

$$
\triangle \nu \times \triangle t = K \tag{1.1}
$$

On note  $\Delta \nu$  la largeur spectrale de l'impulsion et  $\Delta t$  la largeur temporelle du faisceau. K dépend du profil temporel du faisceau, on a  $K = 0.441$  pour une gaussienne et  $K = 0.315$  pour une sécante hyperbolique [9]. A titre d'exemple, le

<sup>1.</sup> C'est un matériau dont le coefficient d'absorption peut varier de façon réversible sous l'action d'un flux lumineux intense. Il peut passer d'un état opaque à transparent lorsque le rayonnement auquel il est soumis devient suffisamment intense

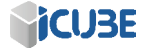

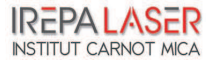

cristal Titane-Saphire (Ti :Sa) possède un spectre d'émission extrêmement large, de 680 nm à 1100 nm, permettant de manière théorique de générer des impulsions de  $3.6 \text{ fs } [10]$ . Pour un laser continu, les modes longitudinaux de la cavité ne sont pas en relation de phase, on obtient un signal continu légèrement bruité (voir figure 1.4 `a gauche). Pour construire un oscillateur laser femtoseconde, il faut mettre en relation les phases de ces modes afin qu'ils interfèrent de façon constructive et créent ainsi des impulsions intenses (voir figure  $1.4$  à droite). Il nous faut donc avoir un composant dans la cavité qui induisent des pertes sur les puissances crêtes faibles mais très peu sur les puissances crêtes élevées : un effet non-linéaire  $[11]$ .

Le premier effet non-linéaire utilisé afin de verrouiller les modes en phase est le verrouillage de phase par lentille de Kerr  $[12]$ , il était d'ailleurs appelé "magic-modelocking" en premier lieu car la lentille de Kerr est un effet nonlinéaire d'ordre 3 induit par le laser lui-même. Spence, Kean et Sibett n'ont pas tout de suite su comment ce train d'impulsions femtoseconde a été généré [13]. L'effet Kerr est un effet intervenant à haute énergie et, comme le faisceau est

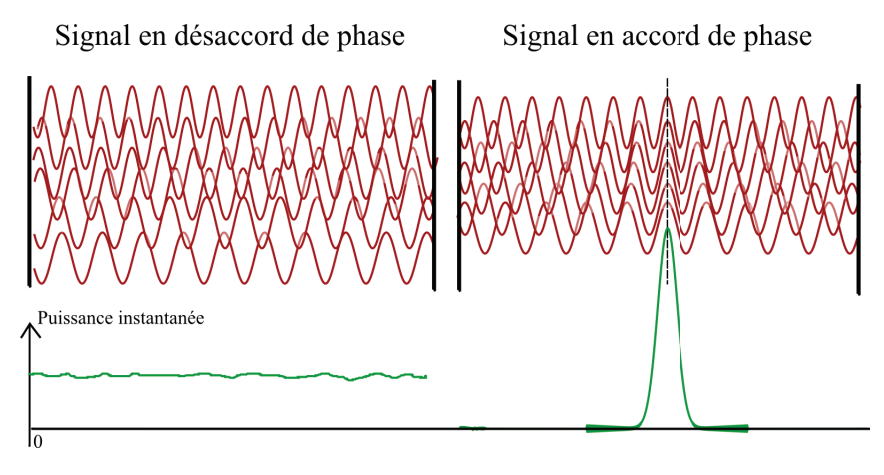

FIGURE  $1.4$  – Différence de modes longitudinaux en désaccord (gauche) et en accord de phase (droite). Un signal moyen continu et bruité est obtenu à gauche alors qu'à droite il s'agit d'un signal nul excepté au niveau de l'accord de phase, obtenant ainsi un pic de puissance crête élevée

gaussien, la répartition d'intensité spatiale n'est pas uniforme sur tout le profil, ce qui implique que l'effet Kerr sera plus fort au centre du faisceau que sur les bords. Cette interaction peut suffire `a bloquer les modes en phase, en incorporant ensuite un diaphragme sur le chemin optique pour transformer cette déformation spatiale en variation de pertes. On obtient ainsi un train d'impulsion qu'il suffit

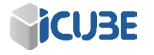

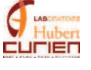

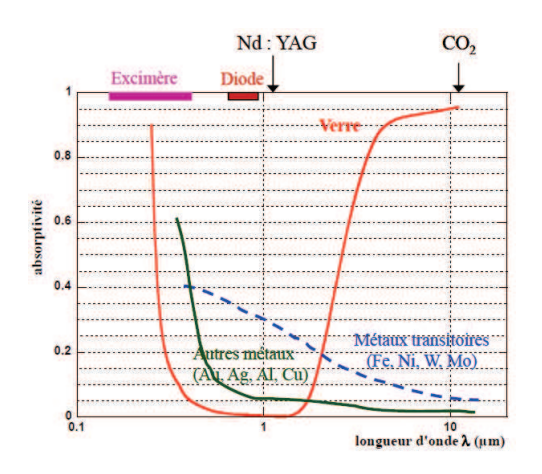

FIGURE 1.5 – Spectre d'absorption optique de divers matériaux en fonction de la longueur d'onde. Ici, on voit par exemple que le verre sera très peu absorbant pour le laser Nd :YAG mais sera très absorbant pour des laser U.V. [15]

de compresser à l'aide de prismes placés judicieusement dans le résonateur  $[14]$ .

Sachant comment est fabriqué un laser, continu ou pulsé, il faut maintenant nous intéresser aux caractéristiques du faisceau sortant de la cavité. Le faisceau, et donc ses propriétés, font que le laser est destiné à une application plutôt qu'une autre. Ses caractéristiques sont très importantes pour atteindre l'objectif souhaité. Dans le paragraphe suivant, sont précisées les propriétés du faisceau et les données théoriques ou pratiques pour une utilisation industrielle, ou dans le domaine de la recherche.

#### 1.1.2 Caractéristiques du faisceau

Un faisceau laser, en sortie de sa cavité génératrice, a des propriétés propres qu'il faut connaître afin de prévoir les interactions avec tout d'abord les optiques, de positionnement ou de modification du faisceau laser, et ensuite avec le matériau avec lequel on veut interagir. Le choix des optiques doit être adapté à la longueur d'onde et à la puissance du laser, chaque optique possèdant des caractéristiques propres d'absorption suivant la longueur d'onde de la lumière utilisée.

Les optiques pour le transport du faisceau seront donc différentes si la longueur d'onde se situe dans l'infra-rouge ou dans l'ultra-violet, comme on peut le voir figure 1.5  $[15]$ . Pour se prémunir de l'endommagement des optiques  $[16]$  et connaître la faisabilité ou non de l'absorption du laser par le matériau, il est bon

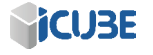

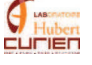

de connaître la puissance délivrée par le laser qui, avec l'information sur la durée de l'impulsion, la taille de celle-ci et son facteur de qualité, nous permet d'obtenir l'énergie par impulsion ainsi que la densité d'énergie et la puissance crête de l'impulsion [17]. Ces données nous permettent de choisir le laser en fonction de l'application visée et de l'échantillon utilisé  $[18]$ .

Le faisceau laser est généralement défini par plusieurs caractéristiques que nous décrivons ci-après.

#### La longueur d'onde

La longueur d'onde dépend de la différence d'énergie entre le niveau métastable et le niveau fondamental du matériau amplificateur. En ayant cette différence d'énergie entre les deux bandes, on peut accéder à la longueur d'onde via la formule  $E = h \times \nu$  où h est la constante de Planck. Du point de vue du matériau insolé, la longueur d'onde caractérise le quanta d'énergie apporté et pouvant interagir avec celui-ci. Une longueur d'onde proche U.V. sera plus énergétique qu'une longueur d'onde I.R. ( $\nu = \frac{c}{\lambda}$  $\frac{c}{\lambda}$ ) et donc sera à même d'interagir avec des matériaux ayant un gap énergétique élevé (les diélectriques par exemple).

#### La durée de l'impulsion

La durée de l'impulsion caractérise la durée pendant laquelle un train de photons sort de la cavit´e laser. Le profil temporel d'une impulsion sub-picoseconde est en général comparé avec une enveloppe de forme gaussienne ou de sécante hyperbolique afin d'obtenir l'information sur la durée de l'impulsion. A cela, il faut aussi ajouter une information sur la fréquence de répétition du laser pour connaˆıtre le nombre de trains d'impulsions par seconde.

#### La puissance

Le terme de puissance en Watt est généralement utilisé si le laser est continu. Si le laser est impulsionnel, l'information sur la puissance moyenne du laser n'est pas forcément suffisante, le terme d'énergie par impulsion E en Joule qui est caractérisé par  $E = \frac{P}{f}$  $\frac{P}{f}$  est alors utilisé. On note P la puissance moyenne et f le taux de répétition du laser (voir figure 1.6 [15]). L'énergie par impulsion est donnée dans les caractéristiques du laser, mais afin de quantifier l'énergie transmise lors de l'interaction avec un matériau, il faut rajouter une information sur la surface insolée. Le terme de fluence est alors utilisé, il représente la densité d'énergie déposée par unité de surface  $(J/cm^2)$  et par impulsion. Avec ce terme, il est possible de comparer plusieurs focalisations d'un même laser. Pour des impulsions extrêmement énergétiques ou des temps d'impulsion courte (quelques

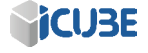

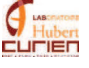

femtosecondes), il est préférable d'utiliser le terme de puissance crête (MW) ou de densité de puissance crête  $(MW/cm^2)$ . Ces deux termes prennent en compte la durée d'impulsion, le premier en divisant l'énergie par le temps d'impulsion et le deuxième en divisant le premier par la surface insolée. Ces termes sont utilisés lorsque l'interaction avec la matière est à même de casser les liaisons inter-atomiques du matériaux.

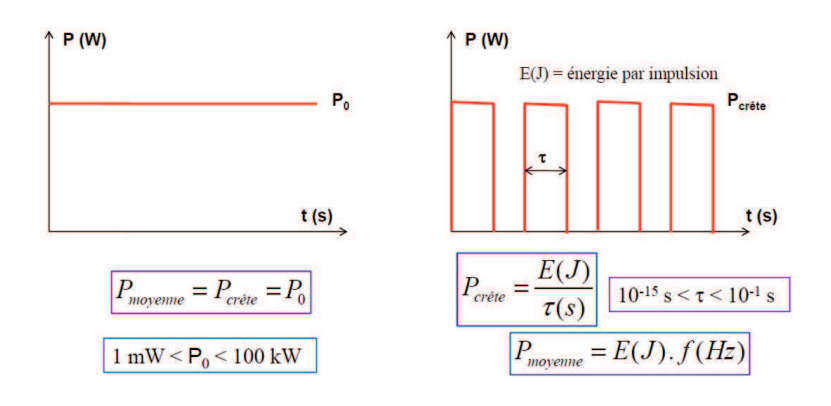

FIGURE 1.6 – Description de la puissance moyenne, puissance crête et de l'énergie par impulsion [15]

#### Le facteur qualité  $M^2$

Le facteur de qualité est un paramètre très important car il sert à comparer les faisceaux entre eux. En optique, un faisceau gaussien est une solution particulière de l'équation de Helmholtz (je ne détaillerai pas ces équations et le développement de celles-ci jusqu'au résultat, le détail pouvant être trouvé facilement<sup>1</sup>) qui engendre une facilité de manipulation mathématique et atteint la limite de focalisation. La limite de focalisation définie la taille minimale d'un faisceau laser, quand celui-ci est focalisé. Le faisceau gaussien sert donc de référence pour la comparaison de plusieurs faisceaux laser, comme le montre l'équation 1.2 où D est le diamètre du faisceau en champ proche et  $\theta$  la divergence du faisceau en champ lointain. Si le faisceau laser est parfaitement gaussien, le facteur de qualité peut être égal à 1. Pour les autres faisceaux, le  $M^2$  sera supérieur à 1, la

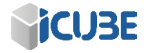

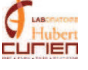

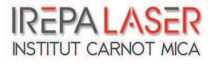

taille limite de focalisation ne sera alors pas atteinte.

$$
M^2 = \frac{\theta_{faisceaureel} \times D_{faisceaureel}}{\theta_{faisceaugaussian} \times D_{faisceaugaussian}}
$$
(1.2)

$$
M^2 = \frac{\pi \times D_l \times D_{foc}}{4 \times \lambda \times f} \tag{1.3}
$$

Un moyen de calculer le facteur de qualité est d'utiliser l'équation 1.3, il suffit de focaliser le laser de diamètre  $D_l$  avec une lentille de focale f connue et de mesurer le diamètre minimal  $D_{foc}$  du faisceau au point de focalisation, comme le montre la figure 1.7.

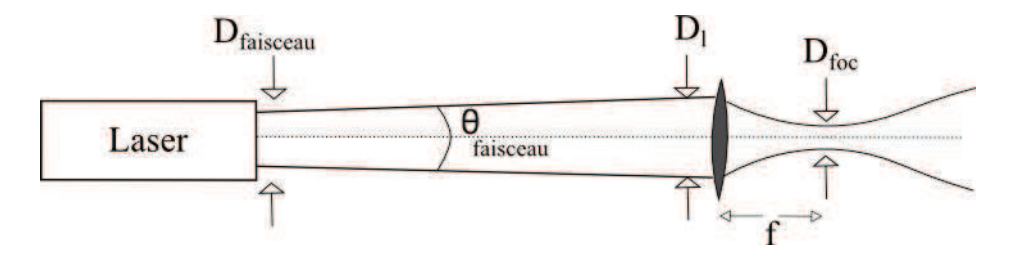

FIGURE  $1.7$  – La focalisation d'un faisceau laser après une lentille.

#### La polarisation

La polarisation définit l'orientation du champ électrique par rapport à l'axe de propagation de la lumière. Une onde électromagnétique est caractérisée par un champ magnétique orienté perpendiculairement au champ électrique ( $\vec{B} = \frac{\vec{k} \wedge \vec{E}}{\omega}$ ω avec  $\vec{k}$  le vecteur d'onde et  $\omega$  la pulsation,  $\omega = \frac{2 \times \pi \times c}{\lambda}$ , tous deux situés sur le plan normal à la direction de propagation. La polarisation définit donc le mouvement du champ électrique dans ce plan normal à la direction de propagation. Elle peut être cohérente comme incohérente mais les lasers commerciaux sont cohérents (exceptions faites des random lasers [19]).

$$
\vec{E} = \begin{cases}\nE_x = E_{x0} \cos(\omega t - kz + \phi_x) \\
E_y = E_{y0} \cos(\omega t - kz + \phi_y)\n\end{cases}
$$
\n(1.4)

L'équation 1.4 montre la partie réelle du champ électrique dans le plan transversal à la propagation de la lumière.  $E_{x0}$  et  $E_{y0}$  sont des réels positifs et  $\phi_x$ ,  $\phi_y$ 

<sup>1.</sup> https://www.france-universite-numerique-mooc.fr/courses/Polytechnique/ 03001/Trimestre\_1\_2014/info

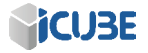

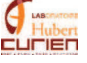

des réels qui définissent la polarisation de la lumière. En effet, la polarisation est circulaire si  $E_{x0} = E_{y0}$  et la différence de phase  $\phi_x - \phi_y = \pm \frac{\pi}{2}$  $\frac{\pi}{2}$ . La polarisation est dite circulaire droite si la différence de phase est négative et circulaire gauche si la différence de phase est positive.

Si la différence de phase est nulle, on dit que la polarisation est rectiligne car on peut alors définir un axe fixe sur lequel se propage le champ électrique.

Pour toutes autres valeurs constantes, le champ est dit elliptique.

La partie suivante aborde les mécanismes d'interaction entre le laser et la matière. Il est très important de connaître ces mécanismes d'absorption et d'éjection de la matière dans le but de comprendre les résultats d'ablation et de texturation que nous montrerons dans les prochains chapitres.

#### 1.1.3 Mécanismes d'absorption de l'énergie

Un solide peut être décrit comme un réseau d'ions entourés d'électrons, plus ou moins liés selon la nature du matériau (isolant, semi-conducteur ou conducteur).

#### Conducteur

Dans les matériaux conducteurs, l'absorption du faisceau laser est faite par les électrons libres entourant le matériau, par le mécanisme de Bremsstrahlung inverse  $[20]$ . Un paramètre important dans le cas de l'absorption par le métal est la fréquence de plasma  $\omega_p = \sqrt{\frac{N_e * e^2}{m_e * \epsilon_0}}$  $\frac{N_e * e^2}{m_e * \epsilon_0}$  avec  $N_e$  la densité d'électron du métal,  $m_e$ la masse de l'électron et  $\epsilon_0$  la permittivité du vide. Si la pulsation du laser  $\omega_0$ utilisée est inférieure à la fréquence de plasma, alors le matériau sera hautement réfléchissant. Par contre, si  $\omega_0$  est supérieure à la fréquence de plasma, l'énergie du laser peut être absorbée par le matériau sur l'épaisseur de peau, qui est égale `a l'inverse du coefficient d'absorption. L'´energie d'un photon est alors absorb´ee par un électron. Cette énergie est absorbée quasi-instantanément ( $\leq 1$  fs) par l'électron  $[21]$ .

#### Diélectrique

Un diélectrique, contrairement à un métal, a tous les électrons initialement dans la bande de valence. Une étape de plus est nécessaire à l'absorption de l'énergie, il s'agit de la création d'électrons libres. L'absorption de lumière se fait principalement par transition d'un porteur entre la bande de valence (BV) et la bande de conduction (BC). Pour que l'énergie d'un photon soit absorbée par un électron, il faut que cette énergie soit supérieure à l'énergie de gap  $E_g$  entre la

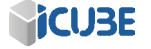

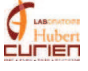

bande de valence et la bande conduction. Cette intense énergie peut être atteinte sur un polymère en utilisant un laser avec une courte longueur d'onde, ayant une  $\acute{e}$ nergie correspondant à celle de la liaison chimique [22, 23]. Le laser excimère ArF par exemple possède une longueur d'onde de 193 nm, correspondant à une énergie de 6,3 eV, suffisante pour ablater certains diélectriques, dont l'énergie entre la bande de valence et la bande de conduction est supérieure à 5 eV. Ce processus conduisant `a l'ablation du mat´eriau est un processus photochimique et donc athermique [24].

Les photons ayant une énergie  $h\nu$  inférieure à l'énergie de gap ne sont pas absorb´es, `a moins qu'un autre processus rentre en jeu. Il existe deux processus menant à l'absorption et l'usinage d'un matériau diélectrique, dans le cas où le laser utilisé émet des photons donc l'énergie est inférieure au gap électronique. Il s'agit de l'absorption multi-photonique et l'absorption par effet tunnel (voir Figure 1.8) [25].

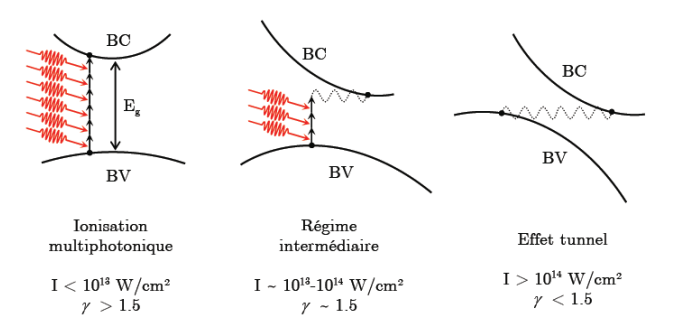

FIGURE  $1.8$  – Différentes interactions suivant le paramètre de Keldysh [18]

L'absorption à deux photons ou plus est un phénomène non linéaire d'ordre  $3$  (voir équation 1.5).

$$
P(t) = \epsilon_0 \chi(1) E(t) + \epsilon_0 \chi(2) E(t)^2 + \epsilon_0 \chi(3) E(t)^3 + \dots
$$
 (1.5)

Avec P(t) la polarisation du matériau,  $\epsilon_0$  la permittivité du vide,  $\chi^N$  la susceptibilité électrique d'ordre N du matériau et  $E(t)$  le champ électrique appliqué au matériau. Pour un matériau centro-symétrique, la susceptibilité d'ordre 2 est nulle. Les paramètres d'ordre 2 et supérieur interviennent lorsque le champ ´electrique est intense, il peut alors apparaˆıtre plusieurs effets comme l'effet Kerr,

<sup>1.</sup> https://www.france-universite-numerique-mooc.fr/courses/Polytechnique/ 03001/Trimestre\_1\_2014/info

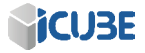

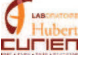

l'absorption multi-photonique et biens d'autres effets encore. L'absorbtion multiphotonique traduit la probabilité que l'énergie de plusieurs photons soit absorbée par un électron originellement dans la bande de valence. Cette probabilité d'absorption est proportionnelle au carré de l'intensité. Ce phénomène est donc favorisé lorsque l'intensité I est importante, avec  $I = \frac{energie}{\text{surface} \times \text{temps}}$ .

L'absorption par effet tunnel quant à elle apparaît lorsque, sous un fort champ électromagnétique, les bandes de valence et de conduction se déforment, menant ainsi à la réduction de l'énergie de gap. Si  $E_g$  diminue suffisamment, l'énergie d'un photon est suffisante pour faire passer un électron de la bande de valence à la bande de conduction (voir Figure  $1.8$ ).

Il est possible de définir le processus prédominant lors de l'ablation via le paramètre de Keldysh  $\gamma$  qui fixe le mode d'absorption :

$$
\gamma = \frac{\omega}{e} \sqrt{\frac{m_e c n \epsilon_0 E_g}{I}} \tag{1.6}
$$

Ce paramètre dépend du laser utilisé (fréquence laser  $\omega$ , intensité laser I au point de focalisation  $(W/cm^2)$ ), du matériau (indice de réfraction n, gap  $E_g$ ), c étant la vitesse de la lumière,  $\epsilon_0$  la permittivité du vide et  $m_e$  la masse de l'électron. La transition entre les deux régimes se situe vers  $\gamma \simeq 1.5$ . Pour des fortes intensités, l'absorption se fait préférentiellement par effet tunnel, tandis que l'absorption multiphotonique a lieu pour des intensités plus faibles (voir Figure  $1.8$ ).

Avec les processus décrits ci-dessus, un électron lié au matériau peut être ionisé. Ce ou ces électrons, appelés initiateurs, sont capables d'absorber l'énergie du rayonnement lors de leurs collisions avec des particules chargées. On parle de Bremsstrahlung ou d'absorption inverse. Après une séquence de phénomènes de ce type, l'énergie acquise par chaque électron est suffisamment élevée pour libérer d'autres électrons par collision. On parle d'ionisation par impact. Ce phénomène se répète et est appelé ionisation par avalanche (voir Figure 1.9 (b)), menant à la création d'un plasma d'électrons libres. A ce stade, le matériau n'a plus les propriétés d'un diélectrique mais se comporte alors comme un métal. Le reste de l'énergie laser absorbée par le matériau suit les mêmes processus que les métaux.

#### 1.1.4 Transmission de l'énergie et ablation du matériau

Après avoir défini les processus en jeu lors de l'absorption de l'énergie par un matériau, il faut définir les mécanismes menant à l'ablation du matériau.

Si l'énergie absorbée par plusieurs électrons est suffisante, ils peuvent être  $\acute{e}$ jectés du matériau, ayant pour conséquence un défaut de charge. Ce défaut de charge engendre l'ablation du matériau, par explosion Coulombienne. Cette abla-

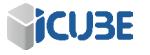

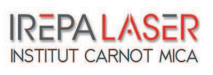

#### CHAPITRE 1. PROCESSUS D'INTERACTION LASER-MATIERE EN ` RÉGIME SUB-PICOSECONDE

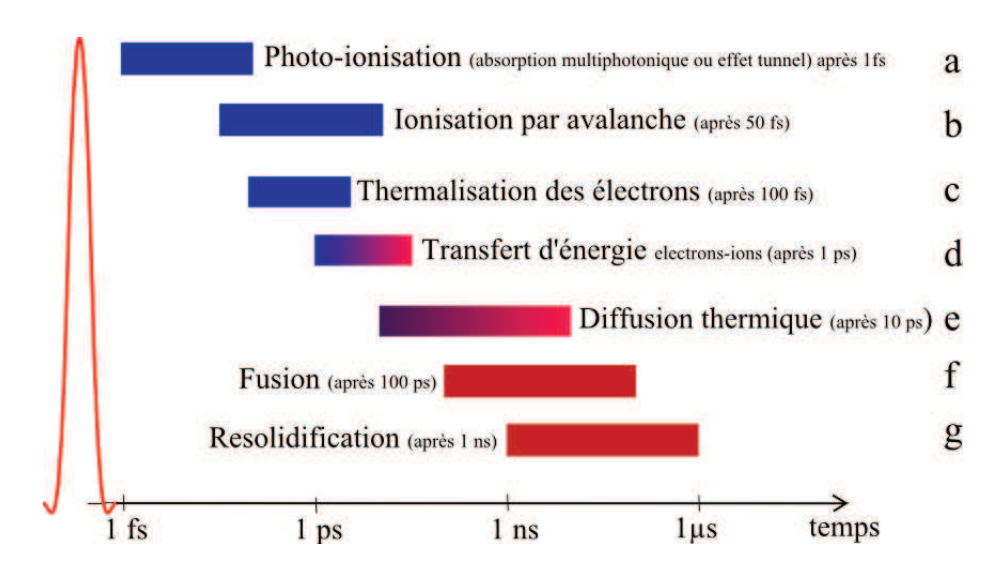

Figure 1.9 – Processus en jeu lors de l'interaction entre une impulsion femtoseconde et un diélectrique.

tion est exclusivement athermique, mais il est très difficile d'obtenir l'ablation du matériau seulement par ce phénomène.

Les autres électrons ayant absorbés l'énergie d'un ou plusieurs photons vont atteindre un équilibre thermique (Figure 1.9  $(c)$ ). Pour les métaux, le processus de thermalisation électronique prend entre  $10^{-12}$  et  $10^{-10}$  seconde. Les diélectriques et les polymères ont généralement les temps de thermalisation les plus longs ( $\simeq 10^{-6}s$ ) [26]. De plus, des défauts dans le matériau peuvent ralentir ce processus.

Cette énergie va ensuite être transférée aux ions par la génération de phonons dans une gamme de temps de l'ordre de la picoseconde  $(d)$ . L'intérêt des impulsions de durées inférieures à ce temps réside dans le fait que l'énergie est déposée ou donnée au matériau bien avant que le solide (électrons+ions) ne soit thermalisé, découplant ainsi les dynamiques d'évolution des électrons et du réseau d'ions.

Enfin, cette énergie est diffusée au matériau autour de la zone d'ablation (≃ 10 ps Figure 1.9 (e)). Il y a ainsi une augmentation de la température autour de la zone insolée. Encore une fois, utiliser un laser ayant des impulsions inférieures au temps de diffusion thermique permet de réduire la zone affectée thermiquement  $(ZAT)$ , la fonte des abords de l'ablation et le redépot de la matière en fusion créant des effets de bords  $[27, 28]$  réduisant la qualité d'usinage.

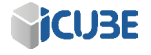

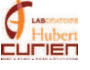

En fonction de l'énergie apportée par unité de temps, plusieurs transitions de phase sont possibles (sublimation, fusion puis vaporisation, fusion) menant à l'ablation ou non du matériau.

### 1.2 Application d'une nouvelle source laser aux texturations de surfaces

Cette partie mettra en lumière le projet initiateur de la thèse : une application des lasers impulsionnels ultra-court pour le biomédical. Mais cette application, et le travail qui en résulte, a montré le vaste champ d'application possible des lasers femtoseconde pour l'industrie. Le chapitre 4 montrera ainsi à la fois l'application biom´edicale originellement vis´ee et une partie des applications industrielles que les lasers femtoseconde visent.

#### $1.2.1$  Le contexte : L'application biomédicale

Les interventions chirurgicales s'orientent de plus en plus vers les techniques peu invasives, car ces techniques offrent un grand confort au patient, un temps de récupération court et se révèlent plus économiques. Certaines de ces interventions sont réalisées par voies percutanées, par exemple avec des cathéters ou des aiguilles, et se font sous contrôle visuel grâce aux techniques d'imagerie médicale comme la radiographie X ou l'IRM (Imagerie par Résonance Magnétique). L'IRM offre des images de meilleure qualité pour certains tissus et présente l'avantage d'être non ionisante pour le patient et le praticien. D'autre part, l'arriv´ee r´ecente de tunnels larges (70 cm) et d'imagerie quasi temps-r´eel va permettre le d´eveloppement des techniques de radiologie interventionnelle sous IRM. Ainsi de nombreuses recherches sont en cours pour assister ou robotiser la réalisation des gestes interventionnels sous IRM  $[29]$ . En particulier, afin d'assurer une grande précision du geste, et surtout de la position de l'outil (cathéter, aiguille...) qui, dans le tunnel doit être connue et recalée sur l'image IRM. Pour autant, il n'existe pas encore sur le marché de systèmes de localisation suffisamment miniaturisés pour s'adapter aux dimensions des outils et aux contraintes sp´ecifiques de l'IRM interventionnelle [30, 31, 32]. L'objectif du projet XYZ-IRM est de développer un tel système de localisation, suffisamment miniature pour qu'il puisse s'implanter dans un outil de section millim´etrique comme une aiguille [33]. Pour cela, les chercheurs proposent d'utiliser des micro-magnétomètres 3D à effet Hall qui, placés dans l'outil, permettront de se repèrer par la mesure des gradients de champ magnétique inhérents à l'IRM. Une extension du système à la mesure de la déformation de l'outil est aussi envisagée.

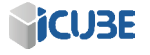

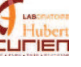

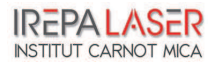

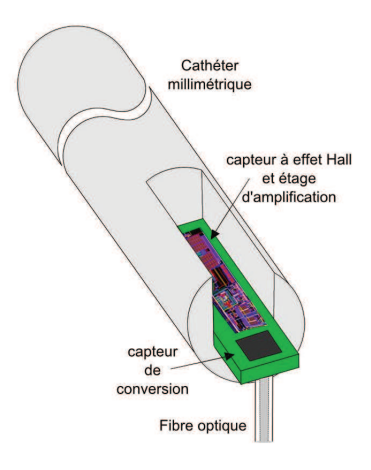

FIGURE  $1.10$  – Circuit électronique inséré sur le cathéter

Deux problèmes se posent quant à l'intégration des micro-magnétomètres 3D `a effet Hall. Le premier est que ce capteur est "actif", il a donc besoin d'être alimenté en énergie pour fonctionner et ainsi enregistrer sa position sous le champ magn´etique de l'IRM. Pour l'alimenter, il est possible d'utiliser une pile paramagn´etique, mais celle-ci, bien que compatible avec l'utilisation sous IRM, est très encombrante. Il est aussi possible de créer une cellule photovoltaïque miniature sur la puce électronique. Cette cellule est chargée de convertir l'énergie lumineuse apportée par une fibre optique en énergie électrique. Comme le capteur doit être implanté dans un outil de section millimétrique ( $\simeq 2mm$ ), on préférera la deuxième solution.

Le deuxième problème est l'intégration du capteur en lui-même dans l'aiguille. L'aiguille est composée d'une partie externe creuse dans laquelle se place un fourreau cylindrique qui est retiré au moment de l'opération. Le capteur doit être intégré sur ce fourreau, ici en titane, et sera utilisée pendant l'intervention chirurgicale. Dès que le praticien aura bien positionné l'aiguille, il retire le fourreau et le remplace par un cath´eter de cryo-ablation qui va par exemple servir à détruire une tumeur. L'intégration du système électronique se ferait alors sur le premier fourreau, qu'il faut préalablement rainurer afin que ledit capteur soit positionn´e convenablement et qu'il ne se d´eplace pas durant l'intervention (voir Figure  $1.10$ ). Le sujet de la thèse repose sur l'utilisation de lasers pour mener à bien les étapes d'implémentation de la puce électronique. La gravure par laser doit permettre l'implantation des micro-magn´etom`etres sur le fourreau ainsi que l'intégration de la fibre optique qui permet l'alimentation électrique du circuit

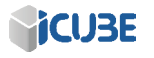

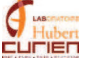

via une photodiode présente sur le substrat.

#### 1.2.2 Le projet d'intégration du capteur

La gravure laser nano- ou femtoseconde apparaît comme une solution particulièrement attractive, permettant l'intégration de dispositifs micrométriques dans des outils d'intervention chirurgicale avec la précision souhaitée. L'intégration des capteurs à l'intérieur de la gravure laser de l'aiguille est représentée sur la figure 1.10.

Différents types de lasers impulsionnel (nano- et femtoseconde) ont été utilisés dans ce travail, afin de mener à bien ce développement. Un point majeur de cette th`ese est donc l'optimisation de la plateforme MUSE 3D (Machine d'Usinage Syst`eme Exp´erimental), sa comparaison avec le laser Ti :Sa, ainsi que sa caractérisation. La caractérisation de la machine permet de connaître la résolution minimale des objets que l'on veut graver.

La première application est la réalisation d'un trou borgne sur la face arrière d'une puce électronique afin d'y intégrer une fibre optique.

La deuxième est la réalisation de vias traversant à proximité de composant  $\acute{e}$ lectronique sur cette même puce en silicium.

Enfin la troisième application est le rainurage du titane  $[34]$ , qui doit conserver ses propriétés de biocompatibilité après usinage  $[35, 36]$ , afin de positionner correctement le capteur dans l'aiguille.

Ces essais seront menés à la fois avec la plateforme MUSE 3D à IREPA LASER et la plateforme Femtoseconde basée à St-Etienne.

IREPA LASER est une association alsacienne agréée comme Centre de Ressource Technologique (C.R.T.) et Centre Régional d'Innovation et de Transfert de Technologie (C.R.I.T.T.) qui apporte aux industriels des connaissances dans le domaine de la découpe laser, le soudage plastique ou métallique et le procédé de réparation ou de création de pièces métalliques. Avec l'acquisition de la machine MUSE 3D, IREPA LASER montre sa volonté d'être toujours au centre de l'innovation et du transfert de technologies. La Machine MUSE 3D a été concue en vu de répondre à une large gamme d'applications industrielles. Le fait de pouvoir changer la taille du faisceau par le Beam Expander, de passer d'une tête galvanométrique à un objectif de microscope ou une tête de découpe et enfin, de pouvoir utiliser à terme 3 longueurs d'onde différentes en fait un machine multifonctions et multidisciplinaire.

Mon travail de thèse a été réalisé en collaboration avec la société Impulsion basée à St-Etienne. Cette entreprise utilise la plateforme Femtoseconde installée dans les locaux du laboratoire Hubert-Curien afin de développer les applications industrielles de ce type de source [18].

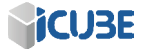

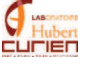

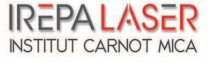

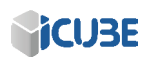

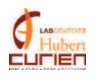

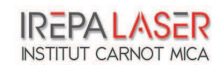

# Chapitre 2

# Le système laser MUSE 3D et son environnement : présentation et caractérisations

#### Sommaire

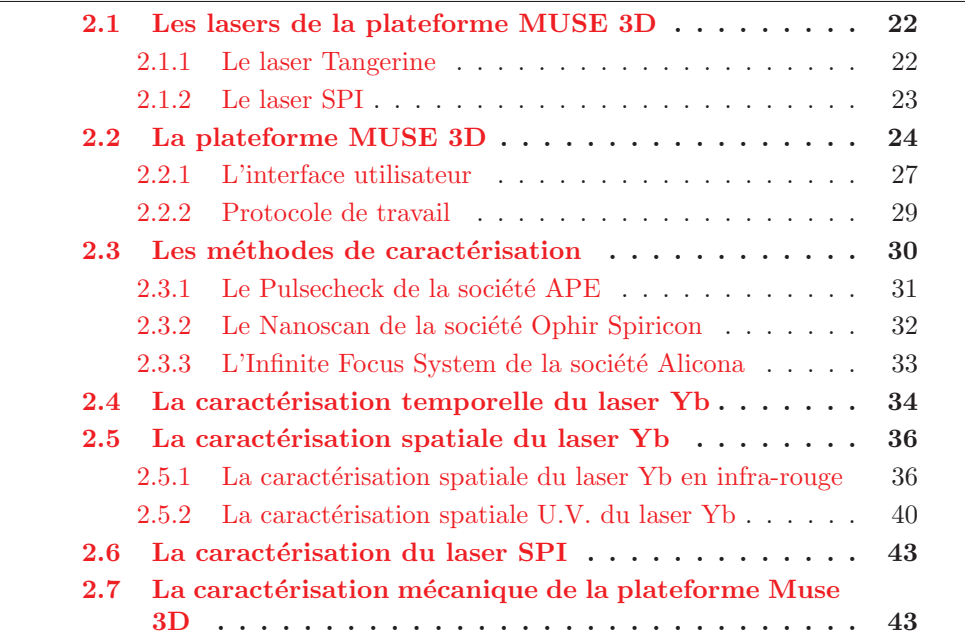

CHAPITRE 2. LE SYSTEME LASER MUSE 3D ET SON ` ENVIRONNEMENT : PRÉSENTATION ET CARACTÉRISATIONS

Dans ce chapitre, nous allons tout d'abord présenter la plateforme MUSE 3D, dans laquelle est intégrée la source laser sub-picoseconde. La partie suivante aborde les moyens de caractérisation à notre disposition pour analyser aussi bien les faisceaux laser que les échantillons produits. Viennent ensuite les caractérisations spatiales et temporelles des lasers Tangerine et SPI, la caractérisation de la tête scanner et des platines de déplacement.

### 2.1 Les lasers de la plateforme MUSE 3D

#### 2.1.1 Le laser Tangerine

Le laser Tangerine est une nouvelle source laser sub-picoseconde dédiée à l'industrie. C'est un laser développé par la société Amplitude Systèmes. Ce laser impulsionnel utilise une fibre optique dopée ytterbium (Yb) comme matériau amplificateur. La fibre est pompée par diode sur plusieurs étages, c'est seulement après la génération du faisceau laser et la première amplification de celui-ci que le faisceau laser est acheminé via une fibre jusqu'au rack de grande amplification dans la "zone laser". Cette dernière enceinte amplifie fortement l'impulsion laser, préalablement étirée dans le domaine temporel via une fibre induisant une dérive en fréquence de l'impulsion. L'amplification se fait au travers d'un "rod type fiber" dans lequel l'impulsion laser fait un aller-retour puis est recompressée. On utilise le terme rod plutôt que fibre car le diamètre de celui-ci est bien plus grand  $(80 \mu m)$  et surtout parce que c'est une fibre à cristaux photoniques  $(voir Annexe)$ . L'utilisation de la fibre optique pour chaque étage d'amplification donne une grande stabilité à ce laser et permet son utilisation quelques minutes après allumage. De plus, la fibre optique permet la création d'impulsions à des fréquences très élevées, jusqu'à 2 MHz. En sortie du laser, un faisceau impulsionnel  $(< 400 \text{ fs})$  polarisé rectilignement avec les caractéristiques du tableau 2.1 et un facteur de qualité  $M^2 < 1.3$  est délivré.

| Diamètre de faisceau (mm)         | Longueur d'onde (nm) | Puissance $(W)$ |       |  |
|-----------------------------------|----------------------|-----------------|-------|--|
|                                   | 1030                 |                 |       |  |
|                                   | Taux de répétition   |                 |       |  |
|                                   | $200 \text{ kHz}$    | $500$ kHz       | 2 MHz |  |
| Energie sur le matériau $(\mu J)$ |                      | 36              |       |  |
| Puissance crête (MW)              | 300                  | 120             | 30    |  |

 $TABLE 2.1 - Caractéristiques du laser Tangerine$ 

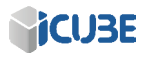

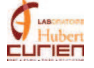

La puissance maximale est de 22 W en sortie du laser pour 18 W à la surface du matériau ce qui correspond à une énergie par impulsion sortante du laser de 110  $\mu$ J, 44  $\mu$ J et 11  $\mu$ J respectivement pour les taux de répétition de 200 kHz, 500 kHz et 2 MHz. Ces 3 fréquences sont des fréquences définies par le constructeur pour lesquelles la taille du faisceau ainsi que son temps d'impulsion minimal et sa puissance moyenne sont connus. Un modulateur acousto-optique dans le rack de grande amplification permet ensuite d'ajuster cette puissance ainsi que le taux de répétition du laser. Le taux de répétition étant variable de la forme  $F_{ref}$  $\frac{ref}{N}$  avec  $F_{ref}$  l'une des 3 fréquences citées ci-dessus et N un entier positif. Par souci de clarté, nous parlerons de fréquence du "Pulse Picker" pour nommer les 3 fréquences ci-dessus et tout simplement de fréquence pour le taux de répétition des impulsions arrivant sur le matériau. Un modulateur acousto-optique placé dans le laser permet de laisser passer une fraction de l'énergie de l'impulsion. Il est alors possible d'obtenir une énergie par impulsion de 9  $\mu$ J ou inférieure avec à la fois un taux de répétition de 1 kHz ou de 2 MHz. S'il faut utiliser une ´energie par impulsion sup´erieure, il n'est plus possible de travailler `a un taux de répétition de 2 MHz car il faut descendre la fréquence du Pulse Picker à 500 ou 200 kHz pour obtenir plus d'énergie par impulsion.

IREPA LASER a été un des premiers centres à se munir de ce laser, nous avons donc eu une interaction privilégiée avec la société Amplitudes Systèmes pour l'amélioration de cette source et sa visibilité dans le secteur de l'industrie.

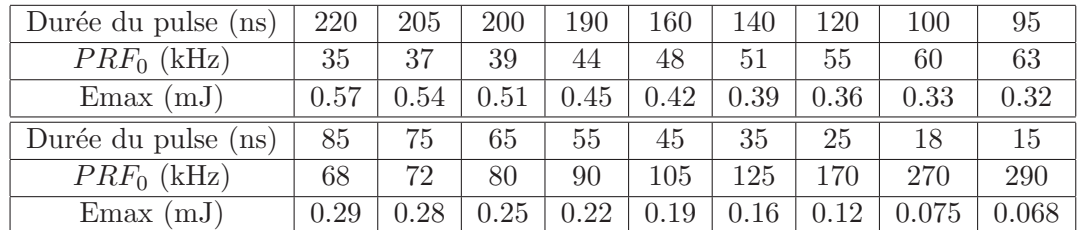

#### 2.1.2 Le laser SPI

TABLE  $2.2$  – Caractéristiques du SPI (longueur d'onde 1027 nm) en fonction de la durée d'impulsion

Le laser G4 pulsed fibre : "SP-020-X-HS-S-A-X" que nous appellerons pour plus de facilit´e le laser SPI, est un laser nanoseconde qui se trouve lui-aussi sur la plateforme MUSE 3D. Comme ce laser possède une longueur d'onde très proche de celle du laser Yb (1027 nm), il est possible d'utiliser le même chemin optique

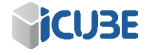

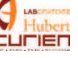

#### CHAPITRE 2. LE SYSTÈME LASER MUSE 3D ET SON ENVIRONNEMENT : PRÉSENTATION ET CARACTÉRISATIONS

que le laser Yb en infra-rouge. Il suffit de translater le miroir 2 (voir figure 2.2) pour que le faisceau suive le chemin optique jusqu'en zone process. C'est un laser impulsionnel dont la durée de l'impulsion peut être modifiée (voir tableau  $2.2$ ). La durée d'impulsion peut être ajustée entre 15 et 220 ns. La puissance maximale générée est de 20 W et le facteur de qualité  $M^2 \simeq 1,3$ .

### 2.2 La plateforme MUSE 3D

La plateforme MUSE 3D (Machine d'Usinage, Système d'Expérimentation 3D) est un syst`eme laser versatile permettant l'utilisation de deux lasers, l'un nanoseconde et l'autre femtoseconde, qui, associé à un logiciel de conception assist´e par ordinateur et un logiciel de mise en mouvement de platines, permet divers traitement de matériaux dédié à une large gamme d'application.

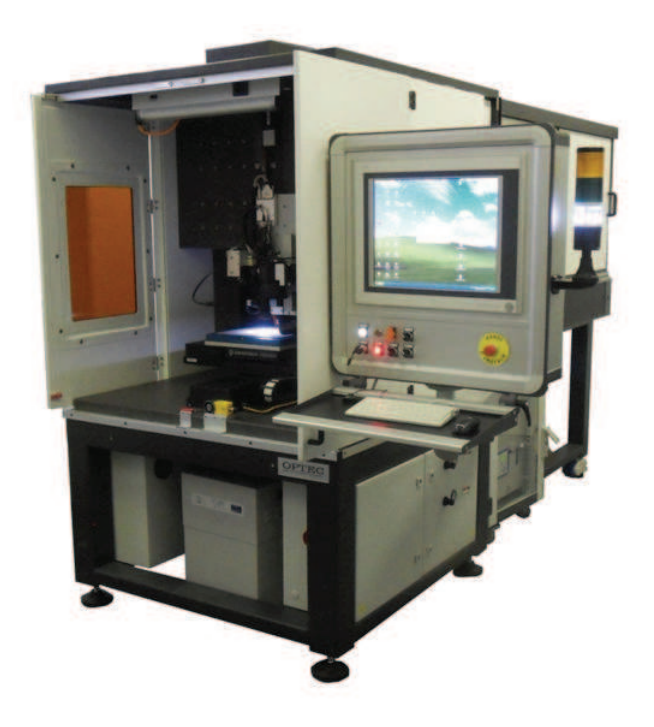

FIGURE  $2.1$  – La plateforme MUSE 3D à IREPA LASER

La plateforme MUSE peut être divisée en deux parties, la première étant la partie laser. Dans la zone laser on retrouve le rack de grande amplification du laser Tangerine ainsi que le laser SPI et sa fibre de transport. Les faisceaux de

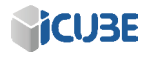

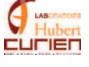

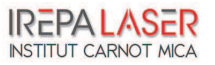

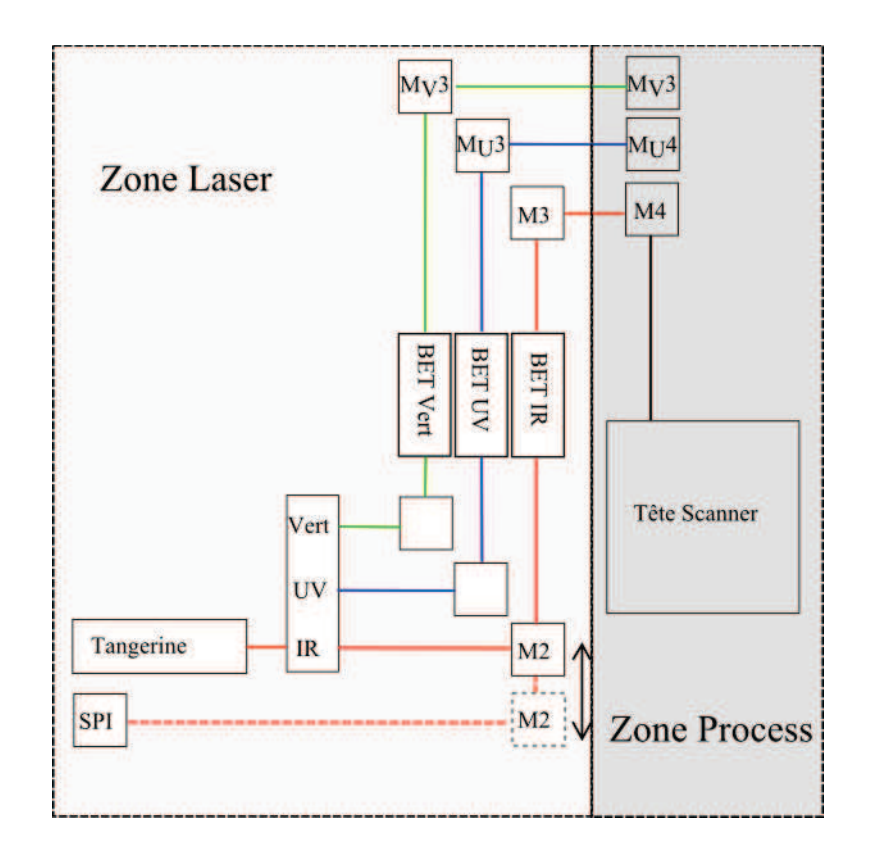

FIGURE  $2.2$  – Le trajet des lasers, chaque longueur d'onde possède sont chemin optique dédié, son Beam Expander (BET) et son système de focalisation. Le BET permet d'agrandir la taille de faisceau originel, de 1 à 7 fois la taille sortant du laser.

ces deux lasers sortent côte à côte et il suffit de déplacer le miroir numéro 2 (cf. figure 2.2) pour passer de l'utilisation du Tangerine au SPI et inversement. Le miroir 2 dirige le faisceau à travers le Beam Expander (BET) qui permet d'augmenter le diamètre du faisceau d'un facteur 1 à 7. Grâce à cela, il est possible d'obtenir un diamètre d'impact laser variable. Le laser Tangerine possède un module de doublage et de triplage de la fréquence qui permet aussi de travailler aux longueurs d'onde respectives de 515 nm et de 343 nm. Un chemin optique dédié ainsi qu'une tête scanner et un BET spécifique doivent être prévus pour utiliser le faisceau doublé ou triplé. La ligne infra-rouge et la ligne U.V. i.e. la ligne pour le faisceau triplé ont été installées pour le moment. Dans la suite du mémoire, je désignerais par BET 1, BET 2 et BET 3 respectivement le faisceau

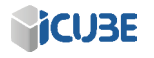

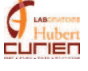

laser non agrandi, le faisceau dont la taille a été doublée et enfin le faisceau dont la taille a été triplée.

En utilisant le BET avec le laser Tangerine en infra-rouge, nous obtenons, avec une taille de faisceau entrant de 2 mm de diam`etre, des tailles de faisceau notées dans le tableau 2.3. Ici, le facteur limitant est la taille des optiques, surtout celle des miroirs de renvoi et de la lentille de focalisation qui limite le diam`etre du faisceau `a 10 mm. Le BET nous permet donc d'ajuster la taille de faisceau au

| <b>BET</b>                            |                                                      |      |      |                  |
|---------------------------------------|------------------------------------------------------|------|------|------------------|
| Diamètre du faisceau après (mm)       |                                                      |      |      |                  |
| Diamètre du point focal $(\mu m)$     | 85                                                   | 42.6 | 28.4 | 21.3             |
| Fluence $(J/cm^2)$ , 18 W à 200 kHz   | 1.57                                                 | 6.3  | 14.2 | 25.2             |
| Densité de puissance crête $(W/cm^2)$ | $1.5, 26 * 10^{12}$ $2.1 * 10^{13}$ $4.73 * 10^{13}$ |      |      | $8.41 * 10^{13}$ |

TABLE 2.3 – Caractéristiques du laser Yb à 1030 nm en zone process

point focal, changeant ainsi la résolution de notre outil, d'un diamètre de faisceau au point focal calculé de 85  $\mu$ m à un diamètre de 21,3  $\mu$ m. Cette modification de la taille au point focal modifie de la même façon la fluence apportée au matériau. En réglant à la fois le BET et l'AOM du laser, nous avons donc un moyen rapide et efficace pour modifier la taille et l'énergie du laser.

Le laser passe ensuite par le miroir 3 pour être conduit en "zone process". Cette zone est celle où le faisceau interagit avec l'échantillon à traiter. Elle est composée de platines de positionnement en X, Y et Z, de deux caméras, l'une permettant le positionnement précis du faisceau sur la zone d'interaction choisie et au point de focalisation, et l'autre caméra de confort permettant la visualisation de la zone d'usinage pendant son traitement. Un flexible d'extraction permet d'aspirer les fumées et/ou microparticules pouvant s'échapper durant l'utilisation du laser. Une tête scanner avec une lentille F-thêta de 100 mm permet le balayage très rapide (jusqu'à 5 m/s) d'une zone de 30 mm de côté avec le laser. Nous disposons aussi d'une lentille de 160 mm pour la longueur d'onde I.R. ainsi qu'une tête de découpe et une tête d'adaptation pour objectif de microscope. Les objectifs de microscope en notre possession sont de grossissement  $10x$  et  $100x$  tout deux pour l'infra-rouge. Pour la ligne U.V., nous ne possédons pour le moment qu'une tête scanner avec une lentille F-thêta de 100 mm.

Enfin, la zone laser et la zone de traitement sont toutes deux fermées afin de prot´eger l'utilisateur. Des portes coulissantes en zone laser nous permettent de sécuriser cette partie de la machine.

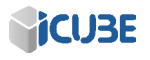

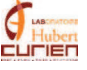

#### 2.2.1 L'interface utilisateur

Afin de piloter les tables  $X$ ,  $Y$  et  $Z$ , la tête scanner et le laser, la société Optec a développé le logiciel "Process Power" et une surcouche pour le logiciel AutoCAD appelé OptecCAD. Pour créer un dessin et le graver sur un échantillon, l'utilisation de ces deux logiciels est obligatoire. Le logiciel AutoCAD permet la création du dessin à graver, le logiciel OptecCAD (voir figure 2.4), quant à lui, transforme le dessin en trajectoires laser et enfin le logiciel Process Power permet le bon positionnement de l'échantillon. Ce dernier permet aussi de faire quelques réglages et les tests préliminaires. La figure 2.3 nous montre la fenêtre utilisateur de Process Power. Avec cette fenêtre, il est possible de déplacer les tables (figure  $2.3$  a) afin de se positionner précisément à l'endroit voulu. Il est possible de faire tirer le laser en utilisant l'onglet laser (b), ce qui permet de tester quotidiennement la puissance du laser utilisé. L'onglet Focus (c) quant à lui met en mouvement l'axe Z.

La fenêtre de visualisation (d), avec sa caméra de positionnement ajustée pour que la netteté de celle-ci corresponde au point focal, permet de bien se positionner `a ce point. Enfin l'onglet BET (e) permet de changer le grandissement du Beam Expander. Sur le bas de la fenˆetre, plusieurs boutons permettent d'enclencher ou non l'aspiration, la succion de la table, la ventilation et la fermeture des portes. La fermeture de toutes les portes de la machine est un processus de sécurité indispensable pour considérer celle-ci comme un laser de classe 1.

Le logiciel AutoCAD quant à lui (voir figure 2.4), permet de dessiner des objets en 2D ou en 3D. La fenˆetre OpteCAD transforme ces objets en lignes, polylignes, cercles ou arcs. Ces transformations sont facilement traduisibles dans un langage que reconnaît à la fois les tables et le scanner : Le code G (voir Annexe .1).

Les polylignes et autres transformations sont ensuite inscrites dans la fenêtre OptecCad avec pour chaque transformation les paramètres laser associés : vitesse, puissance, nombre de répétitions, délais etc.

Il existe plusieurs options sur la surcouche OptecCAD apportant un panel d'actions variées. Les cinq principales options sont les suivantes :

- Le clonage : L'option clonage permet de multiplier le dessin préalablement fait sur AutoCAD. Nous utilisons généralement cette option pour créer des matrices de formes ou des abaques. En effet, il est possible de modifier dans la matrice créée plusieurs paramètres laser, suivant les lignes ou les colonnes.
- Le hachurage : L'option hachurage permet d'hachurer un objet fermé, avec des paramètres comme la distance entre chaque ligne, l'angle de départ et le nombre de rotation des hachures avec l'angle associé.

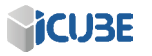

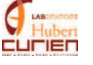
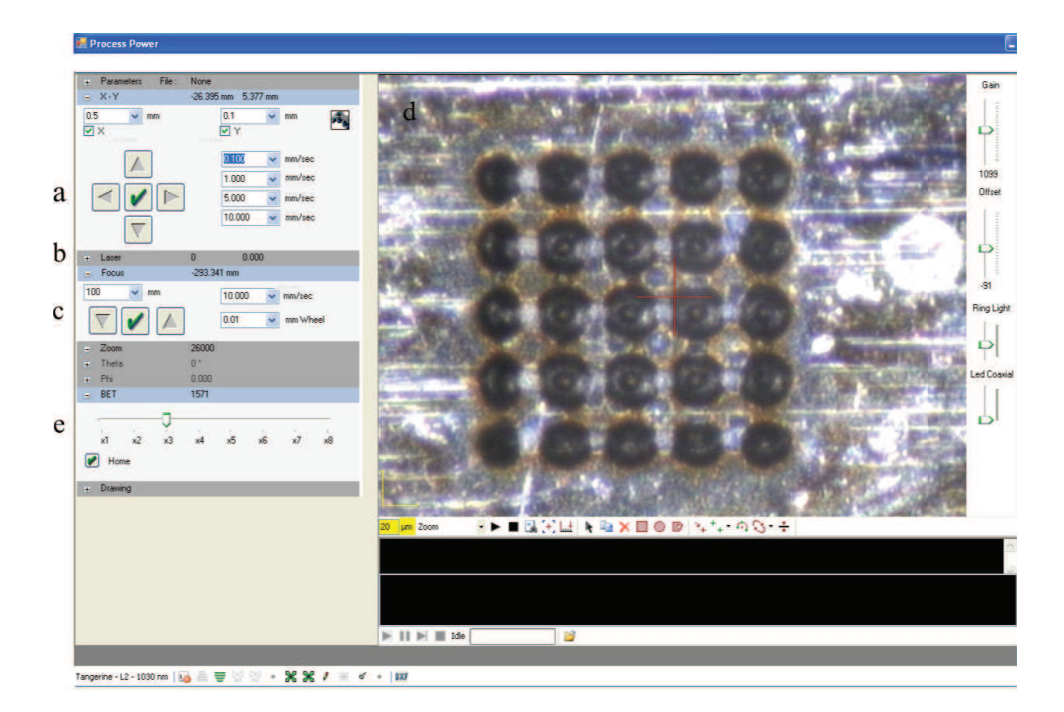

FIGURE 2.3 – Fenêtre utilisateur de Process Power.

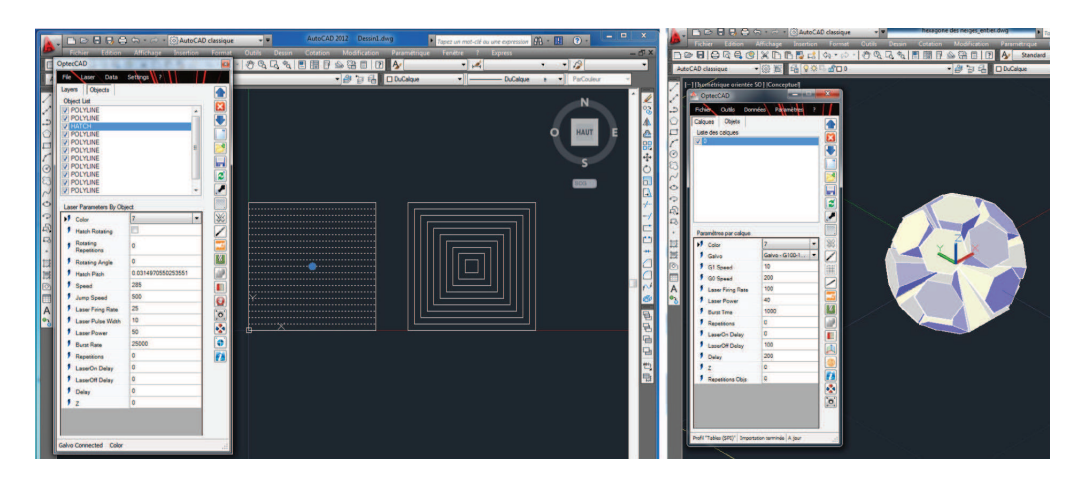

FIGURE 2.4 – Fenêtre utilisateur de AutoCAD avec la surcouche OptecCAD. Dessin d'un carré hachuré de façon classique à gauche et de façon concentrique au milieu. Objet en 3D à droite

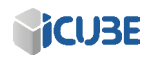

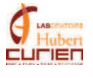

- La méthode concentrique : Cette méthode est une autre façon de hachurer un objet (figure 2.4, carré de droite), en recréant l'objet initial avec une taille différente.
- Le perçage : L'option perçage permet de répéter plusieurs fois un objet tout en descendant l'axe Z. la méthode de hachurage classique et par concentricité est aussi utilisable dans l'option perçage.
- Le slicing : L'option slicing qui permet de découper un objet 3D en tranches, chaque tranche ayant une position Z fixe. Le hachurage de chaque objet en Z est possible, tout comme le choix de commencer l'ablation par le bas ou le haut. Il est aussi possible d'usiner non pas l'objet 3D mais un cube entourant cet objet, afin qu'après usinage, celui-ci se retrouve sortant de la matière. Il est aussi possible d'inverser l'axe Z, pour ainsi obtenir non pas une forme positive, s'élevant de la matière, mais une forme négative, usinée dans celle-ci.

Les options ci-dessus donnent de grande liberté d'action, chaque option ayant son importance et son utilité. C'est pourquoi dans le Chapitre 3, nous aborderons plus en détail chacune de ces options, leurs avantages et inconvénients, les améliorations faites et à faire ainsi que le champ d'application industriel possible.

#### 2.2.2 Protocole de travail

Lors de mon travail de thèse ou de demande d'essais de la part de clients, le protocole de travail afin de parvenir à l'objectif souhaité est le suivant :

- Une recherche bibliographique est réalisée avant de lancer les essais. Très peu de publications sont disponibles pour le moment, utilisant une source laser ayant des caractéristiques similaires au laser Yb. Il faudra ainsi, dans la plupart des cas, transposer les paramètres des différentes publications au laser utilisé.
- Les essais commencent par une recherche du seuil d'ablation. Ce seuil correspond `a la fluence pour laquelle nous visualisons avec le microscope Alicona la profondeur d'ablation.
- Nous mesurons ensuite le diam`etre de l'ablation pour la fluence choisie. Le faisceau ayant une forme spatiale gaussienne, le diamètre d'ablation du matériau sera différent du diamètre du faisceau, et ce surtout si une fluence proche du seuil d'ablation du matériau est utilisée.
- Avec cette information sur le diamètre d'ablation du matériau, nous commençons les calculs de recouvrement des impacts durant les mouvements

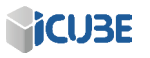

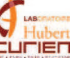

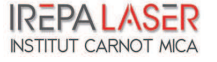

des platines et de la tête scanner. Nous définissons deux types de recouvrement ; le recouvrement longitudinal, suivant la ligne d'ablation, et le recouvrement transversal, entre chaque ligne d'ablation. Nous pouvons voir les équations pour le calcul des deux recouvrements équation  $2.1$  et  $2.2$ . Notons V la vitesse de déplacement du laser, F la fréquence ou le taux de répétitions du laser,  $\varnothing$  le diamètre du laser et d la distance entre hachures.

$$
Recounterment_{longitudinal} = \frac{\frac{\varnothing - V}{F}}{\varnothing} \tag{2.1}
$$

$$
Recounterment_{transversal} = \frac{\varnothing - d}{\varnothing} \tag{2.2}
$$

- Nous procédons ensuite à un abaque avec différentes valeurs de recouvrement et de fluence suivant les lignes et les colonnes.
- Un usinage est automatiquement suivi d'un nettoyage de l'échantillon, sous bain `a ultrasons puis d'un visualisation de celui-ci avec un microscope classique ou confocal.
- Si le rendu ne convient pas, nous changeons les param`etres suivant les informations récupérées précédemment et recommençons un abaque ou un essai.
- le point précédent est répété jusqu'à obtention d'un échantillon concluant.

Dans le chapitre 3, nous étudierons le taux d'ablation du laser Ti :Sa et du laser Yb pour différents matériaux. Pour cela, nous utiliserons la méthode de pesée différentielle [37]. Le principe est d'utiliser une microbalance pour peser un  $\'e$ chantillon avant et après ablation. La microbalance utilisée possède un précision  $de \pm 5 \mu$ g, nous allons donc usiner notre matériau afin d'obtenir une différence de masse d'au moins 50  $\mu$ g. Pour les tests de tir statique, nous créerons un matrice de pixels, et pour chaque pixels nous tirerons de façon statique sur l'échantillon. Avec l'information sur la perte de masse avant et après ablation de la matrice, nous n'avons plus qu'a diviser cette différence par le nombre de pixels et le nombre d'impulsions par cavité pour obtenir la masse ablatée par impulsion. Si la masse volumique du matériau est connue, nous pouvons calculer le volume ablaté par impulsion. Un nettoyage de la surface avant chaque pesé est fait afin de minimiser le redépôt de matière.

#### 2.3 Les méthodes de caractérisation

Dans cette première section, nous allons présenter les méthodes de caractérisation à notre disposition. Il est très important de connaître le potentiel mais aussi les limites techniques des méthodes utilisées. Un exemple très simple est le microscope

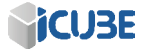

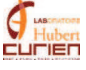

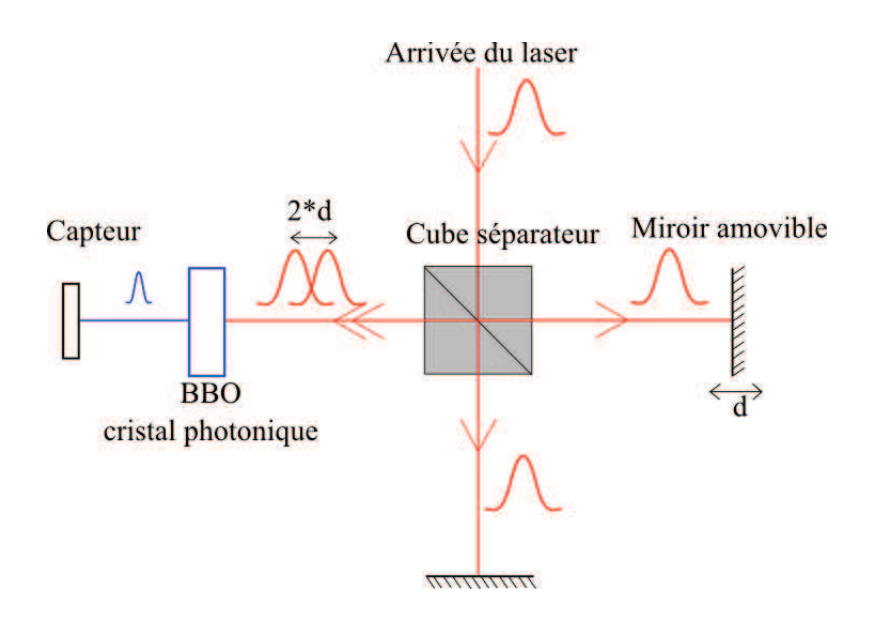

FIGURE  $2.5$  – Principe de l'autocorrélation optique

à force atomique. Ce microscope utilise une pointe à l'extrémité nanométrique afin de sonder la surface d'un matériau. L'image en 3 dimensions obtenue correspond à la tomographie du matériau mais pas seulement. Il s'agit en fait de la convolution entre la tomographie du matériau et la forme de l'aiguille. Suivant les caractéristiques de forme de l'aiguille, le profil d'un matériau peut changer. Ce paragraphe va donc mettre en lumière les points forts et faibles de chaque technique de caractérisation.

#### 2.3.1 Le Pulsecheck de la société APE

Le Pulsecheck de la société APE permet de visualiser et de mesurer la durée de l'impulsion laser. Ce dispositif est un autocorrélateur permettant de donner une valeur approximative de la durée d'impulsion. La méthode de caractérisation utilise un interféromètre de Michelson qui divise puis recombine le faisceau laser (figure  $2.5$ ) [9]. Le principe consiste à diviser en deux le faisceau entrant dans le dispositif de caractérisation, un délai est ajouté dans une des deux branches en déplaçant un miroir de renvoi. Le déplacement de ce miroir de façon très précise permet de calculer le d´elai entre deux impulsions lorsqu'elles se recombinent. Si le miroir est déplacé de 3  $\mu$ m par exemple, il y aura donc une des deux branches plus longue de 6  $\mu$ m (aller-retour) et ainsi un retard temporel de 200 fs. Les deux faisceaux plus ou moins retard´es convergent ensuite dans un cristal

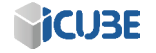

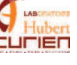

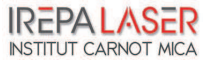

## CHAPITRE 2. LE SYSTEME LASER MUSE 3D ET SON ` ENVIRONNEMENT : PRÉSENTATION ET CARACTÉRISATIONS

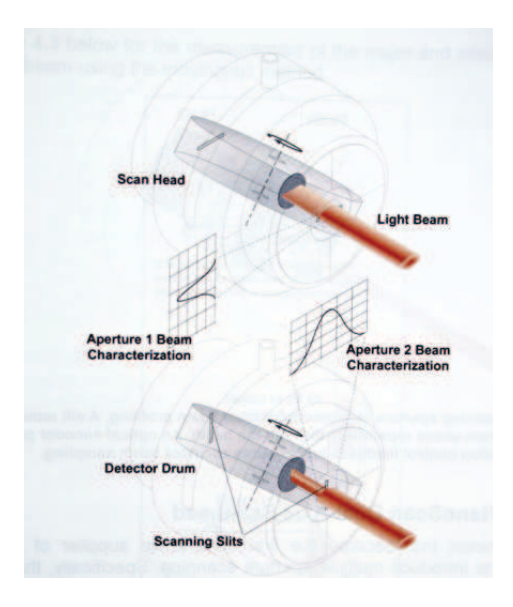

FIGURE  $2.6$  – Visualisation du capteur Nanoscan avec la mise en évidence des deux fentes, permettant ainsi la visualisation du faisceau laser sur 2 axes. [38]

doubleur. Celui-ci est conçu pour induire un doublage de fréquence lorsque les deux faisceaux se recoupent temporellement et spatialement. Le capteur, après ce cristal, enregistre le faisceau doubl´e et, avec l'information sur le d´eplacement du miroir, est à même de recréer la forme du faisceau. Ce procédé crée un produit de convolution du signal avec lui-même. Après calcul le logiciel est à même de revenir à une information temporelle (durée et profil) du signal. Celle-ci est fiable, à condition que le faisceau ne soit pas asymétrique. Un moyen simple de comprendre ce problème est de visualiser le signal comme s'il représentait une dent de scie. Ce signal convolué ne donnera pas en résultat cette même dent de scie mais un triangle.

#### 2.3.2 Le Nanoscan de la société Ophir Spiricon

Le Nanoscan est un dispositif de mesure de profil spatial de faisceau laser. Il est constitué d'un pyromètre protégé par une fente. La rotation de cette fente permet au pyrom`etre de ne visualiser qu'une fraction de la puissance du faisceau laser. Il est donc possible d'obtenir une image du faisceau pour de très hautes fluences. En réalité, il y a deux fentes disposées à 90° l'une de l'autre sur le feuillet en rotation (figure 2.6). On obtient ainsi, pour chaque balayage, une

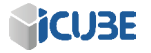

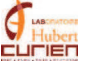

visualisation du faisceau sur deux axes.

Le choix de la fente en cuivre a été fait car elle permet une plus grande tenue au flux que d'autres fentes disponibles. La densité de puissance maximum supportée par la fente en cuivre est de  $2 * 10^6$   $W/cm^2$ , mais pour une plus grande sécurité nous n'irons pas au-delà de  $10^6$   $W/cm^2$ . Les valeurs de tenue au flux constructeur sont des valeurs utilisant un laser nanoseconde. il faut alors faire le calcul 2.3 afin d'obtenir, d'après les constructeurs, la nouvelle densité de puissance seuil.

$$
Now we use uil = \sqrt{\frac{tempsimpulsion nano}{tempsimpulsion femto}} \times Anciento
$$
 (2.3)

Nous avons ensuite choisi le capteur pyroélectrique car il permettra de visualiser à la fois le faisceau infrarouge et ultraviolet. Ce dispositif, par les choix que nous avons fait, peut ainsi s'utiliser en zone laser et en zone process afin de visualiser le faisceau du SPI et le faisceau du laser Yb pour toutes les longueurs d'onde possibles (de l'U.V. à l'I.R.). Dans le cas du faisceau focalisé, il faudra tout de même prendre quelques précautions afin de ne pas détériorer la fente et le capteur, si la densité de puissance est trop élevée. Le problème majeur de ce dispositif est que le système de fente induit des réflexions lors du passage du faisceau. On obtient alors un bruit de mesure qui peut être réduit en ajoutant une fréquence de coupure. Les oscillations du signal plus importantes que la fréquence de coupure seront alors soustraites. Il faut alors habilement choisir cette fréquence afin de visualiser la forme réelle du faisceau.

#### 2.3.3 L'Infinite Focus System de la société Alicona

L'Infinite Focus System de la société Alicona est un microscope permettant l'enregistrement et la visualisation d'échantillons en 3 dimensions. Ce dispositif utilise la focalisation de la lumière blanche à travers un objectif de microscope. La mise au point se fait en utilisant le principe de l'autofocus pour chaque pixel de l'image. Pour acquérir une image de l'échantillon, il faut choisir une plage de visualisation en  $X$  et Y si l'échantillon dépasse la largeur d'une image. Il faut aussi d´efinir une plage Z de visualisation de l'objet, le point le plus haut et celui le plus bas. Le logiciel prend ensuite une série d'images, en se déplaçant en X, Y et Z. Pour chaque position X et Y, on obtient une matrice de pixels mais avec une position en Z différente. Le logiciel défini alors le pixel net en Z, supposant que celui-ci soit lorsque le capteur reçoit le plus d'intensité lumineuse (principe de l'autofocus). On obtient ainsi une image avec pour chaque pixel une information sur la position en Z. Le logiciel est alors à même de recréer l'image en 3 dimensions.

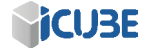

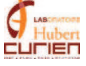

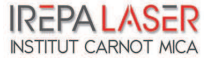

# CHAPITRE 2. LE SYSTEME LASER MUSE 3D ET SON ` ENVIRONNEMENT : PRÉSENTATION ET CARACTÉRISATIONS

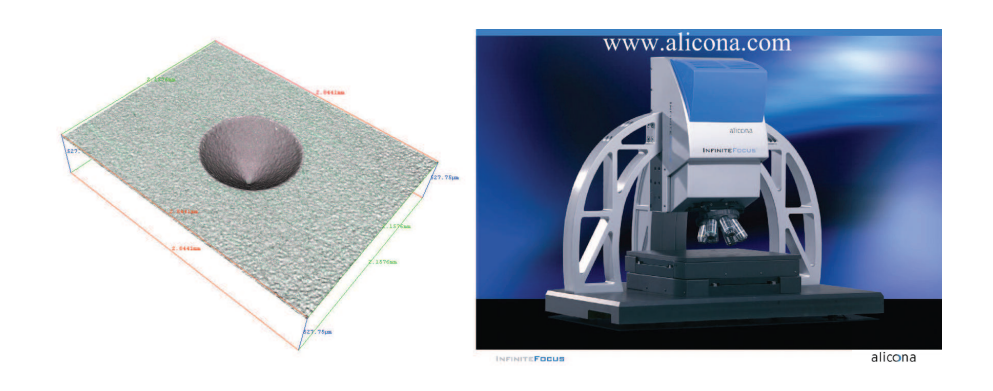

FIGURE  $2.7$  – Le microscope Infinite Focus de la société Alicona (droite) et visualisation de la gravure sur de l'acier inoxydable d'un cône de 50  $\mu$ m de profondeur par le logiciel Infinite Focus (gauche)

Sur la figure  $2.7$  à gauche, une visualisation en 3 dimensions de la gravure d'un cône de 50  $\mu$ m de profondeur avec l'Alicona a été faite. Le logiciel permet ensuite de calculer, entre autres, la profondeur d'ablation, l'angle de dépouille et la rugosité de surface.

Beaucoup d'autres mesures sont possibles avec cet appareil mais nous utiliserons principalement les 3 mesures citées ci-dessus. Pour les mesures de l'état de surface, il faudra bien prendre garde `a utiliser le bon objectif de microscope. Si le grandissement est trop faible, il est possible de ne visualiser que le bruit du système de caractérisation, plutôt que la rugosité de surface. De la même façon, la résolution minimale de cet appareil n'est pas clairement spécifiée, suivant les objectifs de microscope utilis´es. Nous obtenons une mesure fiable, avec l'objectif de microscope 100x, pour des profondeurs autours de 2-3  $\mu$ m. La résolution latérale quant à elle, se trouve plutôt aux alentours de 10  $\mu$ m. Bien sûr, le matériau joue un rôle important, une texturation sur du verre sera bien plus difficile à distinguer que sur un métal, la résolution en sera donc détériorée. Pour le verre, nous utilisons généralement un lumière polarisée avec de mieux distinguer l'échantillon. Les réflexions de la lumière sur le matériau changent la polarisation de la lumi`ere, permettant une meilleure visualisation de la surface.

# 2.4 La caractérisation temporelle du laser Yb

Afin de mesurer la durée d'impulsion du faisceau laser Yb, nous utilisons le Pulsecheck de la société APE (voir figure 2.5). Un miroir partiellement réfléchissant se positionne juste après le module SHG/THG afin de dévier une partie du fais-

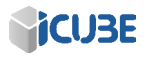

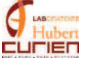

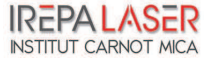

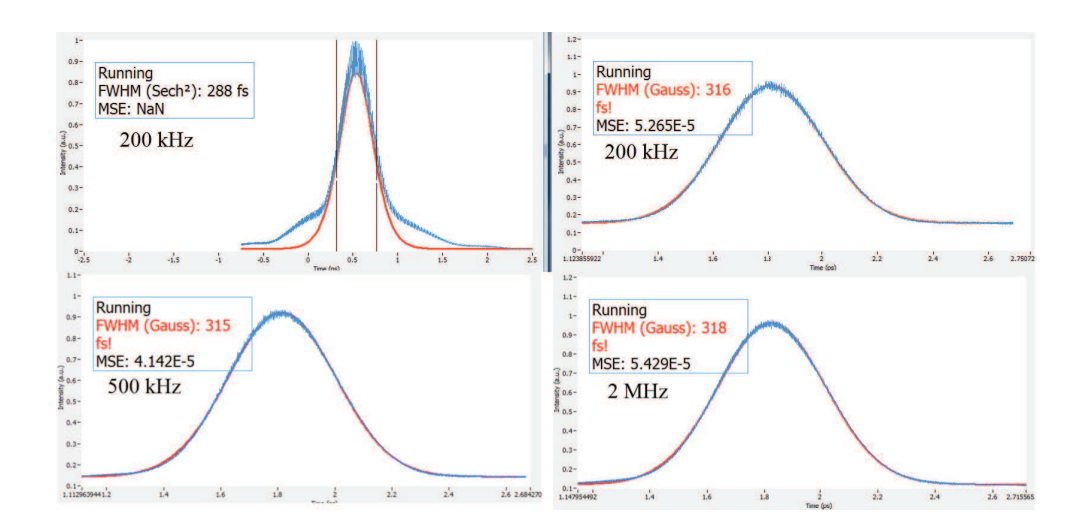

FIGURE 2.8 – Durée d'impulsion du laser Yb à une fréquence de Pulse Picker de 200 kHz (en haut), 500 kHz (en bas `a gauche) et 2 MHz (en bas `a droite).

ceau vers le Nanoscan ou le Pulsecheck.

Pour une fréquence de Pulse Picker de 200 kHz, la mesure de la durée d'impulsion est de 288 fs (figure 2.8 en haut) en choisissant une enveloppe de forme sécante hyperbolique et de 316 fs pour une enveloppe gaussienne. Ici, la visualisation de l'impulsion a été faite avant et après maintenance de la part de la société Amplitude Systèmes. C'est pour cela que l'on remarque un changement de la forme de l'impulsion. Les "pieds" que l'on voit sur l'image de gauche ne sont plus visibles sur l'image plus récente de droite. Ces pieds sont certainement due à l'émission spontanée [39]. La fluorescence émise spontanément par le matériau amplificateur sous l'effet de la pompe est multidirectionnelle. Toutefois, une partie de cette fluorescence peut prendre le même trajet que le signal, et est donc visible. Pour ce qui est de la différence de durée d'impulsion, elle est due à la forme de l'impulsion de référence. On remarque que l'impulsion possède un piédestal de  $2 \mu s$  de largeur et donc que celle-ci ne suit pas exactement l'impulsion de référence (ici une sécante hyperbolique). Il n'y a pas de changement majeur, aussi bien au niveau du temps de l'impulsion que de la forme temporelle de celle-ci, si l'on change la fréquence du Pulse Picker (figure 2.8 en haut pour une fréquence de Pulse Picker 200 kHz, 500 kHz en bas à gauche et 2 MHz en basà droite).

Grâce à ce dispositif, il est facile d'obtenir une information sur la durée d'impulsion du faisceau dans la zone laser. IREPA LASER prévoit la mise en

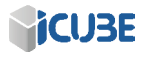

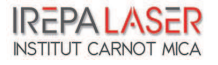

place d'un syst`eme permettant d'int´egrer le Pulse Check en zone process. Il sera ainsi possible de savoir si le passage à travers les optiques influe sur la durée  $d'impulsion$ <sup>1</sup>.

# 2.5 La caractérisation spatiale du laser Yb

#### 2.5.1 La caractérisation spatiale du laser Yb en infra-rouge

La disposition du laser dans son enceinte nous permet de le caractériser à la fois en zone laser, i.e. juste après le module SHG/THG, mais aussi en zone process avec le faisceau focalisé ou non focalisé si on enlève la lentille de la tête scanner. Les essais ci-dessous ont été réalisés après un alignement précis du chemin optique. Les valeurs trouvées sont les valeurs minimales et ont menées à des modifications de la machine.

#### En zone laser

Les tests de mesure spatiale du faisceau en zone laser ont aussi été faits pour les 3 fréquences du Pulse Picker (tableau  $2.4$  et figure  $2.9$  à gauche). Dans ce tableau est annoté la valeur moyenne pour 100 mesures, à chaque fréquence, avec la taille du faisceau en  $\frac{1}{e^2}$  et à mi-hauteur (FWHM).  $\Delta$  correspond à l'incertitude par rapport à la valeur moyenne. Pour la mesure du faisceau en  $\frac{1}{e^2}$ , le tableau montre une différence d'environ 200  $\mu$ m entre l'axe X et Y du faisceau pour chaque fréquence. Une différence d'environ  $100 \mu m$  est aussi visible entre chaque fréquence du Pulse Picker. Cette différence se voit aussi pour la taille du faisceau à mi-hauteur.

En conclusion, d'après le Nanoscan, nous obtenons un faisceau une ellipticité de 8,2 % pour une fréquence de Pulse Picker de 2 MHz, de 8,8 % à 500 kHz et de 10,2 % à 200 kHz. La forme non-gaussienne du faisceau engendrera une taille de spot plus grande que si celle-ci était gaussienne. L'ellipticité trouvée pour le faisceau naturel devrait aussi se trouver au point de focalisation. De plus, la taille du faisceau varie suivant la fréquence du Pulse Picker, nous aurons donc une variation de tâche de focalisation suivant la fréquence de Pulse Picker utilisée.

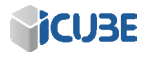

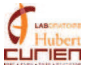

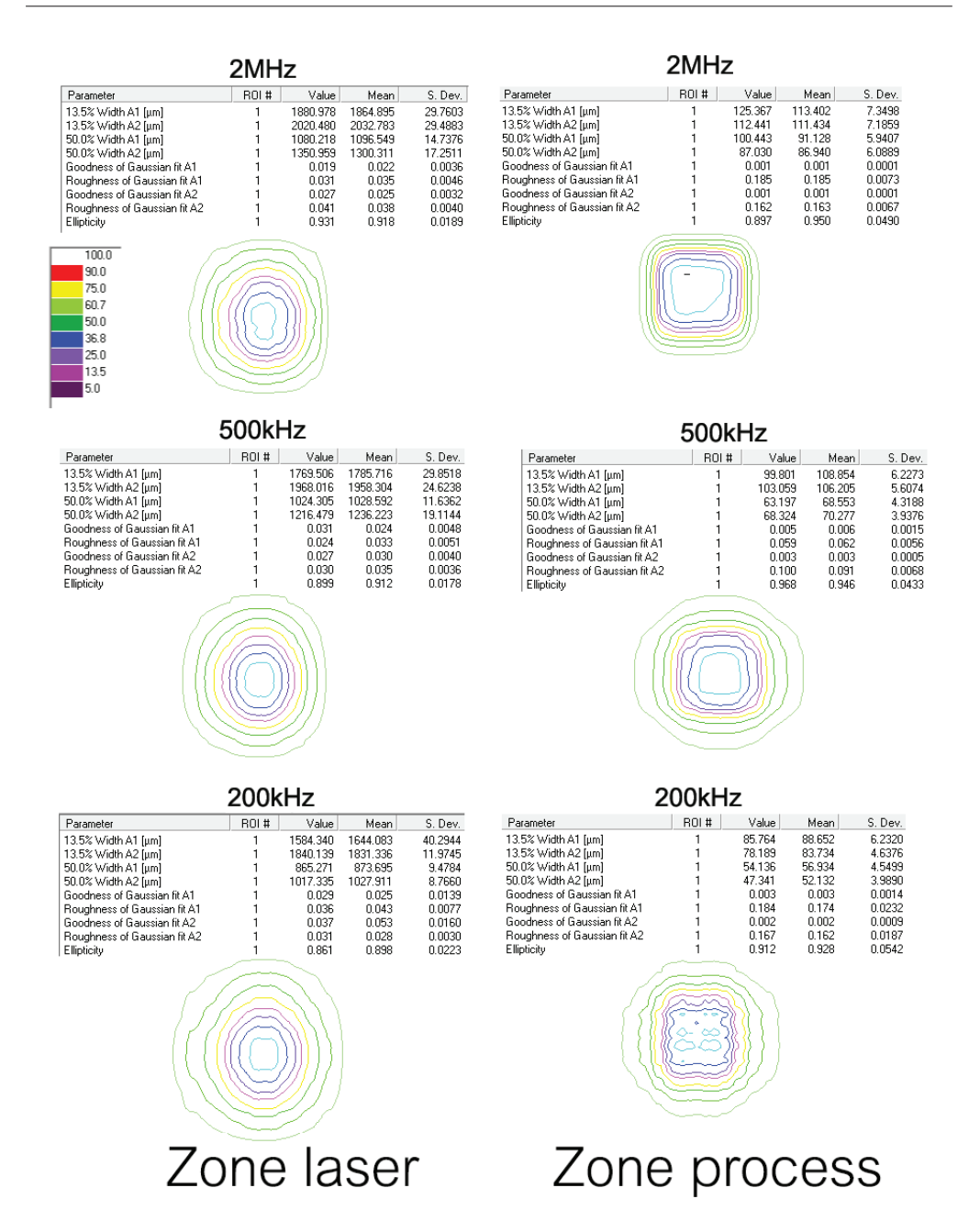

Figure 2.9 – Visualisation 2D du Nanoscan pour le laser Yb pour les 3 fréquences du Pulse Picker en zone laser et en zone process avec le BET 1. La forme du faisceau est elliptique lors de la plupart des essais.

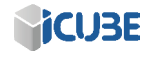

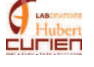

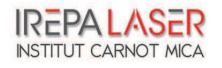

#### CHAPITRE 2. LE SYSTEME LASER MUSE 3D ET SON ` ENVIRONNEMENT : PRÉSENTATION ET CARACTÉRISATIONS

| Mesure                     | Fréquence PP  | 2 MHz |     | $500$ kHz |     | $200$ kHz |    |
|----------------------------|---------------|-------|-----|-----------|-----|-----------|----|
|                            | $X \ (\mu m)$ | 1866  | 30  | 1785      | 29  | 1644      | 40 |
| $\frac{1}{e^2}$            | $(\mu m)$     | 2033  | 29  | 1958      | 25  | 1831      | 12 |
| <b>FWHM</b>                | $(\mu m)$     | 1096  | 15  | 1028      | 12  | 873       | 9  |
|                            | $\mu$ m)      | 1300  | 17  | 1236      | 19  | 1027      | 9  |
| Ellipticité $(\%_{\circ})$ | 918           |       | 912 | 18        | 898 | 22        |    |

TABLE  $2.4$  – Caractéristiques du laser Yb en zone laser, en infra-rouge.

| Mesure          | Sans F-Thêta               | Sans BET |    | BET1 |                | BET <sub>2</sub> |          | BET3 |                |
|-----------------|----------------------------|----------|----|------|----------------|------------------|----------|------|----------------|
|                 | $X(\mu m)$                 | 3191     | 11 | 3637 |                | 4487             | 8        | 5509 | 10             |
| $\frac{1}{e^2}$ | $(\mu m)$                  | 3350     | 10 | 3367 | 8              | 4489             | 8        | 5661 | 8              |
| <b>FWHM</b>     | $X(\mu m)$                 | 1894     | 6  | 2129 | $\overline{5}$ | 2559             | 5        | 3199 | 8              |
|                 | $(\mu m)$                  | 1892     | 6  | 1703 | 4              | 2508             | 4        | 3269 | 6              |
|                 | Ellipticité $(\%_{\circ})$ | 952      | 4  | 926  | 3              | 998              | $\Omega$ | 973  | $\overline{2}$ |

TABLE 2.5 – Caractéristiques du laser Yb en zone process sans la lentille de focalisation

#### En zone process

Le dispositif de mesure spatiale de faisceau a été positionné en zone process. Le tableau 2.5 montre la forme du faisceau moyennée pour 100 mesures avec une fréquence de Pulse Picker de 200 kHz. Pour ces mesures, la lentille F-thêta a été enlevée afin d'obtenir le faisceau non focalisé sur le système de mesure. Nous obtenons alors des donn´ees sur la taille du faisceau apr`es son passage `a travers tout le chemin optique. Les tests ont été faits sans le BET, afin d'obtenir l'angle de divergence du faisceau, puis avec le BET 1, 2 et 3. Les mesures obtenues donnent une taille de faisceau en $\frac{1}{e^2}$  de 3,19 mm sur l'axe X et de 3,35 mm sur l'axe Y alors qu'en zone laser les valeurs sont respectivement 1,64 mm et 1,83 mm. La taille du faisceau a quasiment doublée en passant à travers le chemin optique.

Le chemin optique entre la mesure du faisceau en zone laser et celle en zone process est approximativement de 2,5 m. Avec toutes ces informations et en

<sup>1.</sup> https://www.france-universite-numerique-mooc.fr/courses/Polytechnique/ 03001/Trimestre\_1\_2014/info

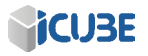

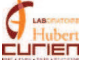

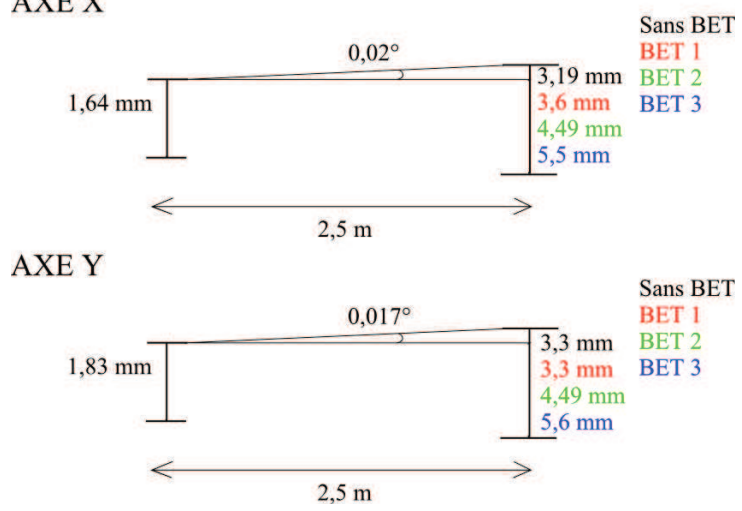

AXE X

FIGURE 2.10 – Schéma du grandissement du faisceau laser

supposant que les miroirs ne modifient pas la taille du faisceau, il est possible de calculer la divergence du faisceau. Les valeurs obtenues sont  $\theta = 34.9$  mrad pour l'axe X et 29,7 mrad pour l'axe Y.

La taille du faisceau entre la mesure sans BET et avec le BET 1 reste presque inchangée sur l'axe Y en  $1/e^2$  (3,37 mm pour 3,35 mm en  $\frac{1}{e^2}$  et 1,7 mm pour 1,89 mm à mi-hauteur) bien qu'il y ait une différence de près de 200  $\mu$ m à mi-hauteur. Sur l'axe X par contre, la différence entre sans BET et avec le BET 1 est presque double. Une différence de près de 400  $\mu$ m est obtenue sur cet axe (voir figure 2.10). Nous pouvons donc clairement dire que le Beam Expander influe soit sur l'angle de divergence du faisceau soit sur la taille de celui-ci en BET 1.

Si l'on suppose que le Beam Expander ne modifie pas l'angle de divergence du laser mais seulement la taille du faisceau, le calcul de la taille du faisceau apr`es passage `a travers le BET 1 est alors possible. Nous obtenons ainsi pour respectivement l'axe X et Y un diamètre de faisceau de 1,89 mm et 1,82 mm soit une différence de 246  $\mu$ m et 13  $\mu$ m. Si cette nouvelle valeur de taille de spot en zone laser est utilis´ee afin de calculer la taille du faisceau en BET 2 et 3, ces valeurs se retrouvent bien loin des valeurs mesurées avec le Nanoscan. Nous pouvons donc conclure par ces essais que le Beam Expander agrandit en effet la taille du faisceau, mais pas d'un facteur double ou triple.

Comme précédemment, nous avons rapporté dans le tableau 2.6 les valeurs moyennes pour 100 mesures du faisceau pour chaque fréquence avec la taille du

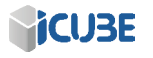

#### CHAPITRE 2. LE SYSTEME LASER MUSE 3D ET SON ` ENVIRONNEMENT : PRÉSENTATION ET CARACTÉRISATIONS

faisceau en  $\frac{1}{e^2}$  et à mi-hauteur (FWHM). Ce tableau diffère des précédents car les mesures ont été faites avec la lentille F-thêta de focale 100 mm. il a ainsi ´et´e possible de visualiser la taille du spot au point focal, en utilisant une fluence suffisamment faible afin de ne pas détériorer le capteur.

Les diamètres de faisceau obtenus sont différents, et ce pour chaque fréquence, de ceux calculés dans le chapitre 1 ( $\simeq 85 \ \mu \text{m}$ ). En effet, la supposition faite dans le chapitre précédent était que le faisceau est gaussien et de diamètre 2 mm, ce qui n'est pas le cas en réalité. Notons enfin que le diamètre du faisceau focalisé change avec la fréquence du Pulse Picker. Il sera nécessaire, avant chaque expérimentation, de visualiser le diamètre du faisceau sur le matériau voulu à la fluence choisie.

La figure 2.9 montre une vue 2D du faisceau laser infra-rouge à la fois en zone laser (à gauche) et en zone process (à droite). Cette visualisation 2D permet de mieux voir l'ellipticité du faisceau mais aussi sa forme plutôt "carrée" au point focal. Dans ce cas, il semble improbable que le faisceau au point focal ait une forme carrée. En théorie, le faisceau devrait être de forme elliptique lui aussi. Pour obtenir, au point focal, un spot laser de forme carré, il faudrait que le faisceau naturel soit un sinus cardinal. Il faut prendre en compte le fait que nous sommes au point focal et donc avons une très grande énergie au niveau du capteur. On peut ainsi supposer, que même si nous sommes en-dessous du seuil de dommage préconisé par le constructeur, l'énergie instantanée sature le capteur, sans pour autant le détériorer.

| Mesure                     | Fréquence PP    | $2\ \mathrm{MHz}$ |     | $500$ kHz |     | $200$ kHz |   |
|----------------------------|-----------------|-------------------|-----|-----------|-----|-----------|---|
|                            | $X(\mu m)$      | 113               |     | 109       | 6   | 88        | 6 |
| $\frac{1}{e^2}$            | $(\mu m)$       | 111               | ⇁   | 106       | 5   | 84        | 5 |
| <b>FWHM</b>                | Χ.<br>$(\mu m)$ | 91                | 6   | 68        | 4   | 57        |   |
|                            | $(\mu m)$       |                   | 6   | 70        | 4   | 52        |   |
| Ellipticité $(\%_{\circ})$ | 950             | 5                 | 946 | 43        | 928 | 54        |   |

TABLE 2.6 – Caractéristiques du laser Yb en zone process BET1

#### 2.5.2 La caractérisation spatiale U.V. du laser Yb

A ce jour, seul le faisceau non focalisé en U.V. et en zone process a été caractérisé. Pour cela, nous avons utilisé le chemin optique U.V., avec un Beam Expander et une tête scanner dédiée, en enlevant la lentille de la tête scanner.

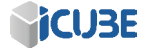

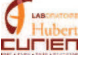

Par ce moyen, il a été possible de visualiser le faisceau sans BET, avec BET et pour plusieurs valeurs de Beam Expander.

Nous avons, comme pour la caractérisation en infrarouge, fait une moyenne sur 100 mesures.

| Mesure          | sans F-thêta               | sans BET |    | BET1 |    | BET2 |    | BET3 |           |
|-----------------|----------------------------|----------|----|------|----|------|----|------|-----------|
|                 | $X(\mu m)$                 | 3441     | 18 | 4311 | 21 | 4812 | 25 | 5838 | 29        |
| $\frac{1}{e^2}$ | $\mu$ m                    | 2608     | 12 | 3333 | 25 | 3897 | 22 | 4787 | <b>20</b> |
| <b>FWHM</b>     | $X(\mu m)$                 | 2115     | 12 | 2682 | 17 | 3113 | 15 | 3888 | 12        |
|                 | $\mu$ m)                   | 1476     | 9  | 1785 | 15 | 2370 | 14 | 2967 | 11        |
|                 | Ellipticité $(\%_{\circ})$ | 758      | 6  | 773  | 6  | 810  | 65 | 820  | 6         |

TABLE 2.7 – Caractéristiques du faisceau laser Yb triplé en zone process BET1

Le tableau 2.7 montre un peu plus clairement les différences de diamètre de spot dans les différentes configurations. On peut voir ainsi que le spot laser sans BET admet une différence notable de taille par rapport à ses extremums autour de 0,8 mm. Un paramètre bien plus important et désavantageux pour la machine MUSE est qu'avec la mise en place du Beam Expander un agrandissement du faisceau en BET 1 est à noter. La taille maximale du faisceau en  $1/e^2$  est de  $4,31$  mm alors que sans le BET nous obtenons  $3,44$  mm. Cette différence est surement due au mauvais réglage du BET qui soit ne prend pas en compte la divergence du faisceau tripl´e ou alors le facteur de grandissement du BET n'est pas égal à 1.

Si ce BET n'est pas réglé en prenant en compte la divergence du faisceau, alors il en résultera un grandissement ou un rétrécissement du faisceau le long du chemin optique. Si le facteur de grandissement n'est pas le bon, alors le faisceau sera stable le long du chemin optique mais n'aura pas la taille désirée. Dans ce cas, des recherches plus approfondies doivent être faites pour répondre à cette question afin d'ajuster le faisceau. Par contre, la différence entre les extremums en BET 1 se trouve elle aussi autour de 1 mm.

Pour le BET 2, les extremums sont  $5,84$  mm et  $4,7$  mm pour les diamètres de faisceau en  $1/e^2$ , obtenant donc une différence entre extremum de 1 mm. D'après les valeurs sans BET, la taille de faisceau avec le diamètre doublé devrait être entre 5 et 7 mm en  $1/e^2$ . D'après ces données, nous sommes alors en mesure de dire que les grandissements supposés de ce Beam Expander ne sont pas corrects en réalité i.e. qu'un grandissement de 3 ne grandit pas 3 fois le diamètre du faisceau laser.

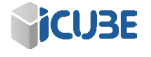

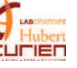

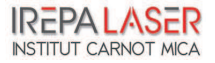

# CHAPITRE 2. LE SYSTEME LASER MUSE 3D ET SON ` ENVIRONNEMENT : PRÉSENTATION ET CARACTÉRISATIONS

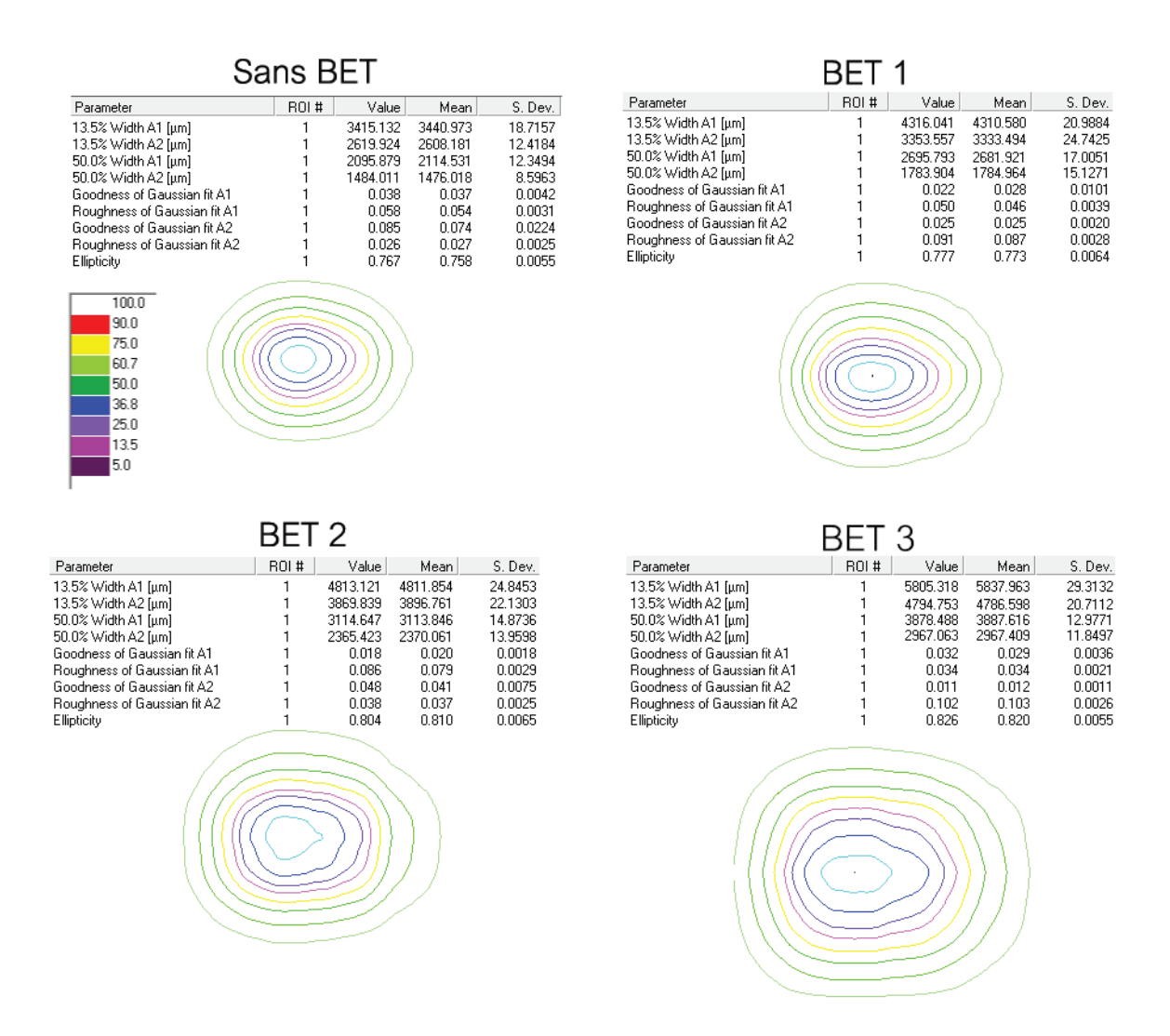

Figure 2.11 – Visualisation 2D du Nanoscan pour le laser Yb en U.V. en zone process sans la lentille de focalisation. Le faisceau laser est elliptique pour tous les essais

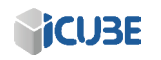

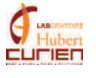

| Mesure          | sans F-thêta               | BET 1 |    | BET 2 |    | BET 3 |    |
|-----------------|----------------------------|-------|----|-------|----|-------|----|
|                 | $X(\mu m)$                 | 5390  | 28 | 5902  | 40 | 6148  | 63 |
| $\frac{1}{e^2}$ | $(\mu m)$                  | 4859  | 21 | 5541  | 27 | 5569  | 40 |
| <b>FWHM</b>     | $(\mu m)$                  | 3838  | 20 | 4077  | 33 | 4079  | 45 |
|                 | $\mu$ m)                   | 3656  | 14 | 4169  | 18 | 4168  | 18 |
|                 | Ellipticité $(\%_{\circ})$ | 901   | 6  | 939   |    | 900   | 11 |

TABLE  $2.8$  – Caractéristiques du faisceau SPI en zone process sans la lentille F-thêta

#### 2.6 La caractérisation du laser SPI

A ce jour, le laser SPI n'a été caractérisé qu'en zone process. En effet, comme celui-ci, en sortant de sa fibre, émerge directement au niveau du miroir de renvoi, il n'est pas possible pour le moment de le caractériser spatialement en zone laser. Nous avons positionné le Nanoscan en zone process et visualisé le faisceau du SPI en zone process sans la lentille F-Thêta.

Le faisceau SPI en BET1 fait une taille en  $\frac{1}{e^2}$  de 5 mm  $\pm$  300  $\mu$ m. A nouveau, le faisceau en BET 2 ne double pas de taille mais augmente son diamètre de moins d'un millimètre, même chose en BET 3 où la taille du faisceau n'augmente presque pas. Le problème est que le même BET est utilisé à la fois pour le laser Yb en infra-rouge et la laser SPI. Or, si nous réglons parfaitement le BET pour le laser Yb, afin de compenser la divergence de son faisceau et d'obtenir une valeur fiable de grandissmeent, nous risquons de dérégler les tailles du faisceau laser SPI suivant les BETs. Pour pallier à cela, il faudrait deux configurations du Beam Expander, une pour le laser Tnagerine et une autre pour le laser SPI.

# 2.7 La caractérisation mécanique de la plateforme Muse 3D

La plateforme MUSE 3D doit permettre, grâce aux lasers dont elle est équipée, d'usiner et de percer toutes sortes de matériaux de manière très versatile. Pour cela, il faut absolument que le positionnement et les mouvements des axes concordent avec le schéma dessiné sur AutoCAD. La documentation technique affiche une précision des axes X, Y et Z de 1  $\mu$ m. Pour la tête scanner, et avec la lentille de focale 100 mm, la précision sur l'axe X et Y est notée à 2,5  $\mu$ m.

Cette section va tout d'abord essayer, en utilisant le laser Yb en infra-rouge, de définir la précision réelle des tables et de la tête scanner. Pour cela, nous

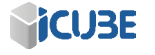

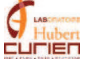

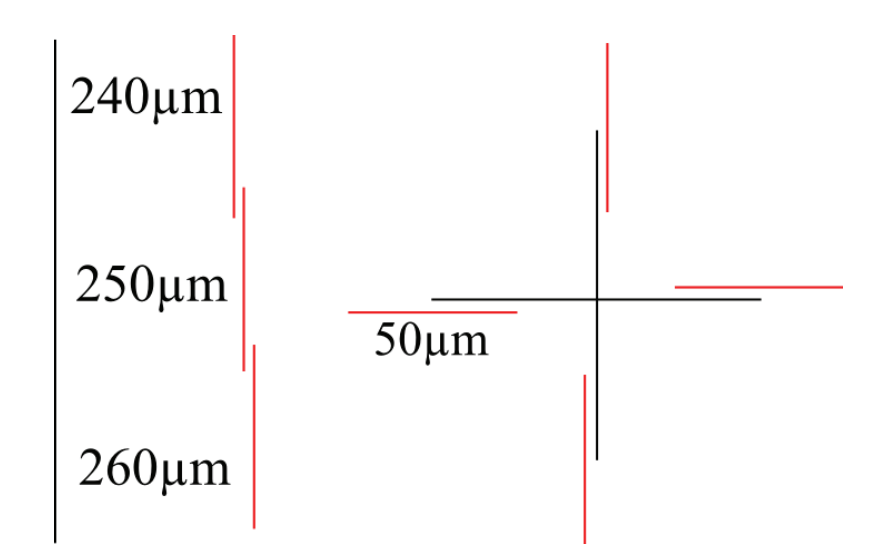

FIGURE  $2.12$  – Caractérisation des tables et de la tête scanner. Les lignes sont espacées de 10  $\mu$ m sur le dessin de gauche et ont aussi été dessinées à l'horizontale et en diagonale. Le dessin de droite représente une cible où l'espacement entre la croix noire et les traits rouges varient de 1 à 5  $\mu$ m.

traçons en premier lieu sur le logiciel de dessin quatre lignes; une ligne de référence et trois autres espacées de 10  $\mu$ m les unes des autres (voir figure 2.12 à gauche).

Ce dessin a été usiné en horizontal, vertical et en diagonal. Le deuxième dessin s'attèlera quant à lui à la visualisation du déplacement minimal. Une micro-cible a été créée pour cela, faisant  $100 \mu m$  de large avec sur chacune des branches une deuxième ligne espacée de 1, 2, 3, 4 et enfin 5  $\mu$ m (voir figure  $2.12$  à droite) par rapport à la première. Cette deuxième ligne sera parallèle à la première. Elles seront côte à côte sur une distance de 25  $\mu$ m puis seule la deuxième se prolonge sur 25  $\mu$ m. Il sera tout de fois très difficile de distinguer une possible différence d'1  $\mu$ m avec une taille de spot au point focal de autour de 10  $\mu$ m dans les meilleurs conditions.

#### les tables X et Y

Le tableau 2.9 donne les distances entre la ligne de référence et les autres lignes espacées respectivement de 240, 250 et 260  $\mu$ m. Les lignes tracées se trouvent à la distance demandée à plus ou moins quelques microns près.

Malheureusement, une ondulation est visible lors de l'usinage de la ligne

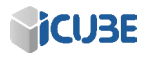

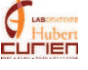

# 2.7. LA CARACTÉRISATION MÉCANIQUE DE LA PLATEFORME MUSE  $3D$  45

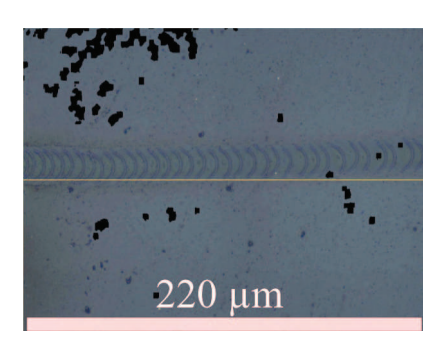

Figure 2.13 – Ligne diagonale faite avec les tables X et Y sur du verre. On remarque une ondulations du faisceau lors de ce déplacement. L'écart est de 10  $\mu$ m.

diagonale avec les tables  $X$  et Y (voir figure 2.13). L'ondulation en elle-même, fait environ 10  $\mu$ m d'amplitude.

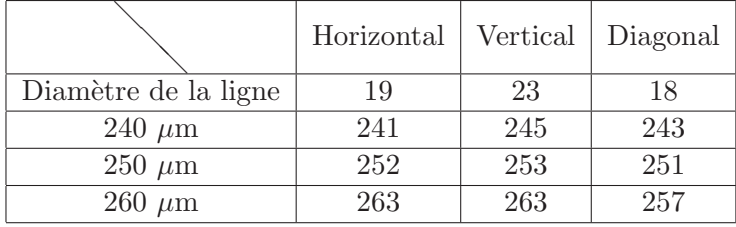

TABLE 2.9 – Caractérisation des axes X et Y pour des lignes espacées de 10  $\mu$ m.

En ce qui concerne l'ablation de lignes espacées de 1 à 5  $\mu$ m, les valeurs des déplacements sont regroupées dans le tableau 2.10. Ce moyen de caractérisation ne peut en aucun cas montrer la véritable résolution des tables car le laser que nous utilisons possède une taille presque 10 fois plus grande en son point focal (voir figure  $2.14$ ). Un décalage d'un micromètre sera donc très difficile à mesurer. Néanmoins, il est possible, avec ces tests, de détecter des erreurs de positionnement.

Sur la figure 2.14, il est possible de voir l'axe X avec un espacement entre ligne demandé de 1  $\mu$ m. La visualisation est très difficile mais une différence de 2  $\mu$ m est notable. Cette différence de 2  $\mu$ m n'est pas très fiable car elle peut aussi se produire si le faisceau passe au même endroit 2 fois de suite. Si nous usinons un matériau avec juste la portion haute de la gaussienne, le reste de celle-ci, bien qu'en dessous du seuil d'ablation, interagit quand même avec le matériau. Il y

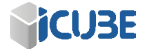

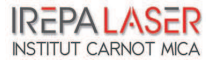

# CHAPITRE 2. LE SYSTEME LASER MUSE 3D ET SON ` ENVIRONNEMENT : PRÉSENTATION ET CARACTÉRISATIONS

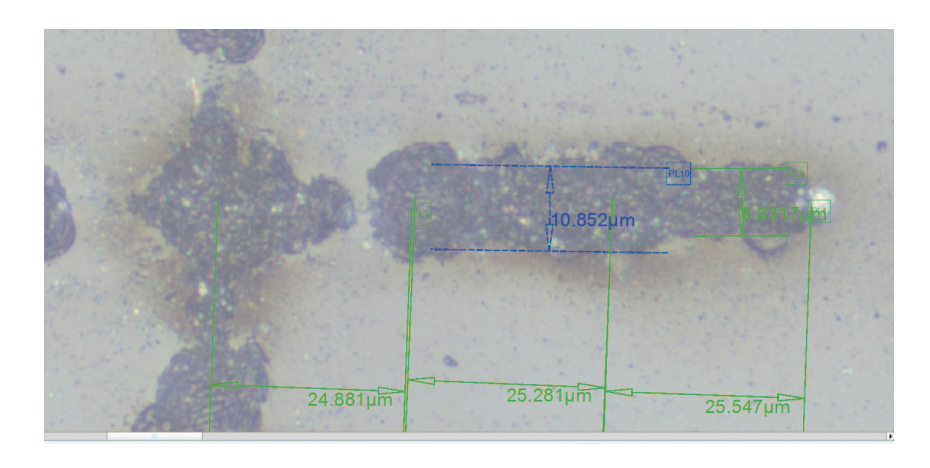

Figure 2.14 – Ligne diagonale faite avec les tables X et Y sur du verre, espacement d'un micron.

a création de centres d'incubation qui abaissent le seuil d'ablation du matériau et ainsi, lors du passage d'un autre faisceau, un diamètre plus important de la matière sera ablaté  $[40]$ .

|             | $1 \mu m$ | $2 \mu m$ | $3 \mu m$ | $4 \mu m$ | $5 \mu m$ |
|-------------|-----------|-----------|-----------|-----------|-----------|
| $- X \mu m$ | 6,2       | 2,6       | 2,1       | 5         |           |
| $+ X \mu m$ | 2,2       | 2,2       | 4,6       | -5        | 3         |
| $+ Y \mu m$ |           | 3,1       | 2,9       | 5         |           |
| - Y $\mu$ m | 3,6       | 3,6       | 3,6       | 7,5       |           |

TABLE 2.10 – Caractérisation des axes X et Y pour des lignes espacées de 1 à 5  $\mu$ m

Toutefois, on note clairement un décalage de faisceau de plus de  $5 \mu m$  alors que celui demandé était de 4  $\mu$ m. On peut donc présumer qu'il existe bien une différence entre la demande et l'usinage pour les petits déplacements. Cette différence peut être due au déplacement minimal des platines. Si le déplacement demandé ne correspond pas à un multiple du déplacement minimal, alors la platine ne se positionne pas au bon endroit mais à multiple du déplacement minimal. Tout du moins, il manque, pour le moment, une technique de caractérisation fiable pour vérifier les déplacements de 3  $\mu$ m ou moins.

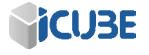

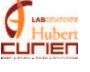

#### la tête scanner

Le tableau 2.11 donne les distances entre la ligne de référence et les autres lignes espacées respectivement de 240, 250 et 260  $\mu$ m. On remarque que les lignes tracées se trouvent à la distance demandée à plus ou moins  $1 \mu m$  près.

Contrairement au test avec les tables, aucune ondulation n'est visible au cours de l'usinage, que ce soit pour les trajectoires horizontales, verticales et diagonales. La différence entre la distance demandée et la distance mesurée est au maximum d'1  $\mu$ m, ce qui peut très facilement être attribué à une erreur de mesure.

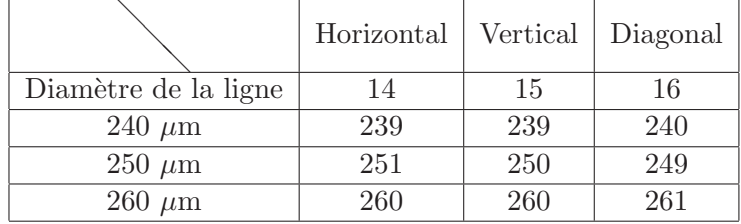

TABLE  $2.11$  – Caractérisation de la tête scanner pour des lignes espacées de 10  $\mu$ m

Pour ce qui est des petits mouvements (voir tableau  $2.12$ ), il a été beaucoup plus facile de visualiser les différences entre les lignes avec la tête scanner plutôt qu'avec les axes. Nous ne remarquons pas de d´eplacements des axes pour des lignes espacées de 1 et 2  $\mu$ m. Pour 3  $\mu$ m, un déplacement de 2,5  $\mu$ m est visible sur les deux axes. Ce déplacement de  $2.5 \mu m$  concorde avec les caractéristiques du fournisseur, évaluant le déplacement minimal à 2,5  $\mu$ m. Pour 4  $\mu$ m, nous remarquons aussi un déplacement présumé de 2,5  $\mu$ m, à part pour l'axe Y la ligne négative, où on note un déplacement de 5  $\mu$ m. Enfin, pour un déplacement de 5  $\mu$ m, une différence d'approximativement 5  $\mu$ m est remarquée. De la même façon, pour la ligne négative de l'axe Y, un déplacement plus grand est visible, autour de 7,5  $\mu$ m (voir figure 2.15).

En conclusion, nous avons vu que nous pouvons nous fier à la tête scanner et aux tables pour les déplacements de 10  $\mu$ m. Une attention particulière doit quand même être faite pour le déplacement des platines  $X$  et Y car nous avons remarqué des ondulations, très visibles surtout lors des déplacements en diagonale. Nous cherchons actuellement à résoudre ce problème.

Pour ce qui est des déplacements micrométriques, le résultat est plutôt mitigé car il est très difficile de bien visualiser un déplacement de quelques micromètres,  $s$ i déplacement il y a. Une information importante à noter est que le déplacement

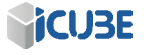

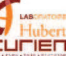

Espacement de lignes de 1 µm

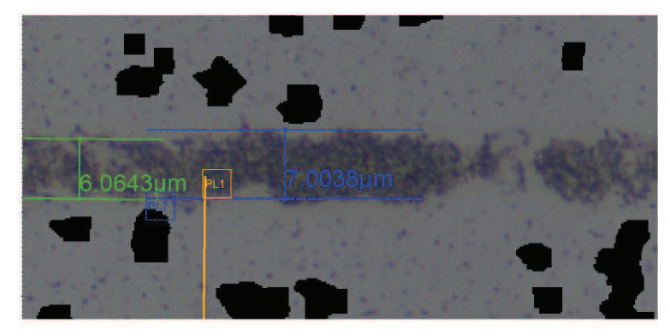

Espacement de lignes de 5 µm

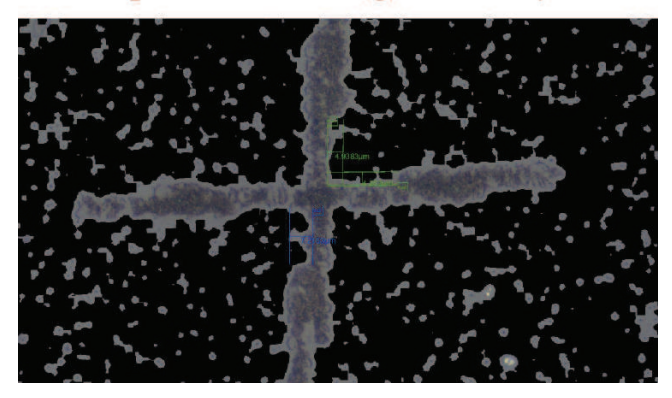

FIGURE 2.15 – Caractérisation de la tête scanner sur du verre. Les lignes d'espacement demandées sont de 1  $\mu$ m en haut et de 5  $\mu$ m en bas

|             | $1 \mu m$ | $2 \mu m$ | $3 \mu m$ | $4 \mu m$ | $5 \mu m$ |
|-------------|-----------|-----------|-----------|-----------|-----------|
| $+ X \mu m$ |           | 0,6       | 2,7       | 3         | 4,2       |
| - X $\mu$ m | 2,5       | 1,3       | 2,5       | 2         | 4,5       |
| $+ Y \mu m$ | 1,3       | 2,6       | 2         | 3         | 4,9       |
| - Y $\mu$ m | 1,6       | 0,4       | 3         | 5,2       | 7,2       |

TABLE 2.12 – Caractérisation de la tête scanner pour des lignes espacées de 1  $\mu$ m

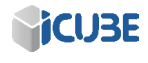

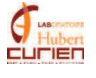

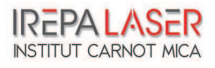

de la tête scanner se fait par pas de  $2.5 \mu m$  et que si le pas demandé ne correspond pas à un multiple de  $2.5 \mu m$ , les miroirs ne se déplacent alors que jusqu'au multiple inférieur.

Dans tous les cas, une grande attention doit être apportée à l'espacement demandé lors de l'usinage de hachures.

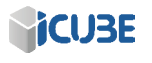

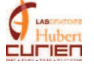

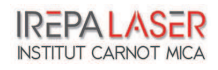

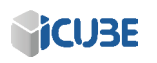

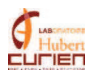

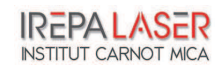

# Chapitre 3

# Comparaison des lasers et amélioration des procédés

#### Sommaire

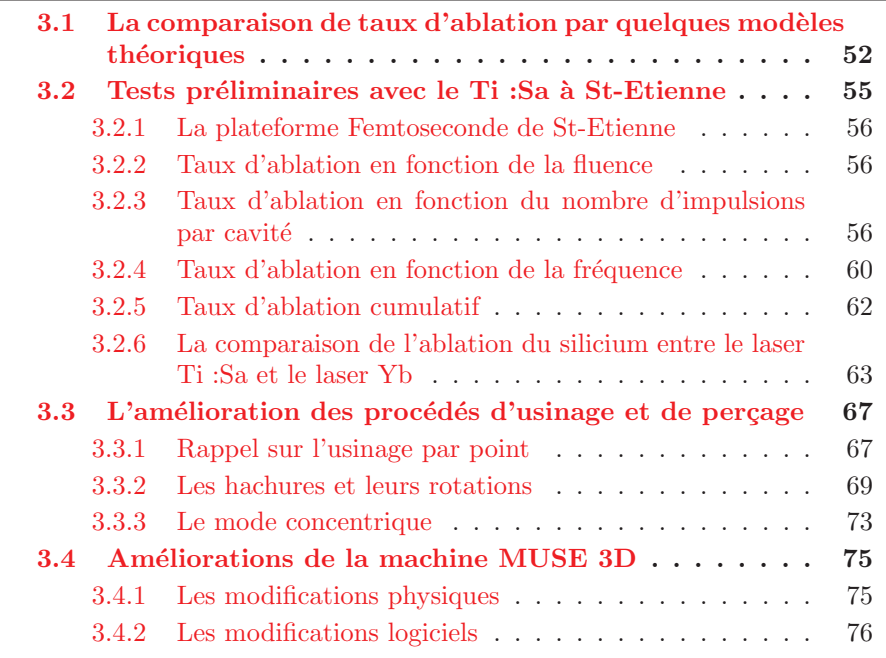

La première partie de ce chapitre utilise les simulations d'ablation déjà existantes afin des les comparer aux performances du laser Tangerine, dédié à l'industrie. La partie suivante traite de l'influence des paramètres laser dans l'ablation du silicium, puis, au travers de plusieurs essais de perçage, compare les résultats d'ablation avec le laser Tangerine. La troisième s'orientera plus sur les différents procédés d'usinage qu'offre la plateforme MUSE 3D, sur leurs améliorations ainsi que sur le choix du procédé d'usinage suivant l'application demandée. Ces améliorations ont permis de mettre en avant des procédés de traitement de la matière, conduisant de ce fait au développement d'études finalisées dans le cadre des projets industriels d'IREPA LASER. Enfin, la dernière partie relate les différentes modifications de la machine MUSE 3D au cours de la thèse, augmentant ses capacités et sa flexibilité, permettant ainsi son utilisation dans un champ encore plus vaste d'applications.

# 3.1 La comparaison de taux d'ablation par quelques modèles théoriques

Il existe plusieurs modèles permettant de simuler l'ablation de matière en fonction de la durée de l'impulsion laser. Mais un modèle de simulation d'interaction laser-matière ne peut pas décrire à la fois les différents processus d'absorption de l'énergie pour des lasers nanoseconde et sub-picoseconde  $[41, 42, 43]$ . La cinétique thermique du matériau est différente pour les lasers ultracourts, il faut dissocier la cinétique thermique des électrons de celle des ions (voir Chapitre 1.1.3).

Quand un champ électromagnétique intense irradie un matériau, l'énergie est en grande partie absorbée par les électrons de la couche extérieure  $[44, 45]$ . Cette énergie absorbée est transmise au matériau entre  $1$  et  $10$  ps suivant les propriétés du matériau. Cela signifie qu'en utilisant des impulsions ultracourtes  $\zeta$  ( $\zeta$  10 ps de durée d'impulsion), chaque traitement de surface peut être réalisé avec un effet thermique réduit.

Dans ce régime, un modèle à deux températures est utilisé, dissociant la température des ions de la température des électrons. Comme le montrent les simulations publiées  $[46]$ , le taux d'ablation est estimé en supposant que toute l'énergie apportée au matériau conduit à l'ablation de celui-ci. L'énergie laser est apportée dans le but de chauffer la surface jusqu'à la température de sublimation et de réduire la chaleur latente qui pourrait provoquer la fonte et l'évaporation du matériau. La matière en phase vapeur est considérée comme ablatée. On approxime analytiquement ce modèle en supposant que l'énergie est absorbée à 100%, et que l'effet de conduction thermique est inexistant. On suppose impossible que le métal en phase vapeur puisse être encore chauffé :

$$
m = \frac{N * E_{pulse}}{c_p * (T_v - T_0) + \Delta H_m + \Delta H_v}
$$
\n
$$
(3.1)
$$

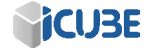

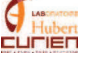

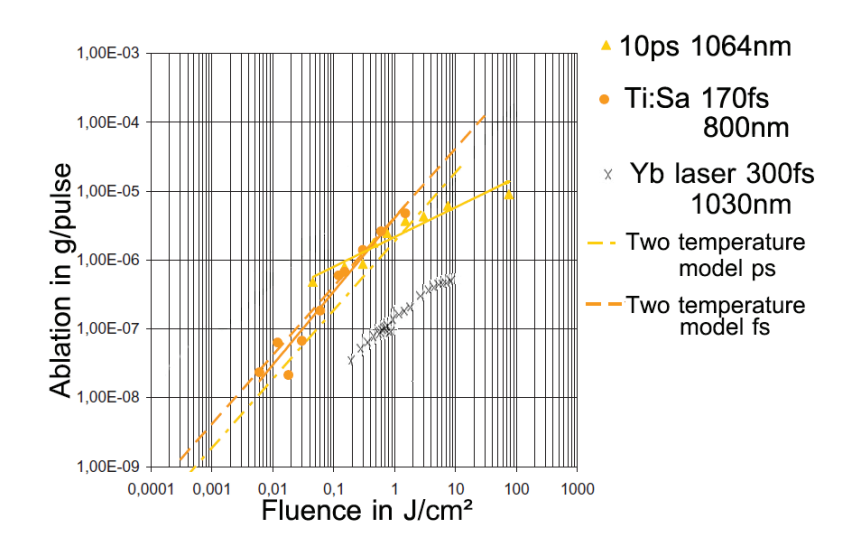

Figure 3.1 – Ablation de l'acier inoxydable en fonction de la fluence pour plusieurs sources lasers (laser ps et Ti :Sa par [46]).

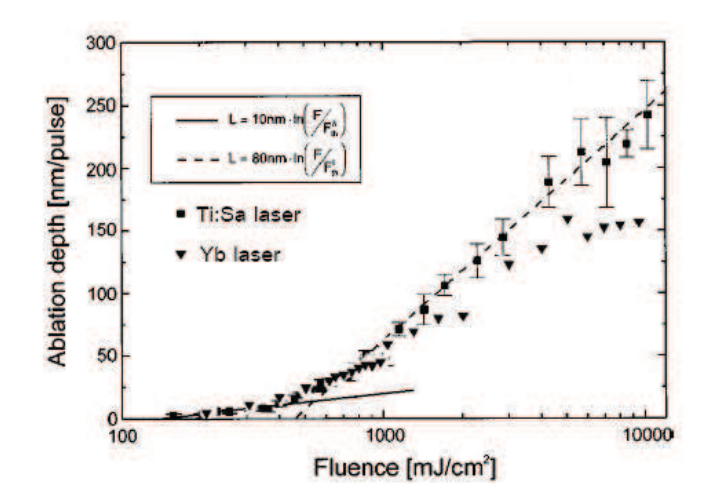

Figure 3.2 – Profondeur d'ablation du cuivre en fonction de la fluence. Ablation avec le laser Ti :Sa par [47]

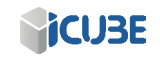

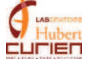

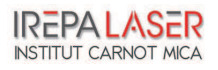

Cette première référence  $[46]$  utilise l'équation 3.1 pour étudier les processus d'ablation de l'acier inoxydable avec des lasers micro-, nano-, pico- et femtoseconde. Ici, m est la masse ablatée, N le nombre de pulses laser,  $E_{pulse}$  l'énergie par impulsion,  $c_p$  la capacité thermique (ou calorifique),  $T_v$  la température d'évaporation,  $T_0$  la température ambiante,  $\Delta H_m$  l'enthalpie de liquéfaction et  $\Delta H_v$  l'enthalpie d'évaporation.

La figure  $3.1$  montre la masse (en g) ablatée d'acier inoxydable par impulsion en fonction de la fluence pour plusieurs sources lasers. Nos résultats expérimentaux ont été ajoutés à cette courbe. Nos données de masse ablatée ont été réalisées en créant une matrice de cavités, enlevant suffisamment de matière pour qu'il y ait une différence de masse mesurable par la microbalance [37]. Nous avons ensuite divisé la masse ablatée par le nombre de cavités et le nombre d'impulsions délivrées par cavité pour ainsi obtenir l'information de masse ablatée par impulsion. Nous remarquons que le traitement avec le laser Yb donne des résultats d'ablation une décade en dessous de ceux des autres lasers mais cependant avec la mˆeme pente suivant la fluence. Ce graphique montre clairement que le processus d'ablation du laser Yb est moins efficace que celui du Ti :Sa. Les données de la publication  $[46]$  ont été faites en supposant que l'ablation de chaque trou est parfaitement circulaire, ce qui peut augmenter l'écart entre leurs courbes et les nôtres. Ce résultat est principalement lié à la durée de l'impulsion laser, plus courte pour le Ti :Sa que pour le laser Yb.

Dans la seconde publication  $[47]$ , leur source laser Ti :Sa a été utilisée afin de comparer les deux formules suivantes par des expérimentations.

$$
L \approx \theta * \ln \frac{F_a}{F_{th}^{\theta}} (\theta \gg l)
$$
\n(3.2)

$$
L \approx l * \ln \frac{F_a}{F_{th}^l} (\theta \ll l)
$$
\n(3.3)

Ici L est la profondeur d'ablation en nm par impulsion, l la longueur de diffusion électronique,  $\theta = \alpha^{-1}$  où  $\alpha$  est la profondeur de pénétration optique,  $F_a$  est la fluence absorbée,  $F_{th}^{\theta}$  et  $F_{th}^l$  sont les seuils de fluence, respectivement lorsque le processus de pénétration optique ou le processus de diffusion de chaleur  $\ell$ ielectronique prédomine [48, 49]. Le laser utilisé dans [47] est un système laser  $Ti$ : Sa Spitfire délivrant des impulsions laser (150 fs) avec une énergie allant jusqu'à 1 mJ à une longueur d'onde de 780 nm avec un taux de répétition de  $1 \text{ kHz}$ . La série d'expérimentations a été faite sur du cuivre de pureté  $99.9\%$ pour montrer les possibles diff´erences entre ces deux formules. Pour obtenir la profondeur d'ablation `a partir de la masse ablat´ee, nous notons le diam`etre de chaque trou et supposons que celui-ci a une forme de cône en profondeur.

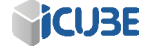

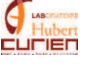

A faible fluence, la figure 3.2 montre que la profondeur d'ablation des deux lasers sont très proches mais une divergence apparaît aux alentours de 800  $mJ/cm^2$ . A haute fluence, la différence de profondeur d'ablation entre le Ti :Sa et le Yb augmente. Le processus d'ablation des deux lasers est régi par le régime de pénétration optique à petite fluence et par le processus de diffusion de chaleur ´electronique `a haute fluence. A cause de la longueur d'onde plus longue ainsi que sa dur´ee d'impulsion deux fois plus grande, le laser Yb trouve son changement de régime à plus haute fluence, comparé au laser Ti :Sa. La figure 3.2 montre que le changement de régime d'ablation pour le laser Yb se trouve vers 3  $J/cm<sup>2</sup>$ . On remarque aussi qu'`a haute fluence, la pente des courbes du Ti :Sa et de l'Yb est différente, celle du Ti :Sa est plus forte, toujours due à la longueur d'onde et la durée d'impulsion qui augmente significativement la densité de puissance comparée à celle du laser Yb.

Ces comparaisons montrent que le processus d'ablation avec le laser Yb peut être décrit avec le même modèle théorique que celui développé pour le Ti :Sa. Cependant, la différence de taux d'ablation de ces deux lasers est due à la longueur d'onde plus courte (donc énergie plus élevée), pour le Ti :Sa ainsi que son temps d'impulsion engendrant une puissance crête plus élevée. Avec ces deux différences, le processus de diffusion de chaleur électronique intervient plus tard pour le Yb et ainsi le taux d'ablation `a haute fluence est plus faible que pour le Ti :Sa. Toutefois, à faible fluence, i.e. lorsque l'ablation est régie par le régime de pénétration optique, le taux d'ablation de ces deux lasers est comparable.

# 3.2 Tests préliminaires avec le Ti :Sa à St-Etienne

Dans cette partie, nous évaluons les différences de taux d'ablation en fonction des param`etres exp´erimentaux tels que la fluence, le nombre d'impulsions par cavité ou encore la fréquence en conditions statiques. Nous discuterons ensuite des meilleurs paramètres à utiliser afin de créer un via traversant et un trou borgne sur du silicium monocristallin. Comme précédemment, les données de taux d'ablation ont été réalisées en créant une matrice de cavité, permettant d'enlever suffisamment de matière pour qu'il y ait une différence de masse notable par pesée. Seul le redépot de la matière ablatée peut jouer sur le résultat de la mesure, mais les résultats d'ablation par mesures différentielles peuvent être comparés avec les résultats obtenus par microscopie confocale [37]. Avant chaque pesée, nous nettoyons l'échantillon à l'éthanol puis à l'acétone dans un bain à ultrasons. Pour cette première expérience, nous allons regarder la différence de taux volumique d'ablation en fonction de la fluence pour le laser Ti :Sa de la plateforme femtoseconde de St-Etienne et le laser Tangerine.

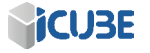

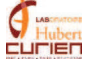

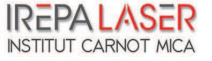

#### 3.2.1 La plateforme Femtoseconde de St-Etienne

Mon travail de thèse a été réalisé en collaboration avec la société Impulsion basée à St-Etienne. Cette entreprise utilise la plateforme Femtoseconde installée dans les locaux du laboratoire Hubert-Curien afin de développer les applications industrielles de ce type de source  $[18]$ . Le laboratoire Hubert-Curien est doté d'un laser Bright de Thalès, c'est un laser Ti :Sa ayant une longueur d'onde centrale de 800 nm avec une durée d'impulsion entre 120 et 150 fs à une fréquence de 5 kHz. Avec 1 W de puissance moyenne, on peut ainsi obtenir une énergie par impulsion de 200  $\mu$ J. Enfin, après la tête scanner de focale 160 mm, un diamètre au point focal de 30  $\mu$ m est obtenu, donnant une fluence maximum supérieure à 50  $J/cm^2$ .

#### 3.2.2 Taux d'ablation en fonction de la fluence

Afin d'obtenir une différence de masse mesurable par la microbalance, il a été décidé d'ablater une matrice de  $225x225$  cavités avec 100 impulsions par cavité. Comme le diamètre laser au point focal est de  $30 \mu m$ , les cavités sont espacées de  $40 \mu$ m. Les résultats obtenus sont rapportés respectivement pour le laser Ti :Sa et le laser Yb dans le tableau 3.1 et le tableau 3.2.

Ici nous avons pu comparer le taux d'ablation entre le laser Ti :Sa et le laser Yb. Nous remarquons, comme le montre aussi la partie 3.1, que l'ablation augmente avec la fluence de manière non linéaire. Nous voyons bien, sur la courbe d'ablation du laser Yb figure 3.3, les 2 processus d'ablation que montre la publication [47]. Dans l'intervalle de fluence 2  $J/cm^2$ - 10  $J/cm^2$ , Le taux d'ablation des deux lasers sont proche, avec un taux d'ablation plus élevé pour le Ti :Sa  $(144 \ \mu m^3)$  pulse contre 104  $\mu m^3$  pulse à environ 5 J/cm<sup>2</sup>). Pour une fluence encore plus élevée, le taux d'ablation de chaque laser diverge. Le temps d'impulsion deux fois plus court du laser Ti :Sa augmente considérablement le taux d'ablation par processus de diffusion de chaleur électronique. Pour des fluences inférieures au J/cm<sup>2</sup>, les tests d'ablation ont été réalisés avec le Yb. Le taux d'ablation, bien moindre qu'à haute fluence, est dû au processus de pénétration optique.

#### 3.2.3 Taux d'ablation en fonction du nombre d'impulsions par cavité

Pour cette expérience, la question de savoir si le taux d'ablation restait constant tout au long d'un usinage ou d'un perçage a été posée. Afin de préciser ce point, plusieurs matrices de cavités, ou pixels, ont été usinées, mais cette foisci en faisant varier le nombre d'impulsions 10 à 3000 impulsions par cavité. Afin

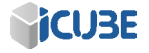

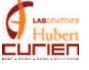

| Fluence $(J/cm^2)$ | $m_0$ (mg) | $m_1$ (mg) | $\Delta m$ (mg) | $\Delta V$ ( $\mu m^3$ ) | Taux $(\mu m^3/\text{pulse})$ |
|--------------------|------------|------------|-----------------|--------------------------|-------------------------------|
| 2.2                | 450,68     | 450.194    | 0,486           | 208583691                | 41.2                          |
| 5.77               | 452,28     | 450,58     | 1.7             | 729613733                | 144                           |
| 11.3               | 450,194    | 446,382    | 3.812           | 1636051502               | 323                           |
| 22,7               | 450,58     | 435,52     | 15,06           | 6463519313               | 1276,7                        |

Table 3.1 – Taux d'ablation volumique du laser Ti :Sa en fonction de la fluence

| Fluence $(\overline{J/cm^2})$ | $m_0$ (mg) | $m_1$ (mg) | $\Delta$ m (mg) | $\Delta V$ ( $\mu m^3$ ) | Taux $(\mu m^3/\text{pulse})$ |
|-------------------------------|------------|------------|-----------------|--------------------------|-------------------------------|
| 0,09                          | 466,484    | 466,441    | 0,043           | 18454936                 | 1,8                           |
| 0,19                          | 465,746    | 465,67     | 0,076           | 32618026                 | 3,2                           |
| 0,39                          | 464,984    | 464,805    | 0,179           | 76824034                 | 7,6                           |
| 0,58                          | 479,875    | 479,616    | 0,259           | 111158798                | 11,0                          |
| 0,86                          | 389,85     | 389,553    | 0,297           | 127467811                | 12,6                          |
| 1                             | 463,062    | 462,686    | 0,376           | 161373390                | 15,9                          |
| 2,9                           | 465,673    | 464,829    | 0,844           | 362231759,7              | 35,8                          |
| 4,67                          | 468,438    | 467,209    | 1,229           | 527467811,2              | 104,2                         |
| 7,98                          | 366,053    | 363,571    | 2,482           | 1065236052               | 210,4                         |
| 10,2                          | 466,264    | 462,849    | 3,415           | 1465665236               | 289,5                         |
| 19,6                          | 390,476    | 382,003    | 8,473           | 3636480687               | 720,5                         |

Table 3.2 – Taux d'ablation volumique du laser Yb en fonction de la fluence

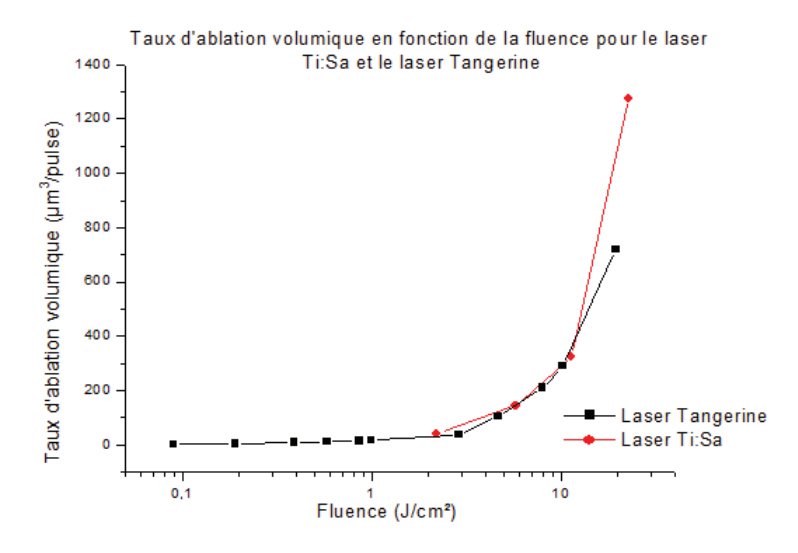

Figure 3.3 – Taux d'ablation volumique en fonction de la fluence pour le laser Ti :Sa (en rouge) et le laser Yb (en noir)

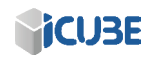

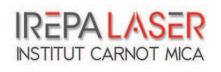

| Nb pulses  | $m_0$ (mg) | $m_1$ (mg) | $\Delta m$ (mg) | $\Delta V$ ( $\mu m^3$ ) | Taux $(\mu m^3/\text{pulse})$ | Profondeur (<br>$(\mu m)$ |
|------------|------------|------------|-----------------|--------------------------|-------------------------------|---------------------------|
| 10         | 418,449    | 418,198    | 0,251           | 107725322                | 212,8                         | 4,6                       |
| 50         | 418,198    | 417,397    | 0,801           | 343776824                | 135,8                         | 14,7                      |
| <b>200</b> | 417,397    | 416,508    | 0,889           | 381545064                | 94,2                          | 40,8                      |
| 500        | 416,508    | 415,685    | 0,823           | 353218884                | 62,8                          | 68                        |
| 1000       | 415,685    | 415,179    | 0,506           | 217167382                | 38,6                          | 83,6                      |
| 3000       | 415,179    | 414,914    | 0,265           | 113733906                | 16,8                          | 109,4                     |

Table 3.3 – Le taux d'ablation volumique du silicium en fonction du nombre d'impulsions pour le laser Ti :Sa, fluence de  $5,8$   $J/cm<sup>2</sup>$ . La colonne 'profondeur' correspond à la profondeur moyenne ablatée par trou en supposant celui-ci conique.

| Nb pulses | $m_0$ (mg) | $m_1$ (mg) | (mg)<br>$\Delta$ m | $(\mu m^3)$<br>$\Delta \rm{V}$ | $(\mu m^3/\text{pulse})$<br>Taux | $Profondeur(\mu m)$ |
|-----------|------------|------------|--------------------|--------------------------------|----------------------------------|---------------------|
| 10        | 374,714    | 374,117    | 0,597              | 256223176                      | 506,1                            | 5,4                 |
| 50        | 479,278    | 476,687    | 2,591              | 1112017167                     | 439,3                            | 23,3                |
| 100       | 331,425    | 327,002    | 4,423              | 1898283262                     | 375,0                            | 39,8                |
| 200       | 397,421    | 395,604    | 1,817              | 779828326                      | 192,6                            | 40,9                |
| 500       | 382,003    | 380,47     | 1,533              | 657939914                      | 117,0                            | 62,1                |
| 1000      | 462,849    | 461,966    | 0,883              | 378969957                      | 67,4                             | 71,5                |
| 3000      | 363,571    | 363,18     | 0,391              | 167811158                      | 24,9                             | 79,1                |

Table 3.4 – Le taux d'ablation volumique du silicium en fonction du nombre d'impulsions pour le laser Yb avec une fluence de 8,9  $J/cm^2$ . La colonne 'profondeur' correspond à la profondeur moyenne ablatée par trou en supposant celui-ci conique.

que le taux d'ablation reste visible tout au long des essais, nous avons utilisé une fluence élevée, de 5,8  $J/cm^2$  pour le laser Ti :Sa et une fluence de 8,9  $J/cm^2$ pour le laser Yb. Pour les échantillons avec 10 et 100 impulsions par cavité, la matrice fait  $225x225$  pixels mais va en décroissant quand on augmente le nombre d'impulsions par cavité. Pour 200 impulsions, c'est une matrice de 225x90 qui a  $i$ eté usin $\acute{e}e$ , 500 impulsions une matrice de 225x50, 1000 une matrice de 225x25 et enfin pour  $3000$  impulsions par cavité une matrice de  $225x10$ . Le tableau  $3.3$  et le tableau 3.4 montre respectivement l'évolution du taux d'ablation en fonction du nombre d'impulsions pour le laser Ti :Sa et le laser Yb, que l'on peut aussi exploiter sous forme graphique (figure 3.4). La colonne 'profondeur' correspond à la profondeur moyenne ablatée par trou en supposant celui-ci conique.

Le graphique montre que, pour les essais avec les deux lasers, le taux d'abla-

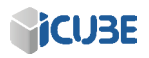

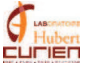

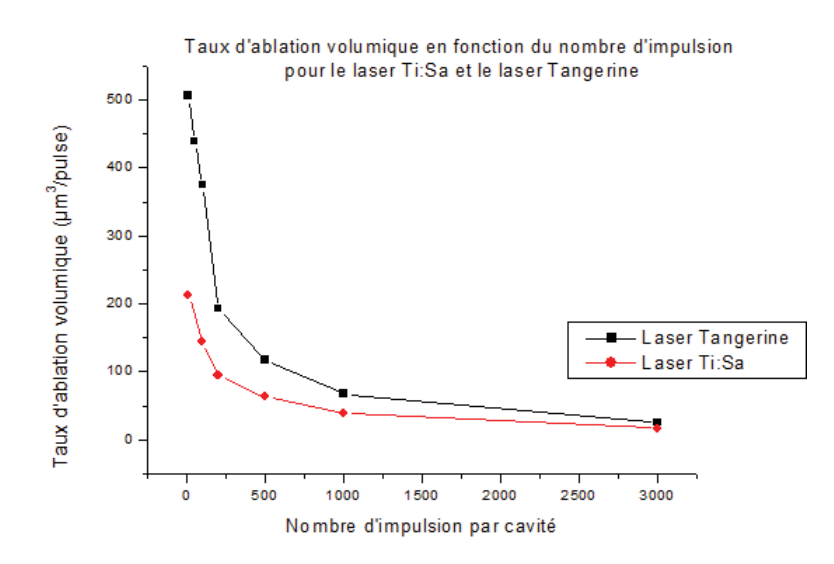

Figure 3.4 – Taux d'ablation volumique du silicium en fonction du nombre d'impulsions pour le laser Ti :Sa (en rouge) avec une fluence de 5,8  $J/cm^2$  et pour le laser Yb (en noir) avec une fluence de 8,9  $J/cm^2$ .

tion décroit avec le nombre d'impulsions. Ce phénomène peut avoir plusieurs origines.

La première et la plus compréhensible est qu'après un grand nombre d'impulsions, la profondeur ablatée est supérieure à la longueur de Rayleigh du système. La fluence diminue ainsi car le faisceau n'est plus focalisé et le seuil d'ablation n'est plus atteint. Cet effet sur la diminution du taux d'ablation ne se présenterait qu'au bout d'un grand nombre d'impulsions. Ici, ce n'est pas le cas car la profondeur ablatée est bien inférieure à la longueur de Rayleigh de ce laser ( $\simeq 300$  $\mu$ m).

Un autre phénomène entre en jeu pour expliquer la diminution du taux d'ablation dès les premières impulsions. Si l'on se positionne du côté de la matière ablatée, le premier tir ablate une surface correspondant exactement à la surface du faisceau laser. A partir du second impact, la surface irradiée commence à se structurer, ce qui accroît l'aire de la zone traitée [50].

Enfin, si la première impulsion arrive perpendiculairement, ce n'est plus le cas des prochaines. La forme du trou créé fait que le faisceau n'arrive plus plan par rapport au substrat mais avec un léger angle, surtout sur les bords de l'ablation. Une diminution de la fluence est donc obtenue car l'angle incident n'est plus perpendiculaire à la surface, l'absorption lumineuse ne se faisant plus de manière

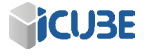

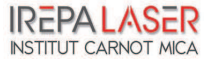

| Fréquence (Hz) | $m_0$ (mg) | (mg)<br>m <sub>1</sub> | $\Delta m$ (mg) | $\Delta V$ ( $\mu m^3$ ) | $\left(\frac{\mu m^3}{pulse}\right)$<br>Taux | Temps (min) |
|----------------|------------|------------------------|-----------------|--------------------------|----------------------------------------------|-------------|
| 100            | 447,407    | 447,282                | 0,125           | 53648068,7               | 47,7                                         | 187,7       |
| <b>200</b>     | 447,617    | 447,407                | 0.21            | 90128755,4               | 80,1                                         | 93,75       |
| 500            | 447,86     | 447,617                | 0.243           | 104291845                | 92.7                                         | 37,5        |
| 1000           | 448,122    | 447,86                 | 0,262           | 112446352                | 100,0                                        | 18,75       |
| 2500           | 448,374    | 448,122                | 0,252           | 108154506                | 96,1                                         | 7,5         |
| 5000           | 417,397    | 416,508                | 0,889           | 381545064                | 94,2                                         | 3,75        |

Table 3.5 – Le taux d'ablation volumique du silicium avec le laser Ti :Sa en fonction de la fréquence pour une fluence de 5,8  $J/cm^2$ 

optimale.

Les deux phénomènes ci-dessus, tout à fait plausibles d'un point de vue physique, peuvent expliquer l'allure des courbes 3.4.

Malgré la même courbe de tendance pour le laser Ti :Sa et le laser Yb, ils existe une grande différence de taux d'ablation, ne pouvant être expliquée par la différence de fluence (5,8  $J/cm^2$  pour le laser Ti :Sa et 8,9  $J/cm^2$  pour le laser Yb). Dans la section précédente, nous notons une différence de taux d'ablation volumique de plus de 60  $\mu$ m<sup>3</sup>/pulse (144,1  $\mu$ m<sup>3</sup>/pulse pour le laser Ti :Sa à 5,7  $J/cm^2$  et 210,4  $\mu m^3$ /pulse pour le laser Yb à 8  $J/cm^2$  entre les deux essais, alors qu'ici la différence est de 230  $\mu m^3$ /pulse. Nous pouvons supposer que les essais de la machine MUSE 3D pour 10 et 50 impulsions par cavité ne sont pas fiables, malgré que la visualisation de ces cavités ne montrent aucun problèmes. Pour 10 et 50 pulses, nous mettons dans le logiciel OptecCAD un tir statique de respectivement 2 et 10 ms. Nous n'avons pour le moment pas pu vérifier si les temps de tir en statique sont respectés. Il se peut que la commande du shutter ne laisse pas passer le bon nombres d'impulsions pour ces temps courts. Il se peut donc que les mesures avec de très faibles temps de tir statique soient biaisées  $(typiquement < 10$  ms).

#### 3.2.4 Taux d'ablation en fonction de la fréquence

Cette expérience a été faite à fluence fixe  $(5,8 \text{ J/cm}^2)$ , la matrice de cavité est fixe et fait  $225x20$  pixels avec  $200$  impulsions par cavité. Pour chaque test, la fréquence varie, de 100 Hz à 5 kHz. Nous voulons voir, par ces tests, si même `a faible fluence, des effets peuvent influencer le taux d'ablation.

Comme le montre le tableau  $3.5$  et la figure associée, on observe une réduction drastique du taux d'ablation volumique dès que la fréquence du laser Ti :Sa passe en-dessous de 1 kHz.

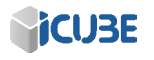

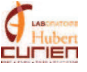

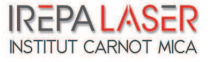

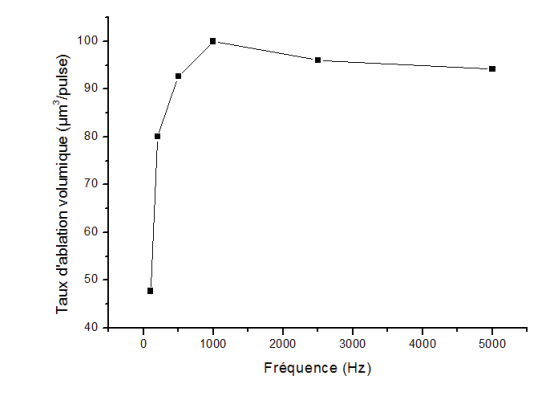

Figure 3.5 – Le taux d'ablation volumique du silicium avec le laser Ti :Sa en fonction de la fréquence pour une fluence de 5,8  $J/cm^2$ 

Grâce à cette expérience, nous constatons une augmentation du taux d'ablation quand on accroit la fréquence de répétition, de quelques Hz à 1 kHz. L'augmentation du taux d'ablation avec la fréquence est un phénomène bien connu dans le domaine des lasers femtoseconde. Ici, c'est l'effet d'accumulation de stress m´ecanique qui engendre une augmentation du taux volumique d'ablation [51]. A haute fr´equence par contre (centaines de kHz), c'est l'effet d'accumulation thermique qui engendre une augmentation du taux volumique d'ablation (voir figure  $3.6$ ) [18]. Ce phénomène, bien qu'il améliore le taux d'ablation tout en réduisant le temps du cycle de travail, engendre des effets thermiques. Heureusement, à faibles fréquences, ces effets thermiques ne sont que très peu visibles sur le matériau. A plus haute fréquence, elle peut conduire à un réel échauffement du matériau dans son intégralité et par exemple fissurer un matériau comme le verre  $[52]$ . A fréquences faibles, l'effet d'accumulation de contraintes laissé par l'éjection de matière augmente le taux d'ablation. Suivant les procédés, il faudra donc faire attention à la fréquence utilisée, les matériaux très sensibles à la chaleur devront être usinés à petites fréquences tandis que d'autres matériaux, comme la céramique, pourront être usinés à très haute fluence et fréquence.

Afin de mieux mettre en avant ce phénomène d'accumulation de stress, il a ´et´e d´ecid´e de refaire une exp´erience similaire `a la pr´ec´edente, en changeant le nombre d'impulsions par cycle tout en fixant le nombre d'impulsions total et la fréquence du laser.

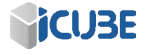

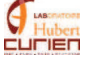

# CHAPITRE 3. COMPARAISON DES LASERS ET AMELIORATION DES ´ **PROCÉDÉS**

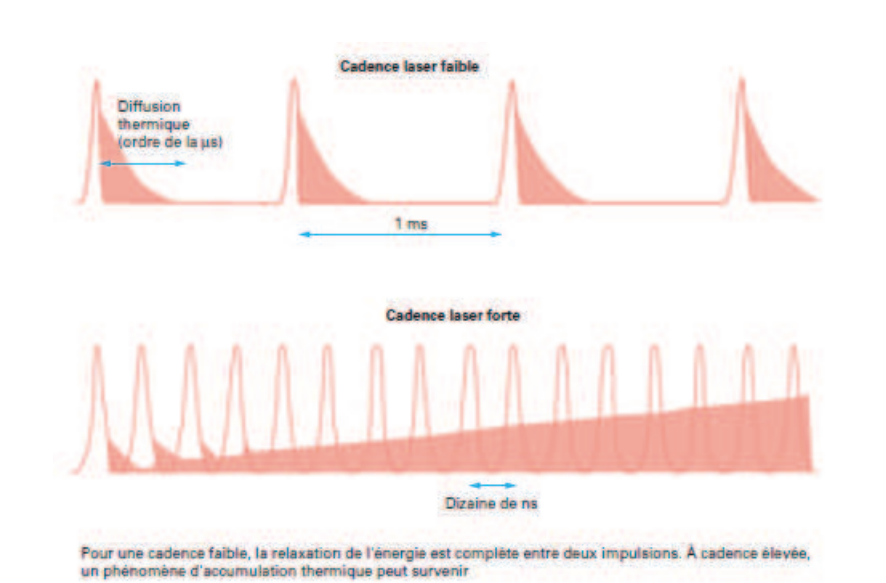

FIGURE 3.6 – Modification des propriétés physiques suite à l'accumulation  $[18]$ 

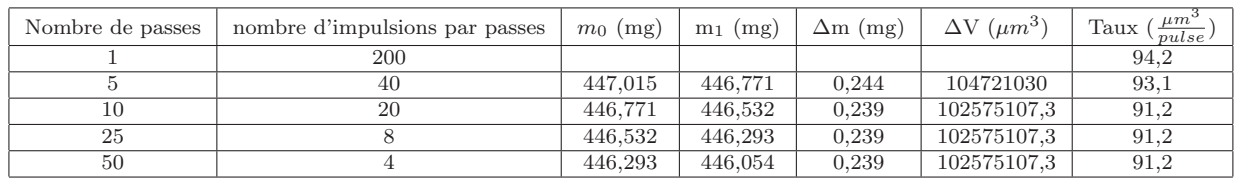

Table 3.6 – Le taux d'ablation volumique du silicium avec le laser Ti :Sa en fonction du nombre d'impulsions par passage pour une fluence de 11,8  $J/cm^2$ 

#### 3.2.5 Taux d'ablation cumulatif

Ce test a été fait avec une puissance moyenne de  $204$  mW soit une fluence moyenne de 5,8  $J/cm^2$  avec une fréquence de répétition du laser Ti :Sa de 5 kHz, une matrice de  $225x25$  cavités avec en tout 200 impulsions par cavité. Le nombre de passage varie ainsi que le nombre d'impulsions par passages afin de toujours obtenir 200 impulsions par cavité. De par ce test, nous ne modifions ni la fréquence du laser ni l'énergie totale apportée au matériau mais le laps de temps pour apporter toute cette énergie.

Le tableau  $3.6$  et la figure associée montrent une légère augmentation du taux d'ablation avec le nombre d'impulsions par passage. Des essais ont été fait pour 1 et 2 impulsions par passage mais des problèmes de trigger entre le logiciel et

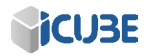

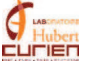

le laser ont faussé les résultats. En effet, le trigger doit envoyer un signal à une fréquence de 5 kHz afin d'ouvrir le shutter de protection au moment exact pour que l'impulsion laser continue son chemin. Si le trigger n'est pas parfaitement réglé, il se peut que lors de la demande d'une impulsion unique, nous n'obtenions aucune impulsion.

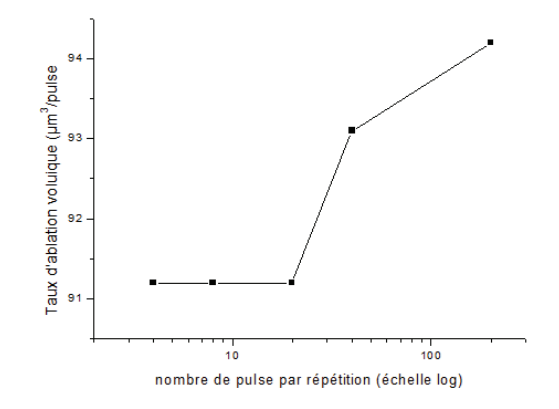

Figure 3.7 – Le taux d'ablation volumique du silicium avec le laser Ti :Sa en fonction du nombre d' impulsions par passage pour une fluence de 11,78  $J/cm^2$ (échelle logarithmique)

Néanmoins l'augmentation, même légère, du taux d'ablation à partir de 40 impulsions par passage laisse supposer que c'est l'accumulation des tirs en continu et les effets qui en résultent qui augmente ce taux d'ablation. Ici, le seul changement fait entre chaque essai a été d'augmenter le nombre d'impulsion en continu sans changer ni la fréquence, ni la puissance. La seule différence entre plusieurs tirs `a la suite et quelques tirs par cycle est l'accumulation de contraintes que peux créer ce trop-plein d'énergie. Cette accumulation est utilisée dans le processus d'ablation, les contraintes mécaniques accumulées appelé taux d'incubation réduisent le seuil d'ablation et donc augmente le taux d'ablation [51].

#### 3.2.6 La comparaison de l'ablation du silicium entre le laser Ti :Sa et le laser Yb

Dans ce paragraphe, nous comparons le taux d'ablation et la qualité de percage obtenue avec le laser Yb et le laser Ti :Sa pour la création de trou borgne sur une puce électronique. Les tests ont été faits sur du silicium monocristallin de 500  $\mu$ m d'épaisseur.

Un carré de 250  $\mu$ m de côté est percé avec une fluence de 5  $J/cm^2$  à un taux

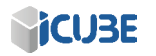

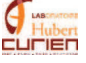
## CHAPITRE 3. COMPARAISON DES LASERS ET AMELIORATION DES ´ **PROCÉDÉS**

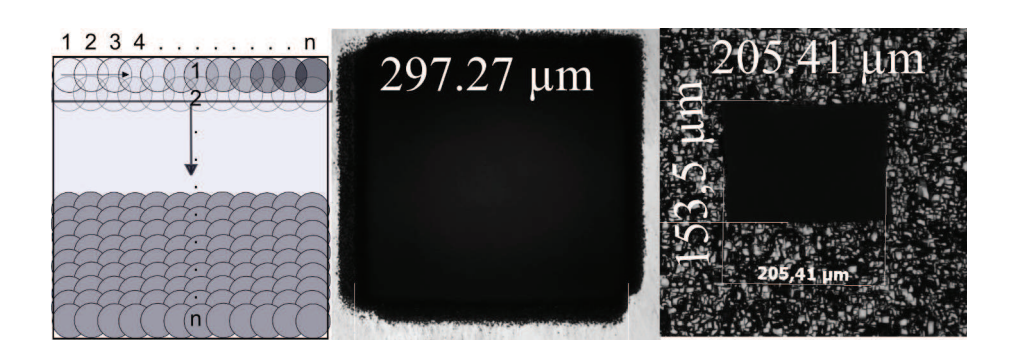

FIGURE  $3.8$  – Schéma décrivant le processus d'ablation pour une répétition (à gauche). Ablation du silicium par le laser Ti :Sa, 50 pulses par cavité, 20 répétitions, 5  $J/cm^2$ . La face du dessus au milieu et la face arrière à droite.

de r´ep´etition de 1 kHz, avec 50 impulsions par impact (voir section 3.2 pour plus d'informations sur le choix de la fréquence, fluence et le nombre d'impulsions par cavité) avec un espace de 5  $\mu$ m entre chaque impact. Le but de cet espacement est d'obtenir un chevauchement entre impulsions autour de 85% (83% de chevauchement car le diamètre du spot laser fait  $30 \mu m$ ). Le perçage de part en part de ce carré a été atteint en répétant 20 fois le cycle présenté sur le schéma  $3.8$  (à gauche).

Les photos de la figure 3.8 au milieu et droite montrent respectivement la face avant et arrière du perçage. La vue de la face avant montre un effet de redéposition de la matière éjectée sur les abords du perçage, cette matière pouvant être enlevée par un passage dans un bain à ultrason. Il est aussi à noter que les faces avant et arrière n'ont pas la même forme. En effet, la face avant est carrée alors que la face arrière est plutôt rectangulaire. En calculant l'angle de dépouille (voir schéma  $3.9$  à gauche), des angles de  $5, 2^{\circ}$  pour un côté et de  $8, 2^{\circ}$ pour l'autre côté sont obtenus. L'explication de cette différence n'est toujours pas très claire mais cela peut être en partie due à la procédure de balayage. Une étude plus approfondie des procédures de balayage, afin de compenser cette différence, a été faite dans la partie 3.3.

Nous avons montré que le laser Ti :Sa permet de percer de part en part un échantillon de silicium de 500  $\mu$ m d'épaisseur. La qualité du résultat obtenu peut surement être améliorée en modifiant le cycle de perçage, en augmentant la fréquence de répétition du laser (d'après la partie 3.2) ou en augmentant le nombre de cycle d'ablation sur le matériau.

La même expérience a été réalisée, en utilisant la même procédure, mais avec le laser Yb polarisé rectilignement en infra-rouge, comme le montre la figure 3.9

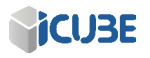

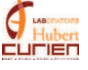

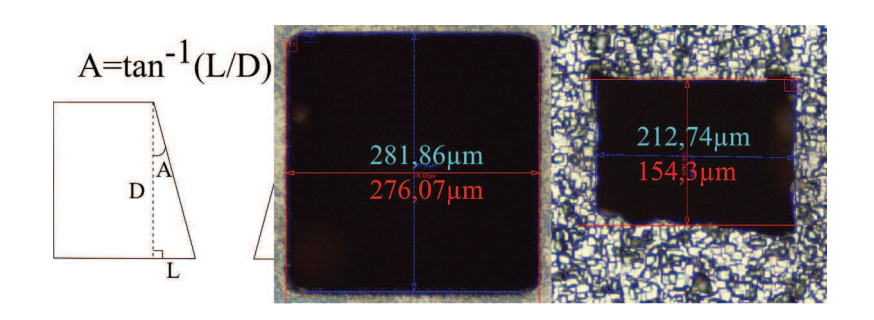

FIGURE 3.9 – Schéma décrivant l'ange de dépouille (à gauche). Ablation du silicium par le laser Yb en infra-rouge, 50 pulses par cavité, 20 répétitions,  $5J/cm^2$ . La face du dessus au milieu et la face arrière à droite.

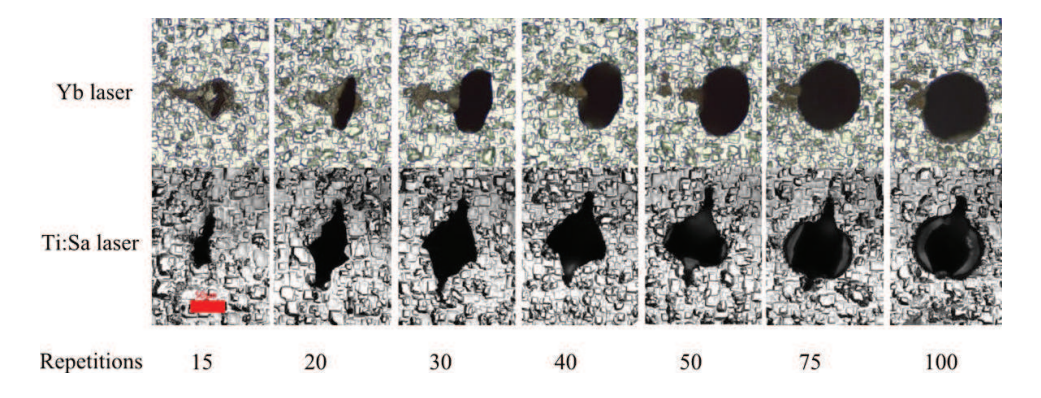

FIGURE 3.10 – Images de la face arrière des perçages du silicium. La ligne du haut correspond `a l'ablation faite par le laser Yb et celle du bas pour le laser Ti :Sa. De gauche à droite, une augmentation du nombre de répétitions en commençant par 15 répétitions, puis 20, 30, 40, 50, 75 et 100. La ligne en rouge mesure 50  $\mu$ m.

(au milieu et `a droite). Le Beam Expander a permis d'obtenir un diam`etre de spot au point focal de 33  $\mu$ m, ce qui se rapproche bien du diamètre du faisceau du Ti :Sa.

Le perçage de part en part du silicium a lui aussi été atteint après 20 répétitions du cycle. Comme auparavant, la figure 3.9 montre respectivement au milieu et à droite la face avant du perçage et la face arrière. La même différence géométrique est à noter entre la face avant et la face arrière du perçage, comme avec le laser Ti :Sa. Ce résultat nous permet d'affirmer que cette différence est due à la procédure de balayage et peut être réduite en l'optimisant. En calculant

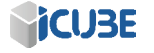

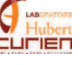

de la même façon l'angle de dépouille (voir figure 3.9 à gauche), nous obtenons pour un côté un angle de  $3.9^{\circ}$  et pour l'autre côté un angle de  $6.9^{\circ}$ . La différence entre ces 2 angles de dépouille est de 3<sup>°</sup> et est exactement la même que pour le laser Ti :Sa en dépit des différences entre ces deux lasers qui ne devraient pas jouer en la faveur du laser Yb. Le Yb obtient un angle de dépouille plus faible que le Ti :Sa mais les bords du carré percé par le Yb sont moins uniformes.

Une autre série d'expériences a été réalisée sur le silicium en utilisant le même procédé d'usinage mais pour un cercle de  $125 \mu m$  de diamètre et en augmentant le nombre de répétitions. Les photos figure 3.10 montrent la face arrière de chaque cercle ablaté, en augmentant le nombre de répétition. De gauche à droite nous avons 15 répétitions puis  $20, 30, 40, 50, 75$  et 100 répétitions. La ligne de photos du haut correspond `a l'ablation faite par le laser Yb et celle du bas pour le laser Ti :Sa. Pour les premières répétitions, nous remarquons une ligne sur la face arrière des cercles d'ablation, due au procédé d'usinage. Le trou créé par le laser Ti :Sa est plus grand que celui fait par le laser Yb. N´eanmoins, après un certain nombre de répétitions, la qualité d'ablation de la face arrière de l'échantillon s'améliore pour les trous faits avec le laser Yb. En calculant l'angle de dépouille pour chaque laser et nombre de passages, tableau 3.7, les conditions pour lesquelles le laser Yb génère une meilleure qualité d'ablation que le laser Ti :Sa est obtenue au del`a de 30 passages.

| Repetitions<br>Yb             | 15  | 20  | 30      | 40  | 50  | 75  | 100                         |
|-------------------------------|-----|-----|---------|-----|-----|-----|-----------------------------|
| Angle de dépouille $(°)$      | 5.4 | 3   | 2.1     | 1.6 | 1.4 | 1.4 | 1.4                         |
| Angle de dépouille $(^\circ)$ |     | 6.9 | $5.2\,$ | 4.4 | 3.7 | 2.4 | $\mathcal{D}_{\mathcal{A}}$ |
| Ti :Sa                        |     |     |         |     |     |     |                             |
| Angle de dépouille $(°)$      | 4.7 | 2.8 | 2.6     | 2.5 | 2.5 | 2.4 | 2.3                         |
| Angle de dépouille $(^\circ)$ | 7.5 | 5.6 | 4.3     | 4   |     | 3.5 | 3.4                         |

TABLE  $3.7$  – Les angles de dépouille en fonction du nombre de répétitions

On remarque donc, contrairement à ce que l'on aurait pu penser, que le laser Yb trouve sa place dans le percage du silicium après un grand nombre de r´ep´etitions. Le temps perdu en augmentant ce nombre par rapport au laser Ti :Sa peut être réduit en augmentant le taux de répétitions du laser jusqu'à 200 kHz. Il est de ce fait possible de diviser le temps de perçage par 200.

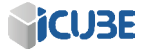

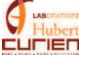

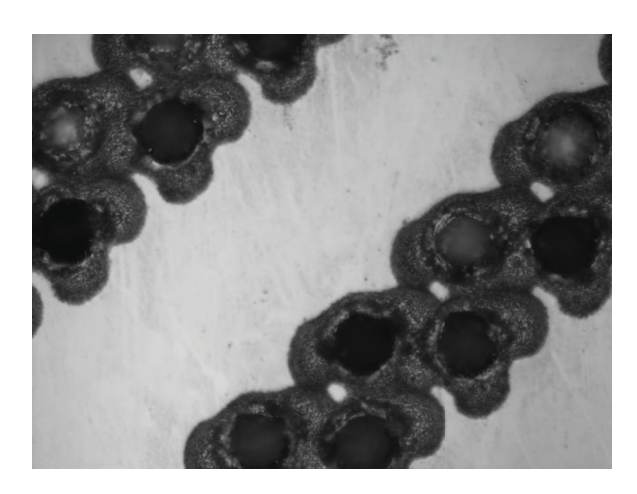

Figure 3.11 – Test de l'ablation d'une matrice avec une impulsion par pixel et par cycle, en utilisant le laser Ti :Sa. L'image devrait montrer une matrice de points espacés de 40  $\mu$ m chacun. Un espacement bien plus important est visible ici.

## 3.3 L'amélioration des procédés d'usinage et de perçage

Dans le paragraphe précédent, nous avons montré qu'il était possible d'enlever de la matière, de découper ou d'usiner un matériau [53]. La prochaine  $\acute{e}$ tape consiste donc à étudier et améliorer ces procédés d'usinage et de découpe afin de les rendre reproductibles et utilisables pour des applications industrielles [54]. Dans le paragraphe suivant, nous allons aborder les différentes techniques utilisées pour l'usinage laser de matériaux. Il s'agit de l'usinage par point, par hachure et par concentricité. Chaque méthode présente des avantages et des inconvénients. Nous nous attacherons à les préciser et ainsi définir le domaine de prédilection de chaque méthode.

## 3.3.1 Rappel sur l'usinage par point

La méthode de l'usinage par point consiste à créer un dessin constitué de pixels et, pour chaque pixel, le laser se positionne de façon statique au-dessus du substrat afin d'envoyer un nombre bien précis d'impulsions. Ce procédé peut engendrer un problème lors de l'envoi d'impulsion unique. Ce point, déjà abordé au Chapitre 3.2.5, est lié à un manque de synchronisation du shutter, du laser et du positionnement des miroirs de la tête scanner. Le laser Ti :Sa travaillant à une fréquence de 5 kHz, la synchronisation doit être précise à au moins 100

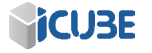

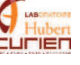

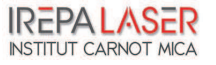

## CHAPITRE 3. COMPARAISON DES LASERS ET AMELIORATION DES ´ **PROCÉDÉS**

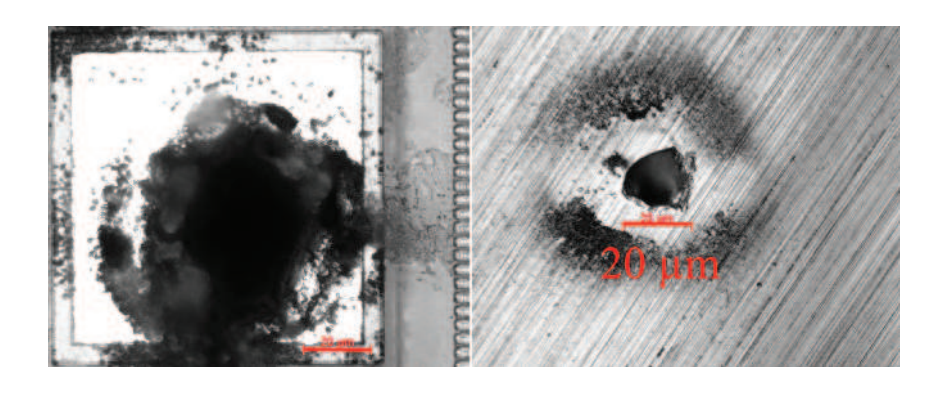

FIGURE 3.12 – Perçage d'une plaque de silicium de 500  $\mu$ m d'épaisseur avec le laser Ti :Sa. Face avant (à gauche) et face arrière (à droite). L'échelle en rouge fait 20  $\mu$ m

 $\mu$ s. Si la synchronisation est imparfaite, on peut observer dans ce cas, comme le montre la figure  $3.11$ , à la fois des zones non-irradiées et des zones ayant reçues une double impulsion.

Un résultat parfait devrait montrer une matrice de trous répartie de façon uniforme et de même profondeur. Sur la figure 3.11, il est possible de voir deux rangés de trous, dont certains moins profonds que d'autres  $(20 \,\mu m)$  pour les moins ablatés et plus de 40  $\mu$ m pour les plus ablatés).

Cependant, si le travail est réalisé dans des conditions où la synchronisation ne joue pas un rôle prépondérant dans le processus d'ablation (par exemple 100 impulsions ou plus par pixel), l'usinage par point offre une grande capacité d'ablation par effet cumulatif. Il faudra cependant faire attention à la zone affectée mécaniquement [55] et thermiquement autour de l'impact.

Ainsi, cette méthode d'usinage est la plus appropriée pour le découpage de matériau fin et résistant aux contraintes thermiques. Elle peut ainsi être utilisée pour percer des trous de la taille du faisceau laser focalis´e. Une application  $\acute{e}$ vidente sera donc la création de via traversant.

La figure 3.12 montre le perçage de part en part d'une puce électronique en silicium de 500  $\mu$ m d'épaisseur, réalisée en combinant 2 fluences : 5  $J/cm^2$  au démarrage puis 28  $J/cm^2$  en fin de cycle. La partie 4.2.1 explique plus en détails la recherche de paramètre menant au perçage du silicium.

Les deux prochaines études ont été réalisées en utilisant la machine MUSE 3D avec le laser Yb, en infra-rouge.

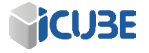

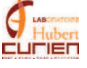

#### 3.3.2 Les hachures et leurs rotations

La deuxième méthode d'usinage est la méthode par hachures. Cette méthode consiste à remplir la forme à usiner par des lignes. Les trois paramètres importants à noter seront alors la vitesse de balayage de ces lignes et l'espacement entre elles, qui correspondra respectivement au recouvrement longitudinal et au recouvrement transversal. Enfin, le dernier paramètre est l'angle de ces lignes par rapport à la forme à usiner. Cette méthode d'usinage devrait permettre de texturer le matériau de différentes façons. Les prochains essais tenteront de réduire la rugosité de surface du matériau. Nous avons testé cette méthode sur de l'acier inoxydable avec un état de surface initial de bonne qualité. Une fluence légèrement au-dessus du seuil d'ablation (30  $mJ/cm^2$ ) est utilisée afin d'enlever très peu de matière. Dans ces conditions et en se focalisant précisément, seuls les premiers  $\mu$ m du matériau seront ablatés. Cette méthode est utilisé afin de nettoyer certains matériaux fragiles ce qui peut être intéressant pour diverses applications, notamment des objets historiques [56, 57]. Si la fluence est plus faible ou la surface du matériau en-dessous du point focal, l'usinage de celui-ci ne se fera que très peu, le reste de l'énergie du faisceau gaussien créera une fusion du matériau autour de l'ablation. On aura donc "mis à niveau" la surface de façon très fine.

Pour ce premier essai, des carrés de 2 mm de côté ont été usinés en augmentant progressivement le recouvrement.

L'acier inoxydable utilisé comme matériau de base possède une rugosité, avec un  $\lambda_c$  de 250  $\mu$ m, autour de 700 nm pour le  $R_a$ , 950 nm pour le  $R_q$  et 5,8  $\mu$ m pour le  $R_z$  (voir annexe .2 pour plus d'informations sur la définition de la rugosité). Une fluence de 54  $mJ/cm^2$  et un taux de répétition de 100 kHz ont été utilisés. Nous avons, pour chaque valeur de recouvrement, effectué 10 passages par carré. Plusieurs sortes de hachures ont été testées. Tout d'abord des hachures horizontales, puis deux hachures avec un angle de 90◦ entre elles, ensuite trois hachures avec un angle de  $45^{\circ}$  entre elles, et enfin 4 hachures avec un angle de  $30^{\circ}$ entre elles. le schéma de principe pour une, deux et trois rotations est présenté sur la figure  $3.13$ . Ces rotations entre hachures ont été choisies car plus il y a de rotations entre les hachures, plus la matière est usinée de façon homogène, en tout cas en théorie et comme on peut le supposer (figure 3.14).

Ces essais, dont les résultats sont rapportés dans les tableaux  $3.8$  et  $3.9$ , montrent tout d'abord qu'il est possible, par ablation ou fusion de façon fine un matériau tel que l'acier inoxydable, d'améliorer l'état de surface de celui-ci. La hauteur maximale du profil  $(R_z)$  par exemple a été réduite jusqu'à une valeur bien inférieure au  $\mu$ m.

De 10  $\%$  à 50  $\%$  de recouvrement, une amélioration notable de la rugosité

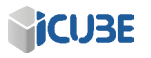

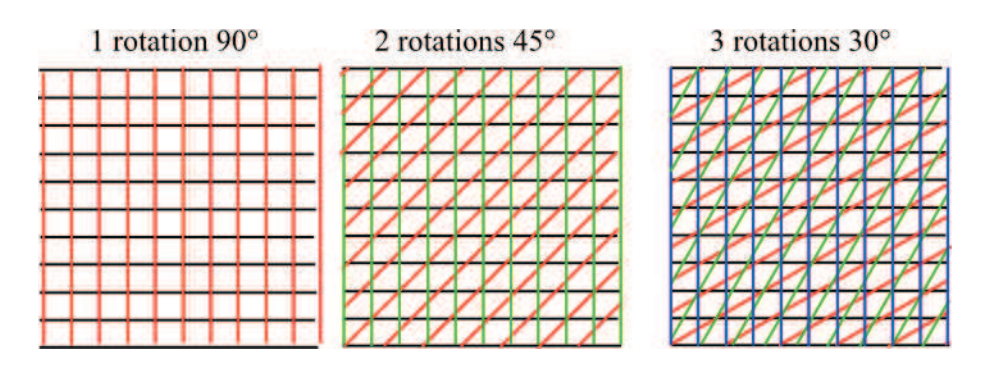

FIGURE 3.13 – Schéma de principe des hachurages. De gauche à droite, nous avons respectivement les hachures avec 1 rotation de 90◦ , puis 2 rotations de 45◦ et enfin 3 rotations de 30◦ .

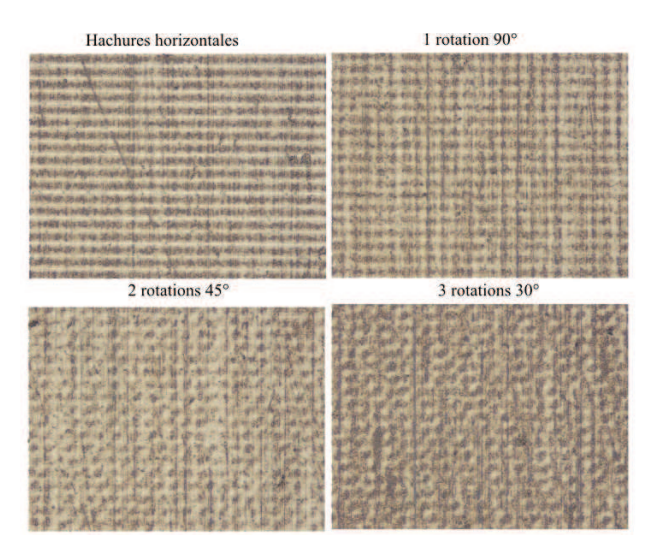

Figure 3.14 – Ablation utilisant le laser Yb sur de l'acier inoxydable avec différentes hachures pour un recouvrement de 20 %. De gauche à droite et de haut en bas nous avons respectivement les hachures horizontales, celles avec 1 rotation de 90°, puis 2 rotations de 45° et enfin 3 rotations de 30°.

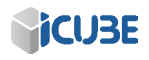

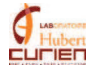

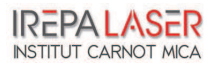

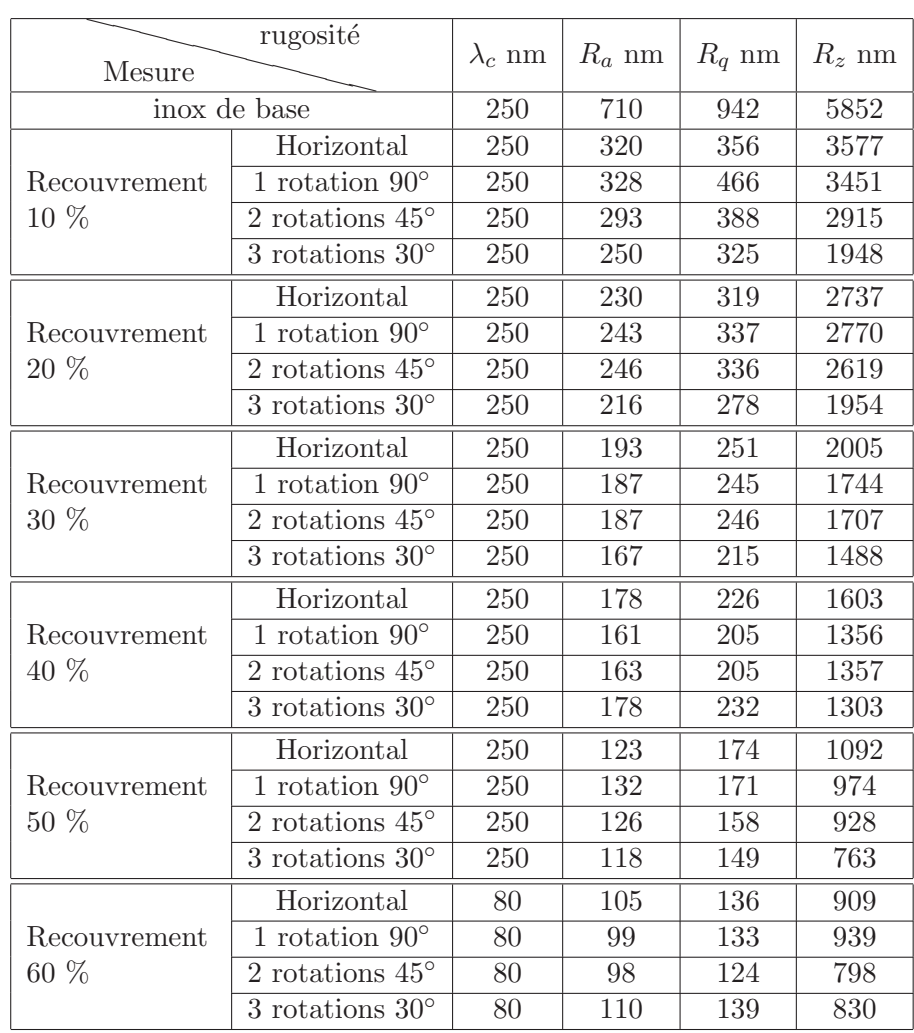

TABLE  $3.8$  – Amélioration de la rugosité de surface suivant plusieurs méthodes d'usinage et pour plusieurs recouvrements. Utilisation du laser Yb en infra-rouge avec une fluence de 54  $mJ/cm^2$  sur de l'acier inoxydable

suivant les hachures est visible. Pour un même recouvrement, une rugosité plus faible est obtenue pour les  $3$  rotations à  $30°$  que pour les hachures horizontales. Par exemple, avec un recouvrement de 10 %, une différence de  $R_z$  de près de 800 nm est obtenue. Avec un recouvrement de 50  $\%$  par contre, l'écart de rugosité entre les hachures horizontales et les hachures avec rotations rétrécit, n'ayant

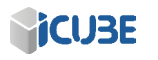

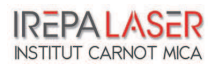

## CHAPITRE 3. COMPARAISON DES LASERS ET AMELIORATION DES ´ PROCÉDÉS

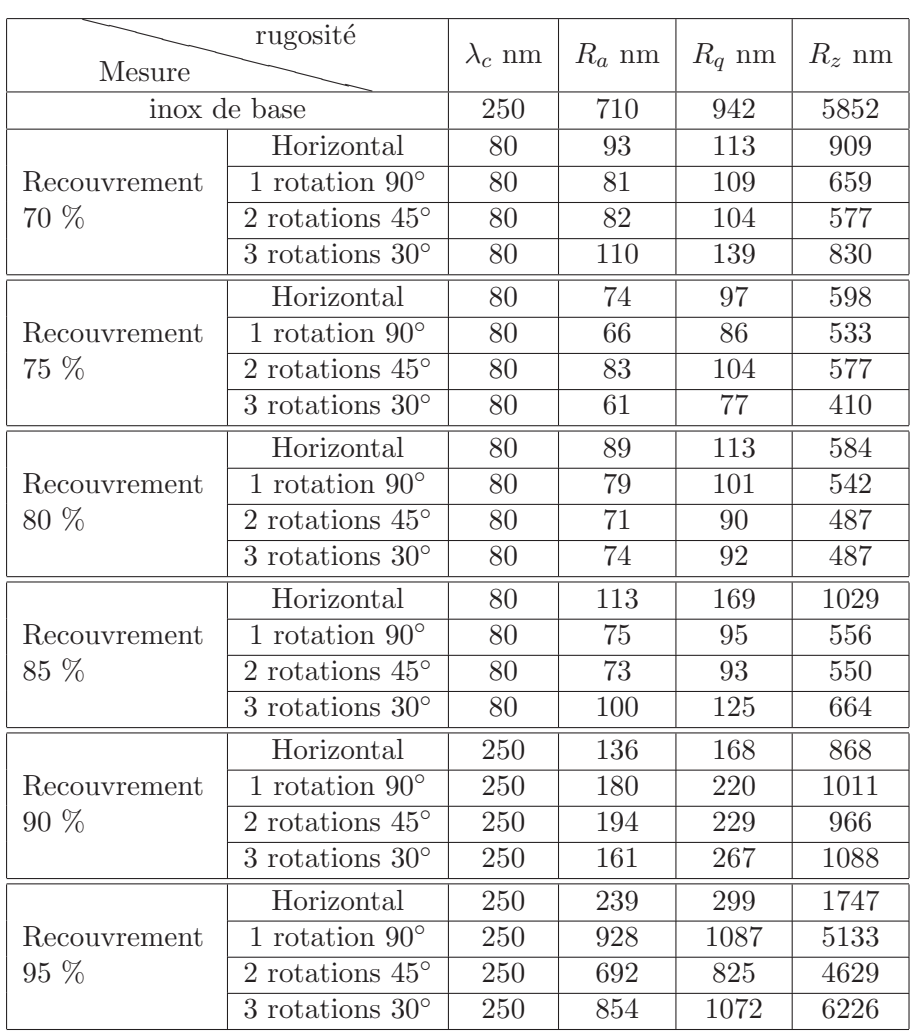

TABLE  $3.9$  – Amélioration de la rugosité de surface suivant plusieurs méthodes d'usinage et pour plusieurs recouvrements. Utilisation du laser Yb en infra-rouge avec une fluence de 54  $mJ/cm^2$  sur de l'acier inoxydable

plus que 300 nm de différence entre les hachures précédentes.

La meilleure performance en terme d'amélioration de l'état de surface se trouve à 75 % ou 80 %. Un  $R_a$  entre 90 et 60 nm, un  $R_q$  entre 110 et 80 nm et enfin un $R_z$ entre 600 et 410 nm est obtenu.

Au-dessus de ce recouvrement, une détérioration de la rugosité est visible. En regardant de plus près l'état de la surface usiné après le passage du laser

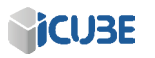

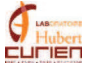

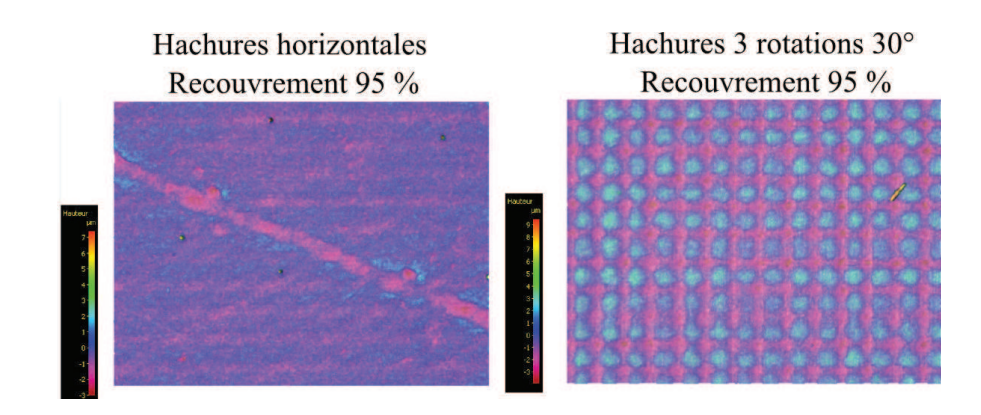

Figure 3.15 – Images en fausse couleurs de l'usinage du laser Yb en infra-rouge avec un recouvrement de 95  $\%$  pour des hachures horizontales (à gauche) et 4 hachures espacées de 30<sup>°</sup> (à droite)

avec un recouvrement de  $95\%$ , on remarque la création de rainures et de bosses. Ces rainures et les bosses sont positionnées périodiquement (voir figure 3.15). La période de ces ondulations se situe entre 43 et 48  $\mu$ m pour une variation de hauteur de plus de  $1.5 \mu m$ , ce qui correspond aux valeurs obtenues dans le tableau 3.9. Le diamètre de ces stries correspond au diamètre du laser en BET  $3$  (20-25  $\mu$ m). Nous n'utiliserons donc pas de recouvrement supérieur à 80 % si notre but est d'obtenir une surface ablatée lisse.

Obtenir une surface la plus lisse possible est très important, avec un bon  $\acute{e}$ tat de surface de base il est ensuite possible de texturer le matériau comme bon nous semble. Certaines techniques mettent en forme le faisceau [58] afin de structurer le matériau, d'autres font interférer plusieurs faisceaux  $[59, 60]$ .

## 3.3.3 Le mode concentrique

Le mode concentrique, qui permet de détourer les objets, va plutôt être utilisé pour le perçage ou le découpage. De plus, suivant les formes à découper, le hachurage peut prendre plus de temps s'il se fait dans le sens de la largeur plutôt que de la longueur. En revanche, avec le mode concentrique, le temps pour un cycle est bien plus court, il reste `a savoir si le taux d'ablation est le même. L'angle de dépouille, quant à lui, est un paramètre très important lors de la découpe d'objet. Il permet de calculer ou prévoir la différence de taille de l'objet découpé entre la face avant et la face arrière, un angle de dépouille minime est donc souhaité afin de réduire cette différence  $[61]$ .

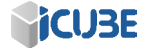

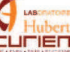

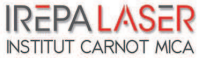

Nous avons donc décidé de comparer plusieurs méthodes d'hachurage avec le mode concentrique en usinant de l'acier inoxydable. Les essais ont été réalisés à 100 kHz avec une fréquence de Pulse Picker du laser Yb de 500 kHz.

De la même façon que pour le travail sur les hachures, chaque cycle d'usinage ablate le matériau le même nombre de fois, en augmentant progressivement la fluence. L'usinage engendré a été visualisé au microscope afin de calculer l'angle de dépouille en plusieurs endroits. Pour presque chaque méthode d'usinage, deux angles de dépouille différents ont été notés, que nous avons donc nommé 'gauche' et 'droite' sur le tableau 3.10.

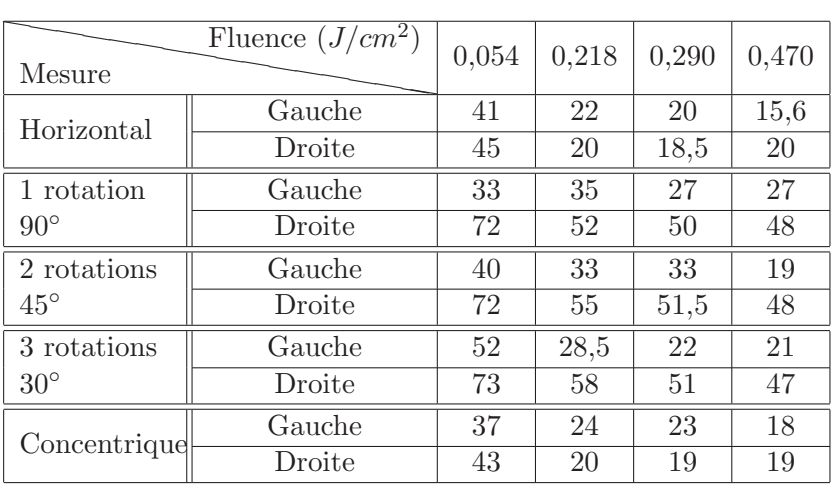

TABLE  $3.10$  – Mesure de l'angle de dépouille sur de l'inox pour différentes fluences du laser Yb en infra-rouge et avec plusieurs méthodes d'usinage

Comme nous pouvons le voir sur le tableau 3.10, les angles de dépouille sont très grands. Il est possible de réduire ces angles avec, par exemple, une meilleure focalisation du laser et une plus grande énergie par impulsion. Néanmoins, ces tests montrent des résultats intéressant.

Pour chaque méthode d'usinage, l'angle de dépouille de gauche est plus petit que celui de droite. L'origine de ce problème reste encore flou, il se peut que cette différence provienne du caractère elliptique du faisceau.

Par contre, pour ce qui est de l'usinage concentrique, les différences d'angles de dépouille sont bien moindres, surtout à haute fluence. C'est pourquoi l'explication bas´ee sur la forme de faisceau ne nous semble pas totalement correcte.

Avec l'augmentation de puissance, une réduction de l'angle de dépouille est à noter, pour chaque méthode d'usinage. Pour obtenir un angle de dépouille réduit, il faut augmenter la fluence, et donc faire très attention aux effets thermique et

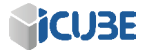

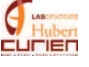

mécanique autour de notre perçage.

Les hachures horizontales possèdent le meilleur angle de dépouille pour le côté gauche avec 15,6 $^{\circ}$  pour une fluence de 470  $mJ/cm^2$ . Néanmoins le côté droit, pour cette même fluence, possède un angle de dépouille de 20<sup>°</sup>. Pour la fluence maximale, c'est la méthode concentrique qui obtient le deuxième meilleur angle de dépouille, avec comme point positif une différence entre ces deux angles de dépouille de seulement 1<sup>°</sup>. En prenant en compte le fait que le mode concentrique est bien moins chronophage que les autres m´ethodes d'usinage (le temps de cycle peut être divisé par plus de 2, surtout pour des objets fins), le mode concentrique sera donc choisi lors des travaux de perçage.

De plus, avec l'option percage sur le logiciel OptecCAD, il est possible de créer des lignes concentriques de n'importe quelle forme, et de gérer l'axe Z afin de toujours se positionner au point focal. Il est ainsi possible de se focaliser au fond du perçage pendant toute la procédure, améliorant de façon certaine l'angle de dépouille.

## 3.4 Améliorations de la machine MUSE 3D

Au terme de ces trois ans d'utilisation de la machine Muse 3D, beaucoup de modifications ont été faites, modifications matériel comme logiciel. Cette partie relatera des modifications apportées.

## 3.4.1 Les modifications physiques

#### Le laser Tangerine

IREPA LASER a été l'un des premiers centres à obtenir un laser Tangerine, Nous avons donc travaillé en relation avec la société Amplitude Systèmes afin d'améliorer leur produit.

Une modification du matériau amplificateur a été faite au cours de ces trois dernières années, permettant ainsi une plus grande tenue au flux. La dernière version du Yb permet d'obtenir une puissance en sortie du laser de 31 W de puissance moyenne pour 22 W précédemment.

Le module de doublage/triplage de la fréquence du laser Yb a lui aussi été modifi´e, facilitant le changement de longueur d'onde utilis´ee. Les cristaux ont aussi été modifiés afin d'améliorer leurs efficacités de conversion ainsi que leurs tenus au flux. Précédemment, une énergie par impulsion en U.V. de 12,5  $\mu$ J à 200 kHz était obtenu, cette énergie est maintenant de 18  $\mu$ J à 500 kHz. L'efficacité de conversion obtenue a été augmentée, obtenant ainsi, pour le THG, une efficacité de conversion  $> 15\%$  (typiquement 20 %).

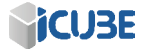

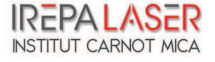

### La machine MUSE 3D

De le cadre de ma thèse, il a fallu trouver les seuils de fluence pour plusieurs matériaux, or, nous avions souvent un problème de précision de la puissance en sortie du laser. En effet, Sur les 18 W arrivant sur notre échantillon, il n'était possible de modifier la puissance que de 100 incrément, soit un précision d'1,8 W par incrément, en supposant que la variation incrémentale soit linéaire. De plus, cette variation n'est pas linéaire mais sous forme de S. Nous obtenons alors une précision moindre dans la partie linéaire de la courbe. En dessous de 30 % de valeur d'incrément nous obtenons 10  $\%$  de la puissance nominale sans possibilité de descendre en dessous de cette valeur. De la même façon, nous obtenons 95 % de la puissance nominale pour  $70\%$  de la valeur d'incrément. Afin d'obtenir plus de précision, Un atténuateur a été rajouté sur la ligne infra-rouge afin d'obtenir une variation lin´eaire de la puissance du laser. En utilisant `a la fois le modulateur du laser et ce dispositif, il est aussi possible de régler bien plus finement la fluence apportée sur l'échantillon. En mettant le modulateur laser à 36% de la puissance maximale par exemple, nous obtenons une puissance moyenne de 2,6 W. A cela, nous pouvons utiliser l'atténuateur de 1 à 100%, obtenant ainsi une modulation de la puissance de  $26 \text{ mW}$  par incrément.

Au cours de ma thèse, la ligne U.V. à été rajoutée, avec un BET associé, un atténuateur, une tête scanner et un objectif de microscope.

Afin de vérifier l'influence des optiques sur le temps de l'impulsion laser, un banc de test pour utiliser le Pulsecheck en zone process est en projet.

## 3.4.2 Les modifications logiciels

#### Process Power

Souvent, l'échantillon que nous utilisons n'est pas plan par rapport à l'axe Z. Il est parfois possible de noter une différence de plus de  $300 \mu m$  entre deux extrémités de l'échantillon, cette différence pouvant facilement modifier nos paramètres laser comme la fluence et le recouvrement. Afin de pallier à ce problème, Nous avons prévu utiliser un crayon chromatique qui cartographiera l'échantillon et enverra ces données de dénivelées sur AutoCAD. On pourra alors utiliser ces données pour se focaliser plus précisément à la surface d'un matériau. De la même façon, si une surface courbe est enregistrée (une tube, un tore etc.), il est possible d'enregistrer cette différence en Z et de l'intégrer lors d'un marquage par exemple.

Lors de la première version du logiciel, nous pouvions soit utiliser la tête scanner, soit les axes de la platine de translation. En effet, ces deux modules utilisaient des technologies incompatibles, la tête scanner utilisaient la technolo-

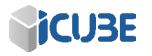

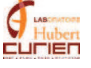

gie Flight<sup>TM</sup> de Newson<sup>©</sup>, alors que les platines X, Y et Z d'Aerotech<sup>©</sup> sont misent en mouvement par code G. Pour des travaux dans le champ du scanner, cette méthode ne pose aucun problème, mais lorsque l'on veut travailler sur des échantillons plus grands, l'utilisation de ces deux méthodes entravent le bon déroulement de l'usinage. La première amélioration a tout d'abord été de segmenter l'image ou les objets à usiner en plusieurs zones, chaque zone étant plus petite que le champ de la tête scanner. Mais même après plusieurs améliorations de cette routine d'exécution, il restait un problème de recouvrement entre chaque zone. Nous avons donc opté pour le regroupement de tous les axes sous un même langage en utilisant la technologie d' $Aerotechn^{\copyright}$ . Il est maintenant possible d'utiliser les 5 axes simultanément. Une première amélioration de ce dispositif appelé IFOV (Infinite Field Of View) à déjà été réalisée, mais la caractérisation de cette technologie reste à faire.

#### OptecCAD

Le logiciel OptecCAD est de loin la partie ayant subi le plus de modifications, la plupart du temps les modifications sont minimes mais engendrent une bien plus grande facilit´e d'utilisation. Je ne passerai en revue que quelques outils améliorant considérablement le confort de l'utilisateur ainsi que les possibilités de la machine. Lors de l'étude d'un nouveau matériau, il nous faut souvent balayer les paramètres laser afin de parvenir au résultat voulu, et ce même après une ´etude bibliographique pouss´ee. L'option clonage a donc ´et´e cr´e´ee afin de pouvoir facilement générer un abaque de formes quelconques ayant pour chaque ligne et colonne un paramètre différent (voir 3.16 en haut à gauche). Nous pouvons voir sur cette figure qu'il est possible de définir l'espacement X et Y des objets, et de choisir le paramètre à modifier (vitesse, fréquence, puissance...)

Une am´elioration de l'option hachurage a permis la mise en place des angles de hachurage, dès la première hachure tout comme au long des cycles. Il est aussi possible de d´efinir un espacement entre les hachures et le contour de l'objet, ce contour pouvant être positif et donc être plus grand que l'objet ou négatif (voir 3.16 `a droite). Lors de l'ablation d'une fine couche d'ITO (Indium Thin Oxyde), il nous fallait détourer une forme quelconque, et ce le plus rapidement possible. Les premiers essais utilisaient la fonction hachurage d'une forme faisant le contour de l'objet, mais ce procédé était trop long pour les industriels et générait des problèmes de recouvrement à haute vitesse. L'option perçage a donc été améliorée, permettant d'utiliser cette option pour n'importe qu'elle forme fermée, et de créer un hachurage concentrique (voir  $3.16$  en bas) de cette forme. Par ce moyen, nous avons divis´e le temps de process par plus de 5 (de 16 secondes 2,2 secondes) et trouvé une solution pour la découpe d'objets.

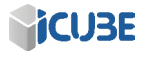

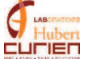

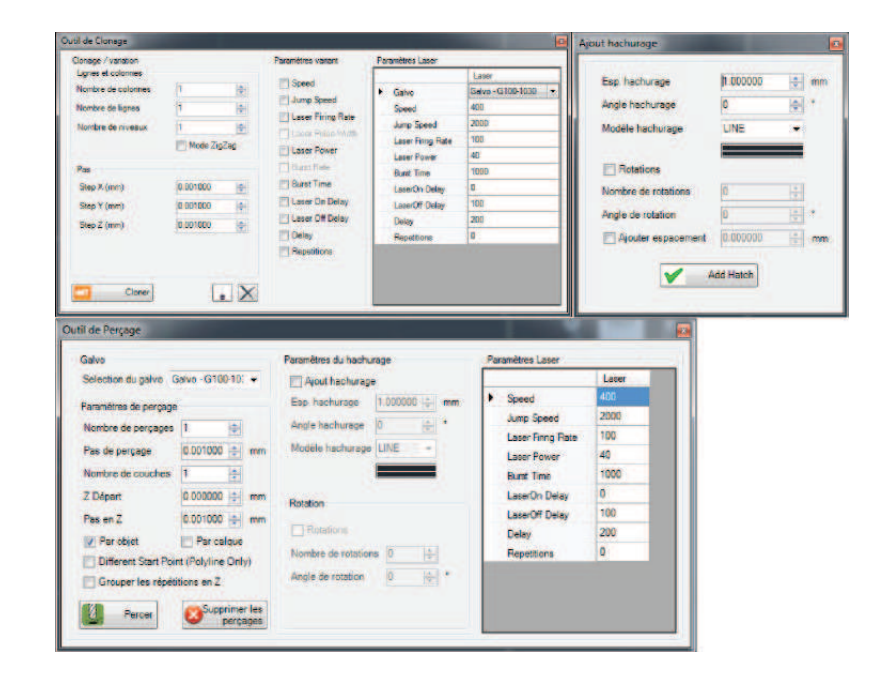

FIGURE  $3.16$  – La figure en haut à gauche montre les paramètres lors de la création de l'option clonage, la fenêtre de droite les paramètres de l'option hachurage et celle du bas les paramètres de l'options perçage

Un des projets phare utilisant la machine MUSE 3D est le projet Latexdred où l'objectif est de créer une surface imitant la peau de requin (voir Chapitre 4.1.1). Pour cela il a fallut importer l'image 3D de l'écaille de requin puis créer un syst`eme afin de texturer cette objet sur une surface. L'option de Slicing 3D a donc été mise en place et améliorée au cours de la thèse, permettant ainsi de graver des formes 3D de plusieurs façons, de modifier l'incrément en Z, le nombre de hachures et rotations de hachures (voir figure 3.17). Il est possible de graver la forme telle qu'on l'a créé, mais aussi d'usiner son empreinte dans la matière i.e. le Z les plus haut de notre objet devient l'objet le plus bas. il est aussi possible d'usiner une zone entourant l'objet 3D.

Enfin, Nous avons rencontré des difficultés lors du perçage du silicium pour la création de vias traversant (voir Chapitre 4.2.1). Une méthode afin d'améliorer l'efficacité du perçage d'un matériau avec un laser est de faire osciller le faisceau lors de l'usinage. La méthode d'oscillation, ou wobble en anglais, consiste à faire osciller le faisceau le long ou autour de sa trajectoire par exemple. Cette méthode est déjà utilisée pour le soudage laser par exemple. Cette méthode a

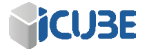

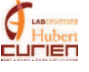

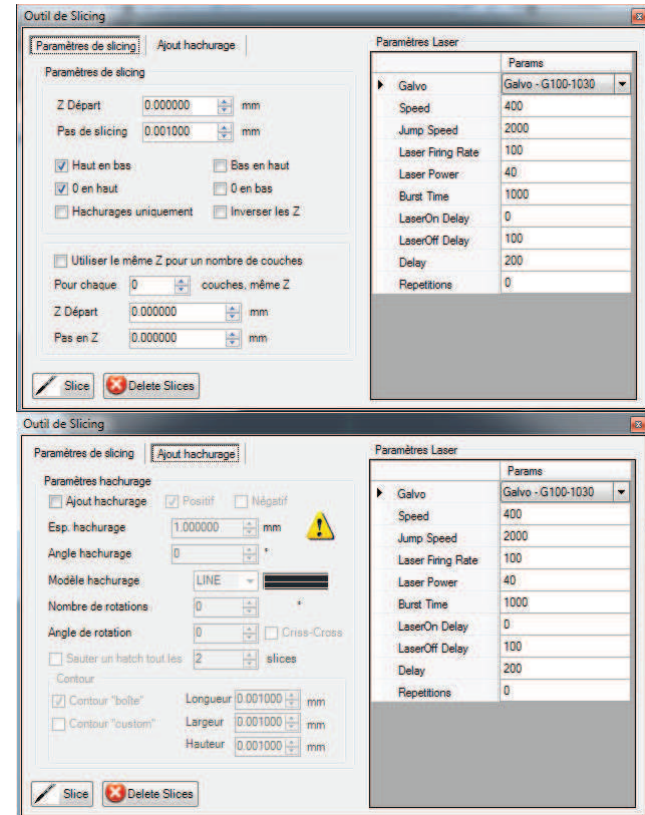

FIGURE 3.17 – Paramètres liées à l'utilisation de l'option slicing. La figure du haut montre les paramètres de slicing, ablation de haut en bas, pas de slicing etc. La figure du bas montre les paramètres d'hachurage, pas des hachures, le nombre de rotations et la création du contour de l'objet si l'on veut usiner une zone entourant l'objet 3D.

été implémentée récemment sur la machine MUSE 3D, mais n'a pas encore fait l'objet de tests.

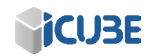

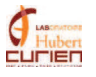

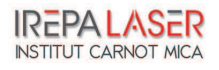

## CHAPITRE 3. COMPARAISON DES LASERS ET AMELIORATION DES ´ PROCÉDÉS

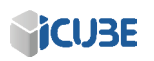

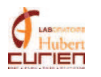

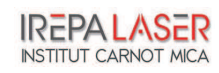

## Chapitre 4

# Les applications industrielles de la technologie femtoseconde et l'intégration de la puce **électronique**

## Sommaire

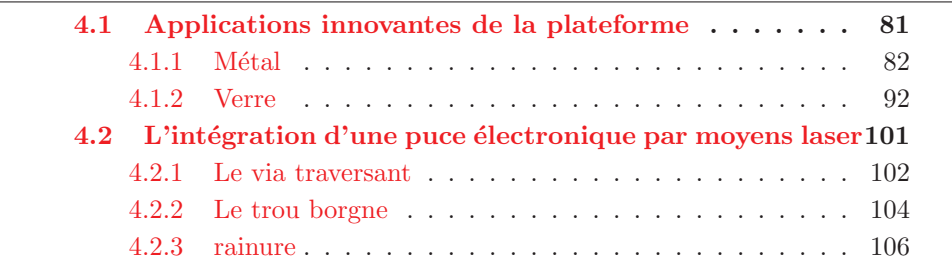

Cette dernière partie parle essentiellement des applications industrielles possibles à l'utilisation de la technologie laser femtoseconde. Une étude complète pour chaque application est r´ealis´ee dans la suite de ce chapitre. Enfin, nous travaillerons sur les trois moyens d'intégration de la puce électronique et son insertion sur une aiguille en titane.

## 4.1 Applications innovantes de la plateforme

Cette première partie décrit quelques travaux réalisés avec la machine MUSE 3D en utilisant essentiellement le laser Tangerine, cela a permis de me familiariser

avec le système et de participer à l'amélioration de ses performances.

## 4.1.1 Métal

82

Ce premier paragraphe est dédié à l'usinage, la découpe et la texturation  $[62, 63, 64]$  de métaux avec la machine MUSE 3D, utilisant le laser Tangerine en infra-rouge. Il y a beaucoup d'avantages à utiliser un laser femtoseconde, l'usinage par exemple ne crée pas ou peu de bavures  $[46]$ . Pour le marquage, le laser nanoseconde est déjà bien implanté dans le marché, il permet par exemple du faire du marquage couleur. Le marquage couleur utilise la chaleur transmise par le laser pour oxyder le matériau. Suivant la température atteinte l'épaisseur de la couche d'oxyde varie et, en fonction de son épaisseur, la diffraction de la lumière sur cette couche modifie la longueur d'onde renvoyée. La gravure laser nanoseconde peut engendrer une corrosion rapide du matériau, ce qui peut être inacceptable dans le domaine médicale par exemple [65]. En se plaçant au seuil d'ablation et en utilisant un laser femtoseconde, il est possible de minimiser l'effet thermique engendrant l'état de corrosion du matériau tout en permettant le marquage de celui-ci.

#### Découpe de feuillets d'inox

Un exemple d'utilisation de feuillets métalliques est la création de masques pour l'implantation de couches minces ou pour la gravure en série. La réalisation de microstructures est très utilisée dans le domaine de la microélectronique pour réaliser des circuits intégrés. Pour cela, un masque est généralement utilisé afin d'être reproduit sur l'échantillon par un système optique ou électronique (laser et lentilles ou faisceau d'électron et lentilles magnétiques).

Pour cette application, la taille des perçages et des usinages créée est primordiale, tout comme l'état de surface des abords de la zone usinée. Comme il est demandé d'obtenir un objet avec un angle de dépouille faible, il est préférable d'usiner les objets avec la m´ethode de r´ep´etitions concentriques des formes pour que ceux-ci soient fidèlement reproduits. Afin d'obtenir un bon état de surface du matériau, il est préférable de se placer légèrement au-dessus de seuil d'ablation  $(30 \, \text{mJ/cm}^2)$ , mais si l'on veut obtenir un angle de dépouille minimal, il vaut mieux augmenter la fluence (voir Chapitre 3.3.3). Il nous faut aussi travailler à une fréquence en dessous de 100 kHz pour réduire les effets thermiques. Les premiers tests montrant la faisabilité du procédé ont été réalisés sur des feuillets d'acier inoxydable de 110  $\mu$ m d'épaisseur. Nous avons voulu montrer qu'il était possible de détourer le matériau sans endommager les zones adjacentes non-irradi´ees. La figure 4.1 montre une vue d'ensemble de l'usinage, la

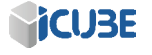

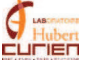

partie découpée et le reste du feuillet. Les premiers essais ont été réalisés en utilisant le mode concentrique. L'espacement entre chaque forme concentrique est de 4  $\mu$ m. Le laser Yb est utilisé a une fréquence de 25 kHz, une vitesse de balayage de 180 mm/s avec une fluence de 200  $mJ/cm^2$ . Cette fréquence a été choisie afin de réduire les effets thermiques, mais en ayant une vitesse d'ablation supérieure à  $100 \text{ mm/s}$ . L'acier inoxydable a été percé au bout de 400 répétitions du cycle. Un angle de dépouille de  $35^{\circ}$  est ainsi obtenu.

Pour l'essai suivant, nous descendons le point de focalisation d'1  $\mu$ m entre chaque répétition, ayant les mêmes paramètres que précédemment. Par ce moyen, il est possible d'optimiser la fluence apportée au matériau tout au long de l'usinage. Le perçage avec cette méthode est réalisé au bout de 100 répétitions en obtenant un angle de dépouille de 21<sup>°</sup>. Nous obtenons donc une réduction de l'angle de dépouille de 14<sup>°</sup> juste en utilisant l'axe Z.

Le dernier essai, a été réalisé en augmentant la fluence à mi-parcours. Nous avons, au-delà de 50  $\mu$ m de profondeur, augmenté la fluence jusqu'à 600 mJ/cm<sup>2</sup> afin de compenser la diminution du taux d'ablation avec la profondeur (voir Chapitre 3.2.3). Si la fluence est plus forte dès le début de l'usinage, nous pouvons dégrader la surface du matériau car le trop-plein d'énergie sera diffusé thermiquement dans le matériau (voir Chapitre 1.1.4). Par contre, si cette augmentation de la fluence est faite après quelques cycles (quand l'échantillon a déjà été usiné sur quelques dizaines de micromètres d'épaisseur) alors, nous compenserons la réduction du taux d'ablation sans pour autant dégrader la surface du matériau. La figure 4.2 nous montre une vue plus détaillée de ce dernier essai, montrant la partie découpée du feuillet d'inox faces avant face arrière.

Pour cet essai, l'angle de dépouille est de 12<sup>°</sup>, aucune bavure autour de la découpe n'est remarquée. Les bords du carré sont bien définis et la partie la plus fine de la découpe est restée intacte, sans être déformée, ce qui montre que les effets thermiques sont minimes.

Un deuxième test a été fait avec les mêmes paramètres et sur le même type de feuillet mais avec une géométrie plus complexe (figure  $4.3$ ). En effet, l'horlogerie est un secteur utilisant ce type de matériau à cette échelle de taille. L'horlogerie utilise des pièces et engrenages entre 10 et 500  $\mu$ m d'épaisseur avec des matériaux comme l'acier, le zinc, l'argent et l'or. Nous avons donc créé une forme d'engrenage avec chaque dent ayant une forme d'aiguille, puis, avec la m´ethode de répétitions concentriques, cette forme a été découpée dans un feuillet d'acier inoxydable. La figure 4.3 est ainsi obtenue avec respectivement à gauche, au milieu et à droite la partie restante, la face arrière et la face avant de la découpe de l'engrenage/aiguille.

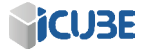

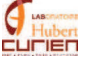

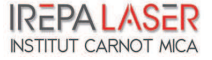

## CHAPITRE 4. LES APPLICATIONS INDUSTRIELLES DE LA TECHNOLOGIE FEMTOSECONDE ET L'INTÉGRATION DE LA PUCE **ÉLECTRONIQUE**

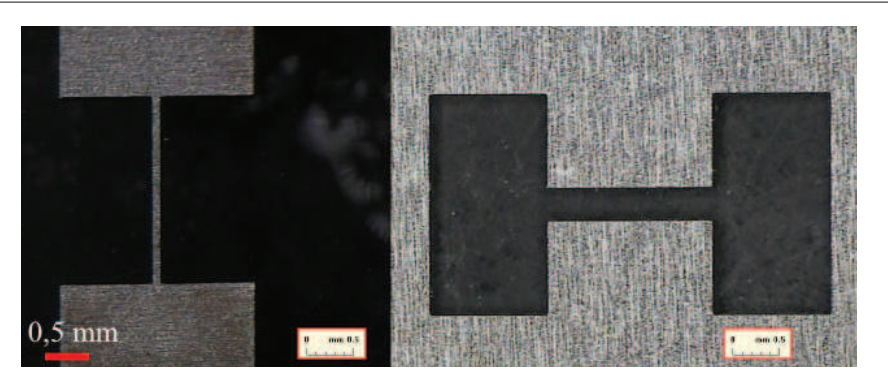

FIGURE  $4.1$  – Usinage d'un feuillet de 100  $\mu$ m d'épaisseur avec le laser Tangerine en infra-rouge, une fréquence de 25 kHz avec une fluence de 200  $mJ/cm^2$ . A gauche la partie découpée et à droite la plaque dans laquelle elle a été découpé, son complément.

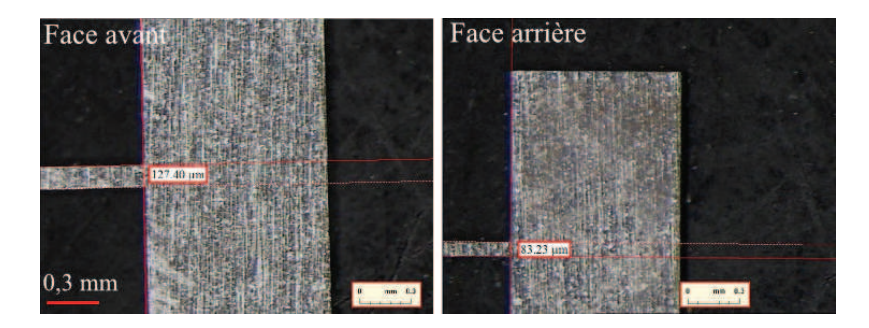

FIGURE  $4.2$  – Usinage d'un feuillet de 100  $\mu$ m d'épaisseur avec le laser Tangerine en infra-rouge, une fréquence de 25 kHz avec une fluence de 200 puis 600  $mJ/cm^2$ . Face avant (à gauche) et arrière (à droite) de la partie découpée.

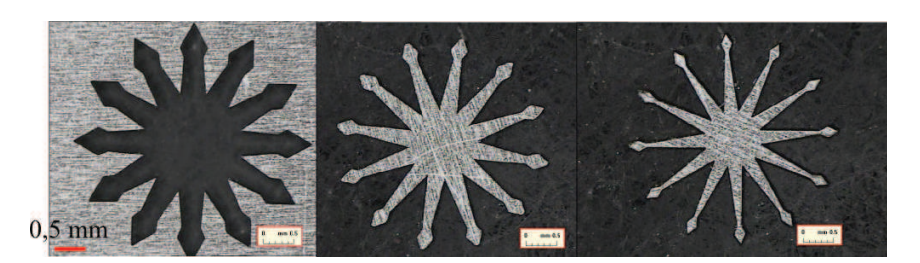

FIGURE  $4.3$  – Usinage d'un feuillet de 100  $\mu$ m d'épaisseur avec le laser Tangerine en infra-rouge, une fréquence de 25 kHz avec une fluence de 200 puis 600  $mJ/cm^2$ . La face avant se trouve à droite, la face arrière au milieu et la partie complémentaire à gauche.

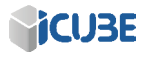

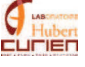

#### Texturation par ripples

Les ripples, également appelés *Laser Induced Periodic Surface Structures*  $(LIPSS)$  [66, 36], sont un phénomène encore mal compris. Ils résultent du traitement de la surface d'un matériau, que ce soit un métal, un semi-conducteur ou un isolant avec un laser impulsionnel (nanoseconde ou femtoseconde), à une fluence où l'ablation est générée par le processus de pénétration optique (voir figure  $4.4$ ). Entre 1 et 100 pulses, on observe l'apparition à la surface du matériau de structures périodiques orientées en fonction de la polarisation du faisceau (les structures se distinguent plus facilement si la polarisation est lin´eaire mais elles apparaissent aussi si la polarisation est circulaire) et ayant un période entre 1/10 et 1/2 de longueur d'onde [67, 68]. Par la suite, j'utiliserais le terme anglais ripples pour désigner ces ondulations.

Cette formation de microstructures périodiques peut être très utile dans le domaine du marquage car dans l'industrie il y a un grand besoin d'identification, de traçabilité et de processus rendant difficile la contrefaçon [18]. En illuminant les ripples sous une lumière blanche, on génère un effet diffractif qui se traduit par l'observation d'une large gamme de couleurs différentes suivant l'orientation de ces ondulations. Les avantages sont doubles car la réalisation des ripples demande un savoir-faire et l'utilisation de lasers impulsionnels, ce qui rend la contrefaçon plus difficile. De plus, le moyen de visualisation est simple car il suffit de passer l'objet sous une lumière blanche pour voir apparaitre les différentes couleurs liées à l'orientation des ripples.

La figure 4.5 montre les différentes couleurs pouvant être produites par ces structures, qui correspondent au spectre visible de la lumière. Les ripples pr´esentant le meilleur aspect sur de l'acier inoxydable sont obtenus avec des fluences comprises entre 0,6 et 0,8  $J/cm^2$  et un recouvrement entre 70 et 80 %. En changeant la polarisation du laser, i.e. en insérant une lame demi-onde sur le chemin optique il est possible de modifier l'orientation des ripples. En faisant cela, la direction de la polarisation rectiligne est chang´ee. L'angle de rotation de la polarisation correspond au double de l'angle entre la lame demi-onde et la polarisation incidente.

#### Texturation d'une prothèse dentaire

Afin de faciliter l'implantation de prothèse dentaire, tout en limitant la prolifération de bactéries, il a été demandé de texturer du titane. Les lasers femtosecondes sont déjà très utilisés dans le cadre de la texturation d'implants en titane  $[69]$ . Il s'agit ici de créer une matrice de micro puits, dans lesquels est injecté un système de polymère peptide anti-microbien. Ces polymères faciliteront

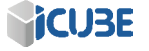

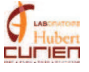

## CHAPITRE 4. LES APPLICATIONS INDUSTRIELLES DE LA TECHNOLOGIE FEMTOSECONDE ET L'INTEGRATION DE LA PUCE ´ ELECTRONIQUE ´

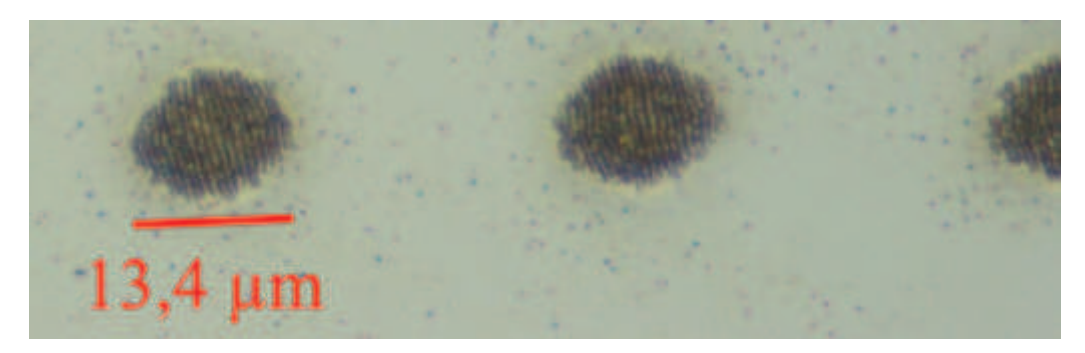

Figure 4.4 – Visualisation de ripples sur du silicium pour une fluence de 90  $mJ/cm^2$  et 100 impulsion. Cette image est tirée des tests Chapitre 3.2.2 avec le laser Tangerine en infra-rouge

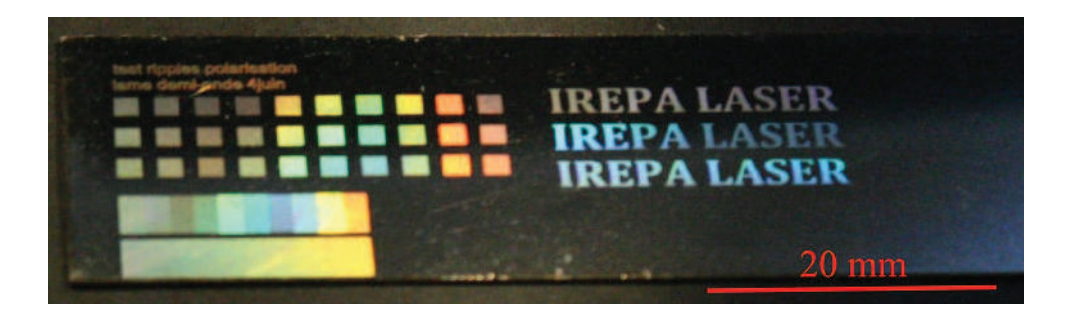

FIGURE  $4.5$  – Visualisation de ripples sur de l'inox orientés différemment en changeant la polarisation du laser. Utilisation du laser Tangerine à 10 kHz, 70% de recouvrement et avec une fluence de 500  $mJ/cm^2$ 

l'implantation de la prothèse. La taille des trous doit être aux alentours de 100  $\mu$ m de diamètre pour la même profondeur. Le paramètre important ici est qu'il ne faut pas créer de bavures. En utilisant le laser SPI, la création de bavure a été inévitable, nous avons donc utilisé le laser Tangerine afin de mener à bien ces essais.

Le seuil d'ablation du titane trouvé dans la littérature est de 80  $mJ/cm^2$ [51], pour une impulsion de 150 fs de durée à une longueur d'onde de 775 nm. Le seuil de marquage trouvé en utilisant le Tangerine en I.R. quant à lui est de  $18 \; mJ/cm^2$  pour 100 impulsions.

Une fluence de 870  $mJ/cm^2$  en BET 2 a été utilisée afin d'usiner le matériau, en travaillant à une fréquence de 5 kHz afin de réduire les effets thermiques sur

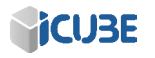

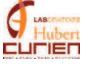

le matériau. Pour d'obtenir le bon diamètre, le cercle extérieur a un diamètre de 80  $\mu$ m. Un travail sur l'optimisation de l'usinage a été fait, avec pour but d'obtenir un fond plat de la cavité, tout en ayant un angle de dépouille réduit, facilitant ainsi l'adhésion du polymère. La méthode concentrique a été utilisée avec un espace de 2  $\mu$ m pour les premiers cercles puis de 4  $\mu$ m pour ceux se rapprochant du centre, comme on peut le voir figure  $4.6$  (à gauche).

Un trou de diamètre de diamètre 100  $\mu$ m  $\pm$  2  $\mu$ m est obtenu pour une profondeur de 90  $\mu$ m. L'angle de dépouille est autour de 18<sup>°</sup> et le temps de cycle pour la matrice de trous est de 144 sec (voir figure 4.6 en bas). Nous ne remarquons ni bavures ni effets thermiques aux abords de l'ablation, les redépots de matière ont été enlevés lors du nettoyage dans le bain à ultrasons.

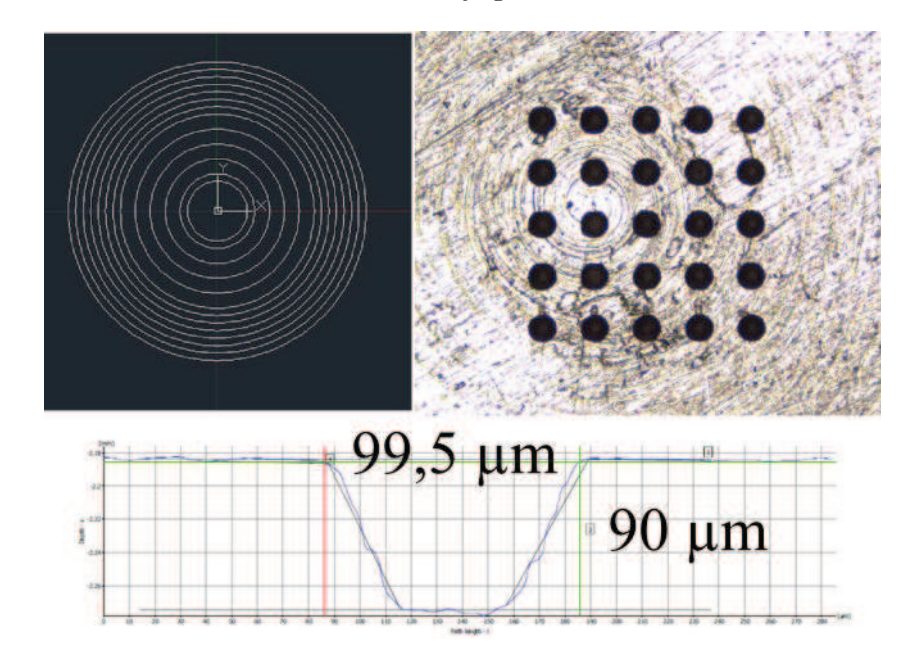

FIGURE  $4.6$  – Visualisation des cercles d'ablation (à gauche) et de la matrice de trous usinés sur du titane (à droite). Mesure du diamètre et de la profondeur d'ablation (en bas). l'usinage est fait avec le laser Tangerine en infra-rouge `a 870  $mJ/cm^2$  et une fréquence de 5 kHz.

#### Texturation de la peau de requin

La création d'une surface ayant une texturation, dite en forme d'écaille de requin, présente plusieurs avantages [70]. En effet, le requin est l'animal se

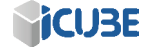

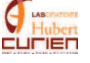

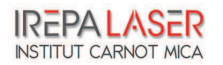

déplaçant le plus vite dans l'eau (jusqu'à  $50 \text{ km/h}$  en vitesse moyenne) et très silencieusement. La forme de ces écailles, avec leurs trois crêtes, ainsi que leurs positionnement (voir figure  $4.7$ ) réduisent les micro-turbulences qui les entourent et ainsi la résistance exercée par l'eau est minimisée.

Plusieurs travaux ont déjà été menés pour améliorer l'hydrodynamique [71] ou réduire la croissance bactérienne [72] en prenant pour motif de base la disposition et la forme des écailles de requin. C'est dans ce contexte que se positionne le projet Latexdred porté par IREPA LASER, qui consiste a reproduire les écailles de requin par usinage laser. Ici, nous allons essayer de reproduire, à une échelle différente mais le plus fidèlement possible, une seule puis une matrice d'écailles de requin. Pour cela, plusieurs am´eliorations et modifications importantes du logiciel ont été réalisées afin de parvenir à la texturation d'une peau de requin.

Dans une première étape, nous avons importé le fichier 3D sur AutoCAD (figure 4.8). Ensuite, le logiciel a été amélioré afin de permettre la découpe de cette forme 3D complexe, on dit que l'on "slice" l'objet 3D (voir Chapitre 2.2.1). Celle-ci est alors découpée en différent plan 2D. Lors du cycle, la tête scanner descendra en Z du pas de découpe définie. Une procédure de balayage est définie afin d'optimiser l'état de surface entre chaque tranche. Généralement, la technique d'ablation par hachurage avec  $3$  rotations de  $30^{\circ}$  chacune est utilisée, ou alors le hachurage avec  $10$  rotations de  $13°$  avec, pour ces 2 paramètres, une fluence légèrement supérieure au seuil d'ablation.

Pour le premier test, le contour de l'écaille a été usinée sur du verre (figure 4.9). Dans le mode de découpage par tranche, nous avons défini une boite entourant l'objet. C'est cette boite qui est usin´ee, laissant apparaitre la forme de l'écaille. La taille de l'écaille a été volontairement augmentée, car l'objet a été cr´e´e avec le faisceau infra-rouge. Avec cela, une taille de faisceau aux alentours de  $25 \mu m$  est obtenue, ce qui est bien trop grand pour usiner une écaille en taille réelle (180 à 500  $\mu$ m de large). Ici, la taille de l'écaille a été augmentée pour que celle-ci mesure 1,8 mm de large pour 30  $\mu$ m de profondeur. Le  $\Delta_z$ , distance entre deux étapes de "slicing", est descendu au minimum qui correspond à 1,5  $\mu$ m pour cet objet.

La deuxième étape a consisté à créer une matrice d'écailles de requin. Pour cela, nous avons travaillé avec le logiciel PowerShape de la société Delcam. Ce logiciel est déjà utilisé à IREPA LASER afin de créer des pièces 3D destinées à être fabriquées via un procédé de construction laser additive (CLAD<sup>1</sup>). Ici, le logiciel est utilisé afin de positionner les écailles entre elles et de positionner cette matrice d'écailles par rapport au plan d'usinage. La figure 4.7 montre que les écailles se chevauchent et ne sont pas planes par rapport à la peau du requin. Nous avons tout d'abord orienté les écailles à 13° par rapport au plan d'usinage et les avons espacées, en quinconce, de  $300 \mu m$  les unes par rapport

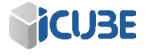

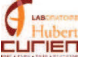

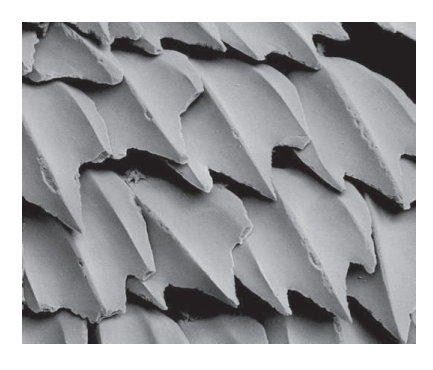

FIGURE 4.7 – Peau de requin vu par un microscope électronique (Sue Lindsay de l'Australian Museum)

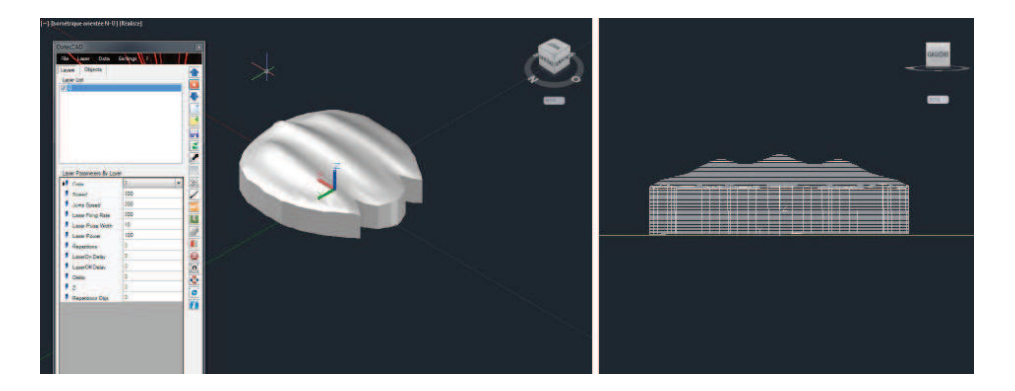

FIGURE 4.8 – Importation de l'écaille de requin sur AutoCAD, vu 3D à gauche et vu de côté de l'écaille slicée à droite

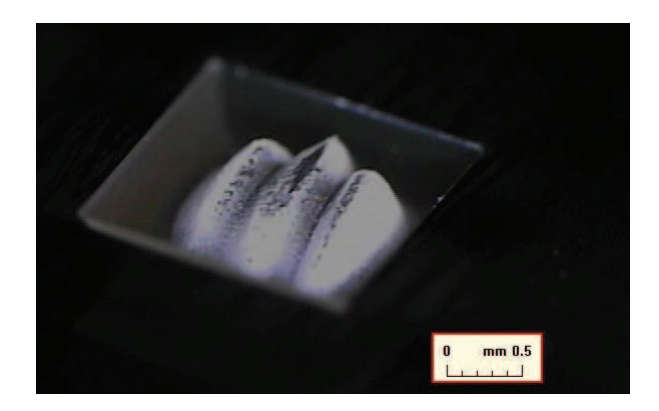

Figure 4.9 – Ecaille faite sur du verre avec le laser Tangerine en infra-rouge. l'écaille mesure 1,8 mm de large

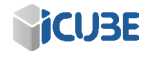

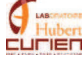

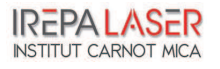

## CHAPITRE 4. LES APPLICATIONS INDUSTRIELLES DE LA TECHNOLOGIE FEMTOSECONDE ET L'INTÉGRATION DE LA PUCE ELECTRONIQUE ´

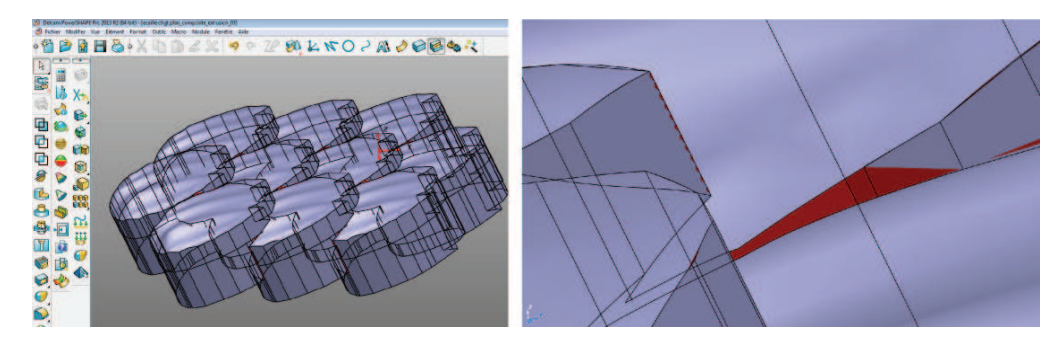

FIGURE  $4.10$  – Matrice d'écailles de requin (à gauche) et zoom sur un défaut (à droite) sur le logiciel PowerShape

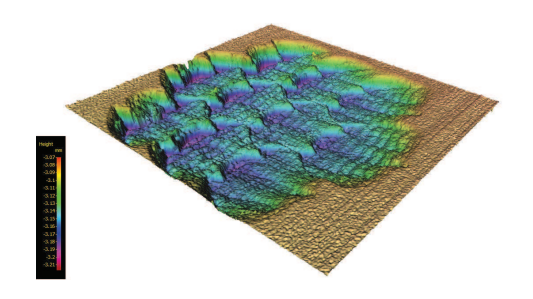

FIGURE  $4.11$  – Visualisation en 3D de la matrice d'écaille sur de l'inox en fausse couleur. L'ablation est faite avec le laser Tangerine en infra-rouge, BET 3,  $\Delta_z$ de 1,5  $\mu$ m et 3 rotations des hachures de 30<sup>°</sup>

aux autres. En important cette matrice d'écaille de 3x3 (figure 4.10 gauche) dans le logiciel AutoCAD, nous nous sommes rendu compte que la méthode de slicing ne permettait plus un  $\Delta_z$  de 1,5  $\mu$ m mais un espacement bien supérieur.

En regardant plus en détails le fichier de la matrice 3D (figure 4.10 droite), des défauts dans l'ajustement des écailles et même dans l'écaille elle-même ont ´et´e mises en ´evidence. Ces d´efauts empˆechent la d´ecoupe du fichier 3D en plans 2D. Pour usiner un objet avec un laser, les trajectoires doivent ˆetre continues, or, avec un fichier provenant d'une image MEB, l'objet 3D est discontinu et ces discontinuit´es sont encore plus flagrantes si on multiplie la taille de l'image. Le fichier de l'écaille 3D a donc été réparé afin de combler les discontinuités, puis la tolérance a été réduite à son minimum (1  $\mu$ m) pour obtenir une matrice d'écailles pouvant être découpée en Z avec un  $\Delta_z$  de 1,5  $\mu$ m.

<sup>1.</sup> http://www.irepa-laser.com/sites/default/files/irepa/clad.pdf

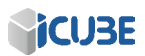

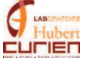

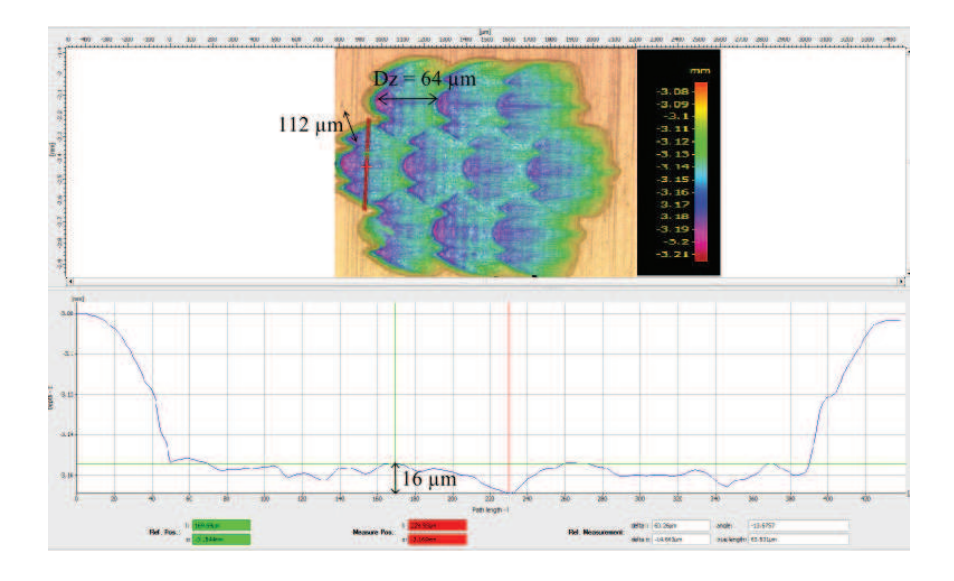

FIGURE 4.12 – Visualisation de l'ablation de la matrice d'écailles sur de l'inox par le microscope Alicona. L'ablation est faite avec le laser Tangerine en infra-rouge, BET 3,  $\Delta_z$  de 1,5  $\mu$ m et 3 rotations des hachures de 30°.

Cette fois, l'ablation s'est faite non pas en formant un carré autour de la matrice d'écailles mais en ablatant l'écaille en négatif par rapport à la figure 4.10 à gauche afin d'obtenir l'empreinte de cette matrice d'écailles sur l'échantillon. L'usinage a été fait avec un  $\Delta_z$  de 1,5  $\mu$ m, 3 rotations de 30° chacune en utilisant le BET 3, 80 % de recouvrement entre chaque impulsion et une fluence menant à un usinage profond de 1,5  $\mu$ m au bout de 3 rotations. Par cette méthode, nous obtenons l'empreinte de la matrice d'´ecailles (voir figure 4.11). La figure 4.12 montre une vue en fausses couleurs de l'ablation de la matrice d'écailles prise par le microscope Infinite Focus.

Les analyses de cette matrice montrent une différence de hauteur de 16  $\mu$ m entre la crête centrale et celle sur le côté, une différence de hauteur de 64  $\mu$ m entre le début et la fin de l'écaille dans le sens de la longueur et enfin une différence de hauteur de 112  $\mu$ m entre la partie la plus profonde de la matrice et la surface de l'échantillon. Nous avons donc reproduit fidèlement une matrice d'écailles de requin. Cependant, on remarque un effet de strie sur les écailles, celles-ci sont perpendiculaires à l'orientation des écailles. Ces résultats ne sont pas dus à la structure du matériau, car cette matrice a été usinée sur plusieurs matériaux et avec plusieurs orientation de celui-ci. L'utilisation des rotations de hachures exclu la méthode d'usinage dans la génération de ces stries. Encore beaucoup

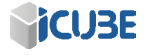

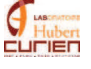

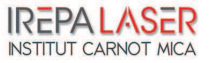

de tests sont à faire afin d'améliorer la texturation d'écailles de requin, mais les premiers résultats sont probants.

Une fois l'empreinte usinée, elle sera utilisée comme gabarit d'impression. La matrice d'écaille sera transférée sur un dépot spécifiquement développé pour le projet. Celui-ci, appliqué par coating, prendra la forme des écailles et sera figé dans cette morphologie à l'aide de lampe UV ou de source de chaleur.

Travailler sur la création d'écailles de requin a grandement fait évoluer la machine, des progrès indéniables ont été faits au niveau du software, rajoutant par exemple le système de rotation de hachures pendant la découpe d'un objet 3D. Du chemin reste encore `a faire avant l'atteinte des objectifs, aussi bien au niveau temps de process, software et synchronisation des axes mais la création d'écailles est d'ores et déjà faisable à petite échelle.

#### 4.1.2 Verre

Le verre est un matériau très utilisé, et ce dans beaucoup de domaines [73]. C'est un matériau transparent pour les longueurs d'onde visibles, il devrait donc être difficile de graver avec les lasers conventionnels émettant dans le visible. Malgré cela, la gravure de verre par laser est déjà très répandue, de par la forte demande d'identification et de tracabilité des différentes marques, en utilisant généralement un laser nanoseconde émettant une longueur d'onde aux alentours de 530 nm. La forte densité d'énergie liée à la longueur d'onde du laser et aux défauts dans le matériau crées des microfissures au niveau du point focal du laser. En disposant ces fissures selon un motif, il est possible de produire un marquage à la surface ou dans la matière. Le verre utilisé pour les tests ci-dessous est un verre sodocalcique.

#### Ablation de verre

Des travaux à la fois de marquage, de gravure et de découpe de verre ont ´et´e r´ealis´es avec la machine MUSE 3D, utilisant le laser Tangerine en infrarouge. Une recherche bibliographique  $[74]$  ainsi qu'une série préliminaire de tests à permis d'évaluer le seuil d'ablation du matériau  $(1,1 \, J/cm^2)$ . Comme celuici est transparent à la longueur d'onde utilisée, on sait déjà qu'il faudra une forte densité de puissance pour créer le processus d'absorption multi-photonique qui conduira à l'ablation du matériau. Pour ces tests, nous avons utilisé un verre sodocalcique, utilis´e comme lame de microscope et dont le coefficient de transmission à 1030 nm est d'environ 87 % (voir figure 4.13). Le premier travail fait a été sur la création d'un effet dépoli sur le verre. Il s'agit en fait de fortement dégrader la surface du matériau. Cette dégradation engendre des irrégularités,

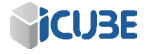

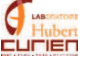

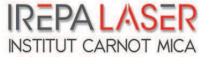

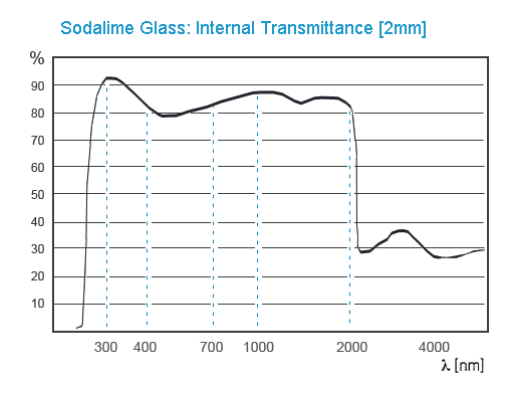

FIGURE 4.13 – Graphique représentant la transmission du verre sodocalcique suivant la longueur d'onde [75].

qui diffusent la lumière arrivant sur le matériau, réalisant ainsi un verre dépoli (blanchiment de sa surface). Le rendu que nous voulons obtenir doit permettre un bon contraste. Nous avons procédé à une recherche de paramètres (voir figure 4.14 en haut) et un bon contraste a été noté à fluence maximale i.e. 13  $J/cm^2$  avec un recouvrement de  $90\%$ . La tenue du blanchiment est très bonne et permet une visualisation du marquage (voir figure 4.14 en bas). Malheureusement, il nous est impossible d'obtenir une visualisation de la surface avec le microscope Alicona permettant de calculer la rugosité de cette surface. La surface étant très diffusante, le capteur ne peut faire la mise au point en chaque endroit de l'échantillon.

Ces premiers essais ont permis de préciser les conditions d'ablation du verre. La figure 4.16 montre quelques tests d'usinage réalisés sur une lame de verre. Ces tests ont été faits à une fréquence de répétition de 50 kHz, en BET 3 et avec une vitesse de faisceau de  $100 \text{ mm/s}$  équivalent à un recouvrement entre impulsions de 90%. L'espacement entre hachures est de 2  $\mu$ m pour obtenir un recouvrement de 90%.

– Pour l'essai  $N^{\circ}$ 1, Une fluence de 9,8  $J/cm^2$  a été utilisée, avec une rotation de 180◦ pour que l'ablation se fasse toujours dans le sens de la longueur être ainsi moins chronophage. 81 passages ont été réalisés. Le temps d'usinage est de 800 secondes pour 550  $\mu$ m de profondeur mais d'après les essais préliminaires le millimètre aurait dû être atteint. La cause est que la longueur de Rayleigh en BET 3 est de 273  $\mu$ m. Le faisceau au fond du trou n'a pas la taille au point focal et donc la fluence est trop basse pour obtenir le même taux d'ablation qu'a son point focal. L'angle de dépouille

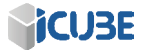

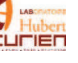

## CHAPITRE 4. LES APPLICATIONS INDUSTRIELLES DE LA TECHNOLOGIE FEMTOSECONDE ET L'INTEGRATION DE LA PUCE ´ ELECTRONIQUE ´

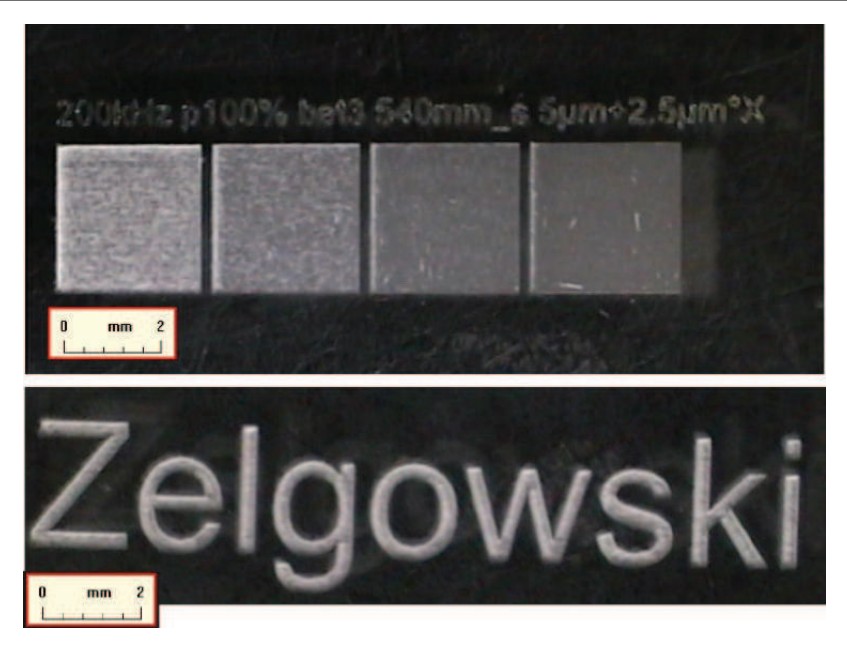

FIGURE 4.14 – Création d'un effet dépoli sur le verre. Utilisation du laser Tangerine en infra-rouge pour une fluence de 13  $J/cm^2$  pour l'essai en haut à gauche et pour le marquage du bas.

est de 15<sup>°</sup> et le fond du trou est très rugueux ( $R_z > 100 \ \mu \text{m}$ ).

- Pour l'essai  $N°2$ , le carré fait 2 mm de côté, la même fluence a été utilisée que pour l'essai 1 avec la même méthode de rotation, mais cette foisci, nous descendons la focalisation de 190  $\mu$ m tous les 10 passages en descendant ainsi 5 fois pendant tout le processus. Avec cette m´ethode, il est possible de rester dans la zone de Rayleigh. La fluence apportée sur le matériau sera donc mieux gérée tout au long de l'usinage. Le temps de cycle est plus long que précédemment,  $1116$  secondes, car le chargement de l'objet et le mouvement en Z n'était pas encore optimisé à l'époque des tests. Une profondeur de 807 à 860  $\mu$ m est obtenue. Nous remarquons au fond de cet usinage des dégâts plus importants que pour le premier essai. Le fond du trou est rempli de petites craquelures dues très certainement à la forte puissance lors des derniers passages.
- les essais  $N°3$ ,  $N°4$  et  $N°5$  sont des carrés de 1 mm de côté, avec 11 rotations de 90° et une fluence respectivement de 2,45, 7,58 et de 11,9  $J/cm^2$ . L'état de surface au fond de chaque trou est bien lisse  $(R_z \simeq \mu \text{m})$ avec une profondeur ablatée respectivement de 275, 504 et 600  $\mu$ m.

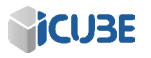

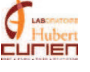

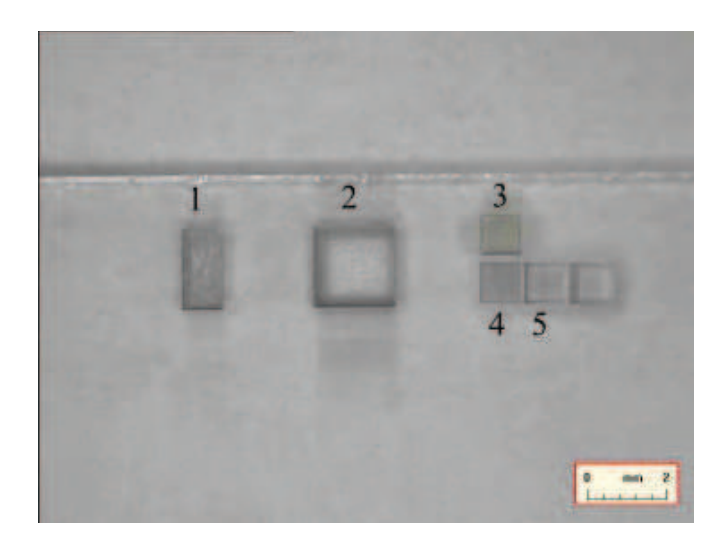

Figure 4.15 – Ablation profonde du verre avec le laser Tangerine en infra-rouge. Les numérotations correspondent aux numéros des essais dans le texte

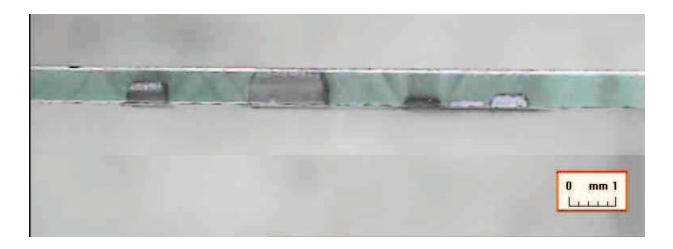

Figure 4.16 – Vue de profil de l'ablation de la lame de verre faite avec le laser Tangerine en infra-rouge. On distingue des lignes de changement d'indice dans le verre, d´emarrant au niveaux de l'usinage. Certaines lignes sont perpendiculaires  $\grave{a}$  la surface.

Nous remarquons donc l'apparition de débris et d'une forte rugosité, comme avec la gravure U.V. [76], mais qu'il est possible de réduire cette rugosité de fond de trou par la rotation des hachures. Sur la vue de profil (figure 4.16), il est possible de voir que l'usinage se fait sur une certaine profondeur mais que tout autour se créent des lignes où le verre a été noirci. Nous pensons que le laser a été suffisamment puissant pour altérer le matériau à ces endroits. L'échantillon 3 permet de visualiser 2 types de lignes, les lignes colinéaires au trajet du laser et les lignes à une trentaine de degrés par rapport à la surface en verre. Pour l'échantillon 3, le nombre de passe a été suffisant pour usiner le

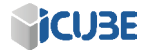

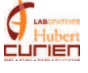

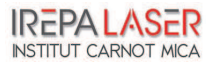

matériau jusqu'à la distance de Rayleigh. Quand cette profondeur a été atteinte, le faisceau, continuant de tirer mais avec une densité de puissance trop faible pour usiner le matériau au fond du trou.

Cette puissance, insuffisante pour usiner le matériau, l'est assez pour altérer le verre et ainsi le noircir. Nous pensons qu'il y a création de défauts dans la structure cristalline du verre, qui de ce fait en changent les propriétés d'absorption et donnent cet effet noirci. Comme ce verre est un verre sodocalcique, il peut contenir des m´etaux (oxyde de zinc par exemple) dans sa structure cristalline, ces métaux deviennent alors des centres colorées après le passage du laser [77]. La publication  $[74]$  nomme cela une génération de vague de stress.

Les lignes s'échappants sur le côté du carré usiné ont la même origine. Tous les usinages faits ont un angle de dépouille non nul, le faisceau arrivant sur cette face possède un angle incident très grand. Pour un angle de dépouille de  $10°$ on obtient un angle d'incidence de 80° par rapport à la normale. C'est plus que suffisant pour réfléchir ou réfracter le laser, qui poursuit son chemin dans le verre avec un angle réfracté de 41<sup>°</sup> par rapport à la normale du plan. Ce faisceau réfracté altère le verre sur son trajet mais peut aussi être absorbé à l'interface verre/air (sur la face arrière de la lame de verre). On peut d'ailleurs voir sur la figure 4.15 des stries autour des essais, surtout visibles en haut et en bas du carré  $N^{\circ}2$ .

#### Texturation surface  $/$  intra-matière

La création de ripples a aussi été étudiée sur le verre avec le laser Tangerine en I.R., comme sur l'acier inoxydable. La figure 4.17 montre leur création sur une lame de microscope. Pour cela, une fluence de 10  $J/cm^2$  avec le BET 3 et un recouvrement de  $80\%$  ont été utilisés.

Après la texturation de la surface du verre en créant des ripples, nous avons essayé de créer le même effet diffractif dans la matrice. La texturation en profondeur de blocs de verre a tout d'abord été créée pour réduire la contrefaçon de médicaments ou de produits de luxe, puis le procédé s'est généralisé puisque le grand public peut aujourd'hui se procurer un cube en verre à l'intérieur duquel est gravée une image en 3 dimensions. Ce procédé particulier utilise un laser nanoseconde de grande puissance, focalisé à l'intérieur du verre. Quand la densit´e de puissance est suffisante, le pourcentage de puissance minime que le matériau absorbe suffit à créer une microfissure à l'intérieur du verre. Avec une tête scanner performante et un axe Z, il est ensuite possible de créer un motif tridimensionnel. Si le verre est de bonne qualité, généralement de qualité optique, la microfissure obtenue diffuse la lumière. L'ablation intra-matière utilisant un laser femtoseconde a déjà été étudiée, mais plutôt pour la création de

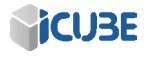

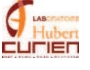

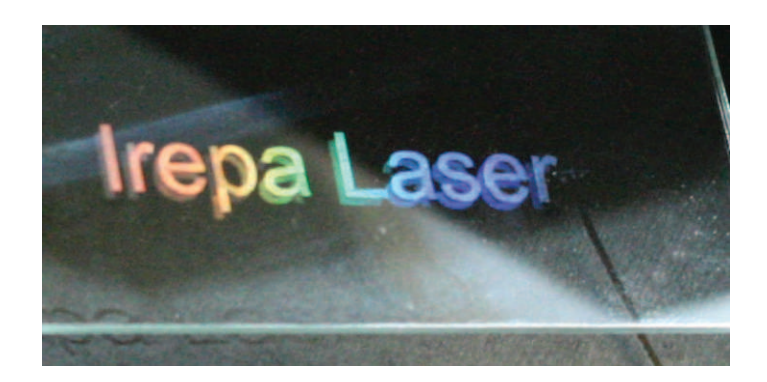

FIGURE  $4.17$  – Texturation du verre avec ripples, effet d'irisation réalisé avec le laser Tangerine en infra-rouge et une fluence de 10  $J/cm^2$ 

guide d'onde dans le verre [78].

Pour nos essais, 2 types de verre ont été utilisés : un verre de sodocalcique utilisé comme lame de microscope, et du saphir synthétique, qui n'est pas à proprement dit un verre mais assimilé comme tel  $(Al_2O_3)$ , généralement utilisé comme verre de protection pour les montres car il est très résistant aux rayures. Le saphir synthétique possède un coefficient de transmission de  $85\%$  à 1030 nm, cette valeur de transmission est d'ailleurs constante entre 0,75 et 5  $\mu$ m [79].

Pour les essais sur le saphir, nous avons commencé par la recherche du seuil d'ablation en surface  $(1,8 \text{ J/cm}^2)$ . Avec cette fluence, nous nous sommes focalisé à l'intérieur du matériau. De par sa résistance accrue et surtout sa structure moléculaire identique au saphir naturel, il possède moins d'imperfections qu'un verre et donc il est possible que le laser génère moins de vague de stress changeant l'indice du matériau. Les paramètres de recouvrement utilisés pour la création de ripples en surface ont été utilisés dans la matière, sans donner de résultats probant. Un deuxième méthode a donc été utilisée, utilisant la méthode concentrique avec un recouvrement entre lignes bien plus petit, inférieur à 50%. Avec cette valeur, le temps de cycle est réduit et si l'ajustement de l'espacement interlignes est intelligemment fait il est tout de même possible d'obtenir un effet diffractif.

Malheureusement, la texturation dans la masse n'a pas été possible, avec la tête scanner. La longueur de Rayleigh étant trop grand pour n'avoir que la texturation dans la masse. nous obtenions soit aucune interaction avec le matériau, soit, en augmentant la fluence, une interaction sur la face avant du matériau. Les objectifs de microscope à notre disposition ont été utilisés afin de mieux focaliser le laser et obtenir une fluence bien plus importante. En utilisant

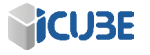

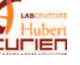

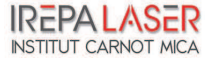

## CHAPITRE 4. LES APPLICATIONS INDUSTRIELLES DE LA TECHNOLOGIE FEMTOSECONDE ET L'INTÉGRATION DE LA PUCE ELECTRONIQUE ´

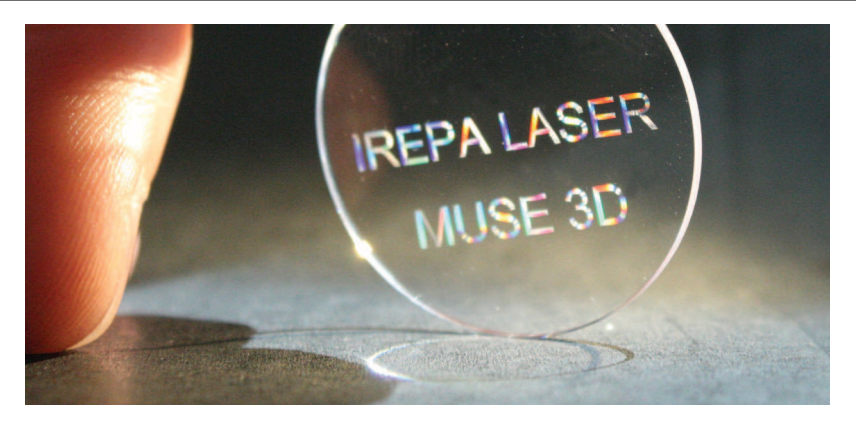

FIGURE 4.18 – Ablation intra-matière avec méthode concentrique sur du saphir synthétique. Utilisation du laser Tangerine en infra-rouge avec l'objectif 10x de microscope, une fluence de 28  $J/cm^2$  et une fréquence de 5 kHz

un objectif de microscope plutôt que la tête scanner, les axes  $X$  et  $Y$  étant utilisés comme moyen de déplacement lors de la gravure. Des vitesses très faibles ont donc été utilisées afin de ne pas générer d'accélérations trop grandes pour les tables. L'objectif utilis´e est un objectif de grossissement X10, avec lequel il est possible d'obtenir une taille de spot de 8  $\mu$ m ainsi qu'une longueur de Rayleigh de 8  $\mu$ m. Avec ces caractéristiques, il est possible de bien se focaliser à l'intérieur du saphir et ne texturer que l'intérieur de celui-ci. Nous avons travaillé avec une densité d'énergie de 28  $J/cm^2$ , une fréquence de 5 kHz et des déplacements de 8  $\text{mm/s}$ . Sur la figure 4.18, le résultat de la texturation par méthode concentrique est visible, en espaçant chaque lignes de  $30 \mu m$ . Cet espacement permet d'obtenir un effet de diffraction de la lumière.

Le même résultat avec le verre sodocalcique est obtenu, en utilisant l'objectif de microscope afin de bien se focaliser à l'intérieur du matériau. De la même façon, le laser n'a pas été capable de texturer à l'intérieur de ce verre en utilisant la tête scanner.

Cette effet d'irisation ne peut s'obtenir avec un laser nanoseconde, car celui-ci génère une bulle qui diffuse plutôt que de diffracter la lumière  $[80]$ . Cette irisation de la matière à l'intérieur du verre peut donc être une très bonne application pour lutter contre la contrefaçon ou pour générer un guide d'onde [81, 82, 83].

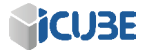

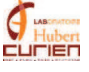

#### Soudage de verre

Le soudage de verre a été réalisé sur la machine MUSE 3D par Marion Gstalter, c'est un travail très intéressant aussi bien d'un point de vue physique que d'un point de vue applicatif car il est très difficile de souder deux plaques de verre. Une m´ethode est l'utilisation de la filamentation du faisceau, mais les caractéristiques de notre faisceau rendent difficile l'apparition de ce phénomène dans le verre. Nous avons donc utilisé à la fois le processus multi-photonique d'absorption de la lumière par un matériau transparent à la longueur d'onde du laser et les effets thermiques li´es `a la haute cadence de celui-ci. Le but du soudage est de créer, à l'interface des deux matériaux, un point chaud où ceux-ci pourront se liquéfier, se mélanger puis se solidifier (voir figure 4.19). Il faut donc

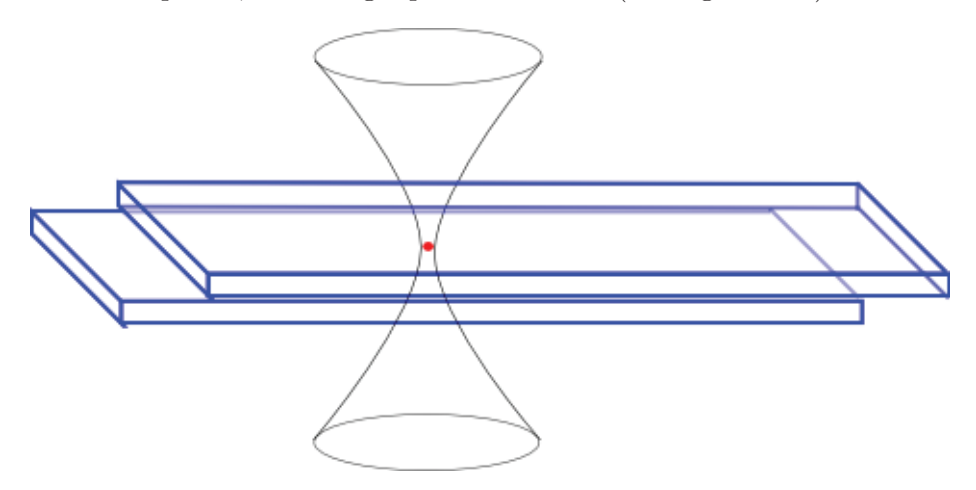

FIGURE  $4.19$  – schéma de principe du soudage de deux lames de microscope avec le laser Tangerine en infra-rouge. Les deux plaques de verre sont l'une sur l'autre. le soudage est fait `a l'interface entre les deux plaques, au milieu de celles-ci.

focaliser très précisément le laser à l'interface entre les deux plaques de verres puis utiliser une fluence permettant un processus d'absorption multiphotonique [84]. Idéalement, il faudrait aussi une fluence légèrement supérieure au seuil de fusion du matériau mais inférieure au seuil d'ablation de celui-ci. Ensuite, et de par le haut taux de répétition du laser, il est possible d'augmenter ces effets thermiques, que l'on veut minimiser dans tous les autres cas, et de fondre ainsi les deux plaques de verre [85].

Il est important de s'assurer que les deux plaques soient extrêmement proches l'une de l'autre. Pour cela, nous utilisons un système de maintien. En serrant deux vis, nous accentuons la pression exercée sur ces deux plaques jusqu'au

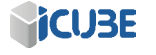

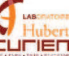

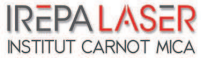
### CHAPITRE 4. LES APPLICATIONS INDUSTRIELLES DE LA TECHNOLOGIE FEMTOSECONDE ET L'INTEGRATION DE LA PUCE ´ ELECTRONIQUE ´

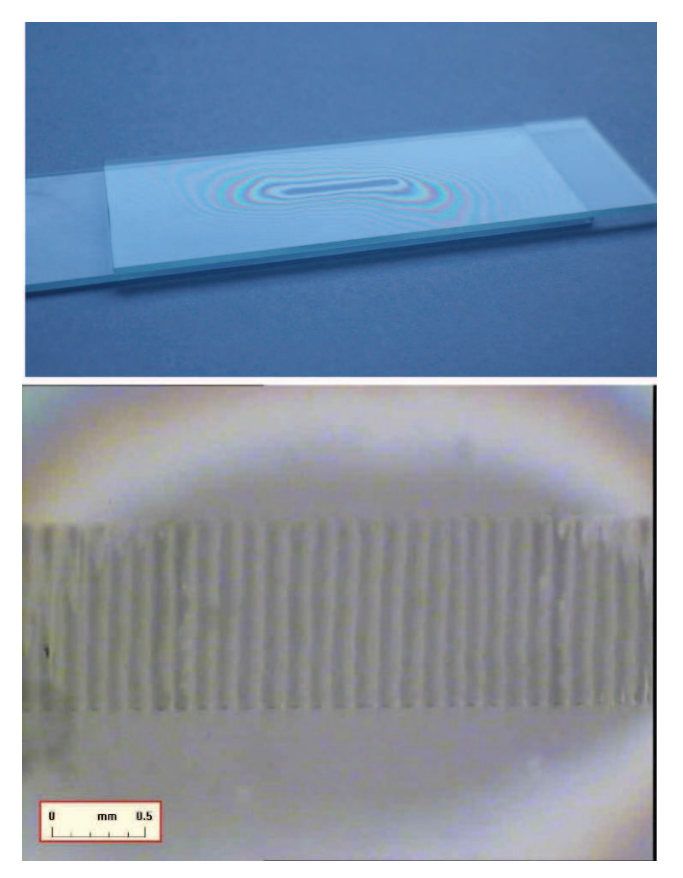

Figure 4.20 – Soudage de deux lames de microscope avec le laser Tangerine en infra-rouge. La vue d'ensemble (en haut) montre deux plaque de verre l'une sur l'autre. le soudage est fait `a l'interface entre les deux plaques, au milieu de celles-ci. L'image du bas montre une vue au microscope de la soudure, la partie plus foncée représente la soudure.

contact optique (espacement des plaques  $\langle \mu m \rangle$  qui est facilement visualisable par la formation d'anneaux de Newton [86]. La figure 4.20 en haut montre bien ces anneaux.

Afin de se focaliser à l'interface entre les deux lames de verre, l'objectif de microscope a du être utilisé. Avec L'objectif 10x, la distance de Rayleigh est de seulement de  $8 \mu m$ , il a donc fallu être très vigilant et bien se focaliser de telle façon que le point focal se trouve à l'interface entre les deux lames de verres.

Afin de se positionner très précisément à l'interface, nous avons du prendre

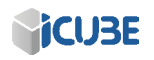

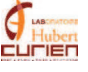

100

en compte l'effet d'autofocalisation<sup>1</sup>. Cette effet non-linéaire d'ordre 3 engendre un déplacement du point focal. Nous avons donc calculé ce déplacement dans le cas du laser Tangerine, traversant une couche de verre sodocalcique [2].

$$
L_c = \frac{0,367 * z_r}{\sqrt{\left((\frac{P_i n}{P_{cr}})^1/2_0,852\right)_0^2,0314}}\tag{4.1}
$$

Avec  $z_r$  la longueur de Rayleigh,  $P_i n$  la puissance incidente et  $P_{cr}$  La puissance critique. La puissance critique se calcul comme suit :

$$
P_{cr} = \frac{3,77 * \lambda_0^2}{8 * \pi * n_0 * n_2} \tag{4.2}
$$

En supposant n=  $n_0 + n_2^*I(r,t)$ . n étant l'indice du verre. Avec ces données, nous obtenons un décalage du point de focalisation de 22  $\mu$ m.

Après recherche des paramètres d'ablation et bonne focalisation, nous arrivons à souder deux plaques de verres en utilisant le laser Tangerine à une fréquence de 2 MHz, une fluence de 1,45  $J/cm^2$  et une vitesse de 30 mm/s, ce qui donne un taux de recouvrement très important, supérieur à 99 %. Il est possible de voir, figure 4.20 en bas, une vue au microscope du soudage des deux plaques de verre. Les lignes plus foncées représentent la zone soudée.

Les quelques exemples ci-dessus ont montrés les capacités du laser Tangerine, et surtout qu'il était possible d'utiliser ce type de source pour des applications industrielles. La texturation de surface, augmentant l'hydrophobie ou l'hydrophilie par exemple, est une autre application où les lasers sub-picoseconde trouvent leurs places [87, 88].

### 4.2 L'intégration d'une puce électronique par moyens laser

Comme il l'a été précisé au chapitre 1, un des objectifs prioritaire de mon travail consistait à démontrer la capacité du laser Tangerine dans le traitement des matériaux constituant à la fois une aiguille chirurgicale et le composant ´electronique associ´e. Il s'agit de pouvoir traiter le titane mais aussi le silicium, principal constituant de la puce électronique. Le premier travail a donc été de voir s'il est possible de percer de part en part le silicium, créant un via qui sera ensuite métallisé afin de transmettre les données des deux côtés de la puce. Ensuite, le projet d'intégration d'un fibre optique sur la puce électronique nous

<sup>1.</sup> https://www.france-universite-numerique-mooc.fr/courses/Polytechnique/ 03001/Trimestre\_1\_2014/info

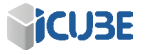

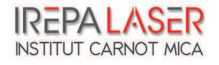

amène à la création d'un trou borgne sur le silicium. Enfin, l'insertion de la puce ´electronique dans l'aiguille nous ont conduit `a ´etudier l'usinage de titane.

#### 4.2.1 Le via traversant

Les premiers tests de perçage ont tout d'abord été réalisés à St-Etienne en utilisant le laser Ti :Sa. Les tests préliminaires faits sur cette plateforme nous ont orienté vers le choix d'une fluence de 5  $J/cm^2$  à une fréquence de 5 kHz. Nous avons testé s'il était possible de traverser les 500  $\mu$ m d'épaisseur d'un wafer de silicium avec la méthode de tirs statiques  $[89]$ . Malheureusement, le perçage du via n'a pas été réalisé avec seulement  $5 \text{ J/cm}^2$  de fluence du laser. Seule une petite partie de la fluence arrive au fond du trou, nous avons alors augmenté la fluence afin que la portion arrivant au fond du trou soit à même d'usiner le silicium. Nous avons finalement rajouté une série de tirs à 28  $J/cm^2$  afin de percer de part en part le wafer, comme nous pouvons le voir figure 4.21 en haut. Le diamètre de perçage en face avant est de 42  $\mu$ m pour un diamètre en face arrière de 18  $\mu$ m, obtenant ainsi un angle de dépouille de seulement 1, 4°.

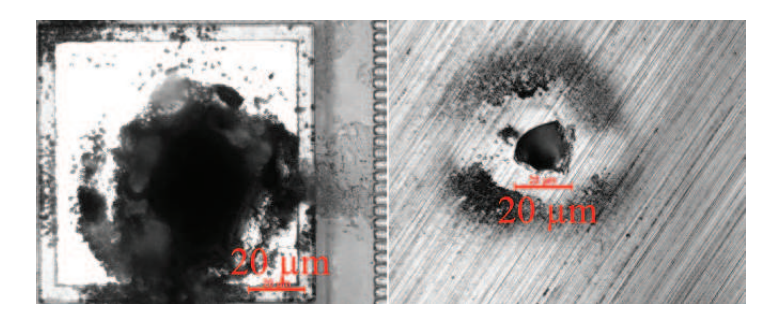

FIGURE  $4.21$  – Ablation d'un via avec le laser Ti :Sa en face avant (à gauche) et arrière (à droite).

Ce même travail a été fait à IREPA LASER avec le laser Tangerine, sans pour autant réussir à déboucher. Nous pouvons voir, figure 4.21 en bas, différents essais de percages de vias, en augmentant le nombre d'impulsions par trous. De plus, il n'est pas possible d'obtenir une fluence de 28  $J/cm^2$  avec le laser Tangerine pour une même taille de spot.

Nous avons alors utilisé les possibilités de la machine MUSE 3D afin de tout de même créer un via traversant. Des essais ont tout d'abord été fait statique en BET 1, BET 2 et BET 3 en modifiant le point de focalisation, la fréquence et la puissance. Un autre axe de recherche a été l'usinage d'un cercle de diamètre

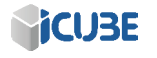

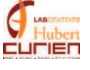

### 4.2. L'INTÉGRATION D'UNE PUCE ÉLECTRONIQUE PAR MOYENS LASER 103

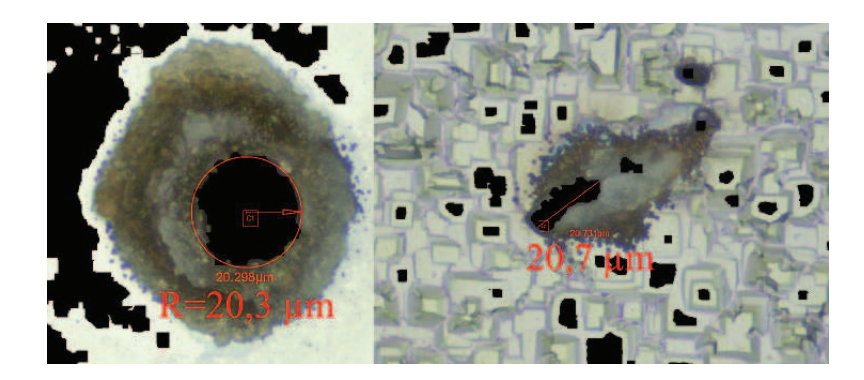

Figure 4.22 – Ablation d'un via avec le laser Tangerine `a 1030 nm en statique. La face avant (à gauche) et la face arrière (à droite).

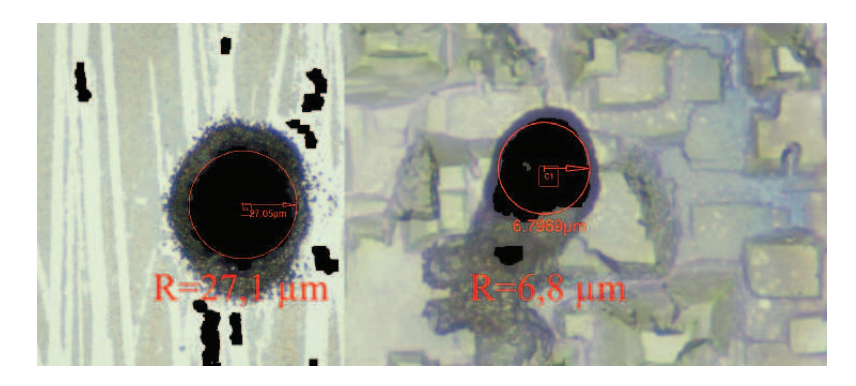

FIGURE  $4.23$  – Ablation d'un via avec le laser Tangerine à 1030 nm en dynamique. La face avant  $(\hat{a}$  gauche) et la face arrière  $(\hat{a}$  droite).

inférieur à la taille du faisceau au point focal, permettant ainsi un usinage de type perçage. Deux essais ont été concluants et ont permis de créer un via traversant.

En statique, il a été possible de traverser de part en part le wafer de silicium. Pour cela, plusieurs séries de 200 000 impulsions ont été envoyées sur le substrat, en descendant 50 fois de 10  $\mu$ m. Tout d'abord avec le diamètre de faisceau le plus grand (BET1) et ensuite en BET3 (voir figure 4.22). La puissance maximale disponible a été utilisée à chaque fois, donnant une fluence de 1,1 J/cm<sup>2</sup> en BET1 et 10,2 J/cm<sup>2</sup> en BET3. Sur cette figure, il est possible de voir le trou débouchant, mais que l'aspect de celui-ci face arrière n'est pas circulaire. De plus, ce perçage est difficilement reproductible.

En dynamique, il a aussi été aussi possible de percer le wafer. Pour cela, le

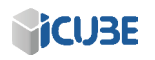

mode perçage a été utilisé pour un cercle de diamètre 5  $\mu$ m. Un recouvrement de 80 % a été utilisé, en répétant 20 fois le cercle et en descendant le point de focalisation 50 fois de 10  $\mu$ m. En faisant ce cycle à 5 kHz en BET1 puis en BET3, nous sommes parvenus à percer la wafer. La figure 4.23 montre que la forme du trou en face arrière est bien plus circulaire qu'en statique. Un angle de dépouille de 2,3° a été obtenu pour cet essai, près du double par rapport au via du laser Ti :Sa.

En conclusion, il est possible de percer de part en part le wafer de silicium, avec les deux lasers. Même s'il a été bien plus difficile d'obtenir ce résultat avec le laser Tangerine, nous avons tout de même montré qu'il était possible de percer le silicium sur 500  $\mu$ m avec la tête scanner.

#### 4.2.2 Le trou borgne

Le deuxième travail sur la puce électronique est de permettre son alimentation via une fibre optique. La lumière provenant de celle-ci est convertie par une cellule photovoltaïque miniature. Grâce à cela, l'alimentation ne se fera plus par une pile paramagnétique, et de ce fait, l'encombrement du système sera réduit.

Pour ce faire, il faut usiner un trou borgne d'un côté du silicium jusqu'aux environs de l'autre face du silicium, sur laquelle sera créée la cellule photovoltaïque. Sur les 500  $\mu$ m d'épaisseur il faudrait alors pouvoir usiner un trou sur 490  $\mu$ m d'épaisseur.

Nous avons commencé par une recherche du seuil d'ablation (43 mJ/cm<sup>2</sup>) pour 100 impulsions), pour ensuite prendre une fluence un peu plus haute afin d'obtenir un plus grand taux d'ablation et aussi un angle de dépouille plus petit [90, 91]. Les essais d'usinage quant à eux se font avec une fluence de 1  $J/cm^2$  en utilisant le BET3 et une fréquence de 100 kHz et un recouvrement de 80% entre impulsions.

Un carré avec la méthode d'hachurage de 3 rotations de 30° a tout d'abord  $\acute{e}t\acute{e}$  usin $\acute{e}$ , obtenant par ce biais une profondeur d'ablation de 6,6  $\mu$ m. Avec cette information, un cube a été créé puis découpé en tranche de 6  $\mu$ m de profondeur. Pour une profondeur attendue de 66  $\mu$ m, nous obtenons 67  $\mu$ m (voir figure 4.24). Pour une profondeur attendue de 102  $\mu$ m, 102,5  $\mu$ m a été mesurée et enfin pour une profondeur attendue de 450  $\mu$ m, nous obtenons une profondeur de 445  $\mu$ m.

La profondeur d'ablation correspond à celle demandée, en tout cas pour les essais à 66 et 103  $\mu$ m. Pour une profondeur de 450  $\mu$ m par contre, on obtient une profondeur d'ablation plus basse de 5  $\mu$ m. Cette différence est en fait la même

Le même procédé a été réalisé pour des cercles concentriques, obtenant une profondeur d'ablation pour 4 passages de 6 µm. Un  $\Delta_z$  de 6 µm a donc été utilisé ainsi qu'une distance entre chaque cercle concentrique de  $5 \mu m$  afin d'avoir 80

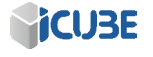

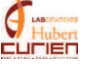

### 4.2. L'INTÉGRATION D'UNE PUCE ÉLECTRONIQUE PAR MOYENS LASER 105

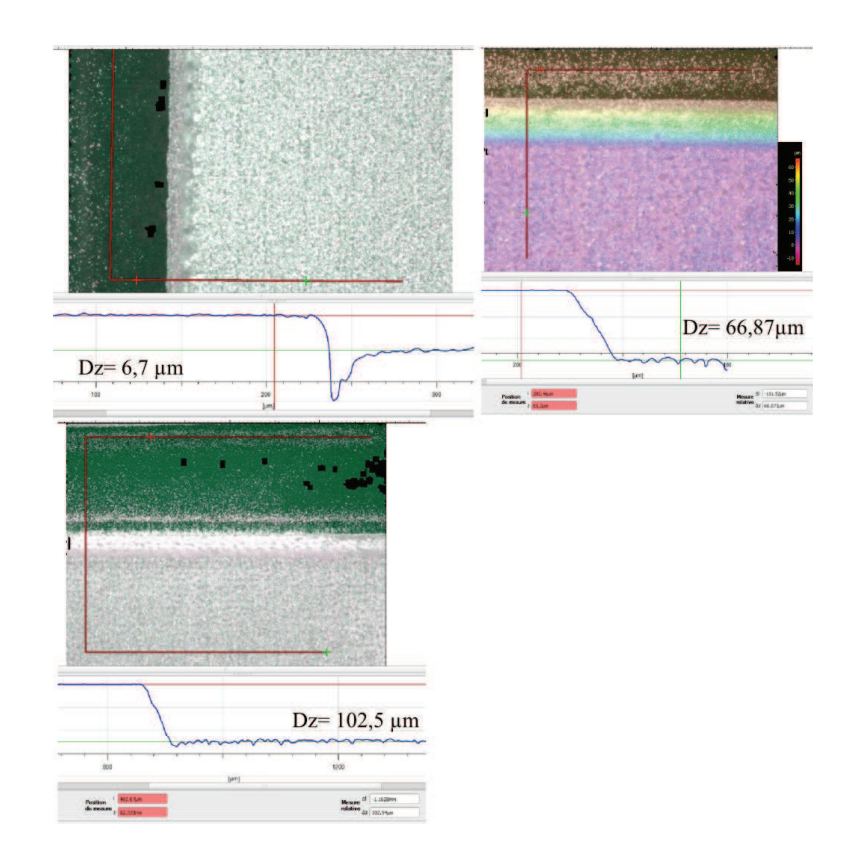

FIGURE 4.24 – Visualisation des différentes profondeurs d'ablation du laser Tangerine en infra-rouge suivant la demande. 3 rotations de 30<sup>°</sup> en haut à gauche, ablation d'un cube de 60  $\mu$ m de profondeur en haut à droite. Ablation d'un cube de 102  $\mu$ m de profondeur en bas à gauche.

 $%$  de recouvrement entre chaque cercle. L'usinage a été réalisé sur une profondeur de 420  $\mu$ m, obtenant un perçage de 415  $\mu$ m. Le problème majeur que l'on remarque lors de cet usinage, comme on peut le voir figure 4.25, est l'apparition d'une ligne bien plus ablatée. Cette ligne a percé le silicium de part en part. Une méthode pour la réduire est de modifier les délais (voir Chapitre 3.4). Malheureusement, même en améliorant au maximum les trois délais i.e. la précision des trajectoires laser, il restera quand même un défaut d'ablation. En utilisant un "laser ON delay" de -50  $\mu$ s, un "laser OFF delay" de 50  $\mu$ s et un "delay" nul, nous obtenons une différence de 15  $\mu$ m

La figure  $4.25$  (à droite) montre que la rugosité du fond du trou est importante, de 10 à 15  $\mu$ m par endroits. Cette rugosité de surface ne semble pas, à

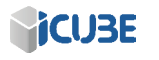

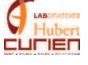

### CHAPITRE 4. LES APPLICATIONS INDUSTRIELLES DE LA TECHNOLOGIE FEMTOSECONDE ET L'INTEGRATION DE LA PUCE ´ ELECTRONIQUE ´

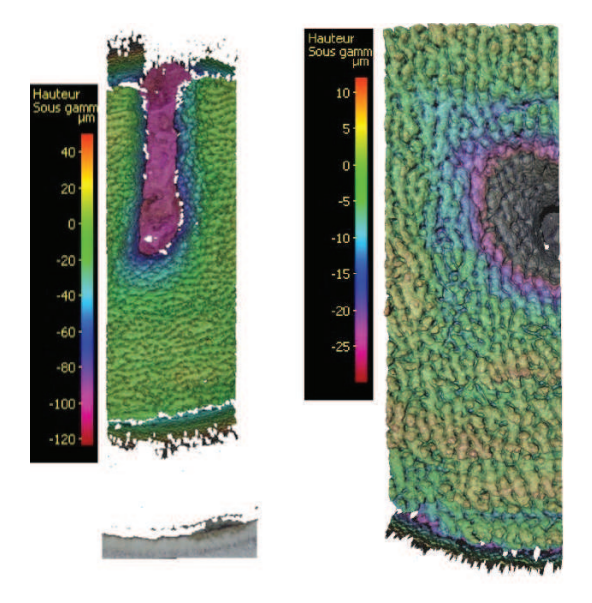

FIGURE  $4.25$  – Visualisation du fond du trou borgne de 420  $\mu$ m de profondeur. A gauche, on peut voir que la ligne ablatée est  $100 \ \mu m$  plus profonde que le fond du trou. A droite, on peut voir que la rugosité du fond du trou est d'environ 15  $\mu$ m

première vue, compromettante pour notre objectif. Cette rugosité diffusera la lumière émise par la fibre optique et ainsi une plus grande surface du convertisseur y sera soumise.

#### 4.2.3 rainure

La rainure sur le fourreau en titane de l'aiguille permettra le bon positionnement et le maintien de la puce électronique (voir figure 4.26). La rainure sera de 1 mm de large, valeur qui pourra être modifié suivant la largeur finale de la puce. La profondeur de celle-ci sera entre  $500$  et  $800 \mu$ m. Une attention particulière est apportée aux effets thermiques lors de l'ablation car l'oxydation du titane devient un agent contaminant pour le corps humain.

En effet, nous nous sommes rendu compte de la dégradation du titane lors de son usinage avec le laser SPI. Comme on l'observe sur la figure 4.27 en haut à gauche. Des lignes d'ablation sont générées, pour une fluence croissante de gauche à droite. Pour les deux premières lignes, il n'y a pas d'ablation de matière, contrairement aux deux dernières, mais l'apparition de cette couleur bleutée

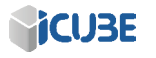

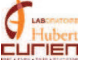

106

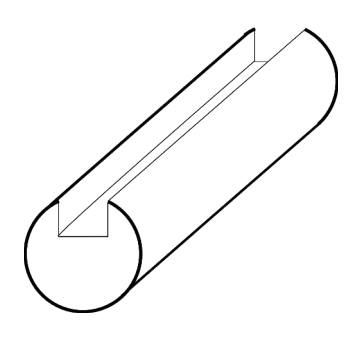

FIGURE  $4.26$  – Rainure sur le cathéter en titane

confirme le fait qu'il y a création de dioxyde de titane  $[92]$ . En effet, comme pour le marquage sur de l'acier inoxydable, il y a ici création de dioxyde de titane à la surface du matériau, l'épaisseur de dioxyde variant pour réfracter tout d'abord les longueurs d'onde longue puis plus courte (coloration rouge puis bleu).

Le laser Tangerine a donc été utilisé en infra-rouge et BET 1 pour usiner le titane à une fréquence de 100 kHz. Ce taux de répétition est suffisamment faible pour ne pas créer d'accumulation thermique, mais reste important afin de raccourcir le temps de process  $[34]$ . Nous obtenons, après une recherche de paramètres, pour une fluence de 37  $mJ/cm^2$  et une distance entre hachures de  $5 \mu m$  pour des hachures dans le sens de la longueur, une profondeur ablatée de 2,8  $\mu$ m pour 4 passes et 22  $\mu$ m de profondeur pour 40 passages.

Le test suivant a été fait en créant un pavé de 200  $\mu$ m de profondeur, avec 40 passages par slice et un  $\Delta_z$  de 20  $\mu$ m. Il faut noter que le dernier cycle se fait à 200  $\mu$ m de profondeur, nous nous attendons donc à une profondeur de 220  $\mu$ m. La profondeur ablatée est finalement de 216  $\mu$ m, comme on peut le voir figure 4.27 (en haut à droite et en bas).

On ne remarque aucun création de  $TiO<sub>2</sub>$  sur la surface. Celle-ci, bien que rugueuse, ne souffre pas d'apparitions de spikes ou autres monticules pouvant gêner l'insertion de la puce électronique.

Un dernier essai a été fait sur du titane, ablatant celui-ci jusqu'à 1 mm de profondeur. Les paramètres sont les mêmes que précédemment, mais pour un pavé d'1 mm de profondeur. Nous remarquons l'apparition d'un dépôt de poussière sur le matériau après une trentaine de passages (voir figure 4.28 en haut). Cette image montre une vue de profil du matériau, la partie blanche correspond au dépôt de poussière, celle-ci ressortant du pavé ablatée. Après nettoyage et visualisation sous microscope, une profondeur ablatée entre 400 et  $500 \mu m$  est obtenue. Pour l'essai suivant, un système de soufflerie a été rajouté

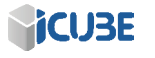

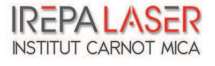

### CHAPITRE 4. LES APPLICATIONS INDUSTRIELLES DE LA TECHNOLOGIE FEMTOSECONDE ET L'INTEGRATION DE LA PUCE ´ ELECTRONIQUE ´

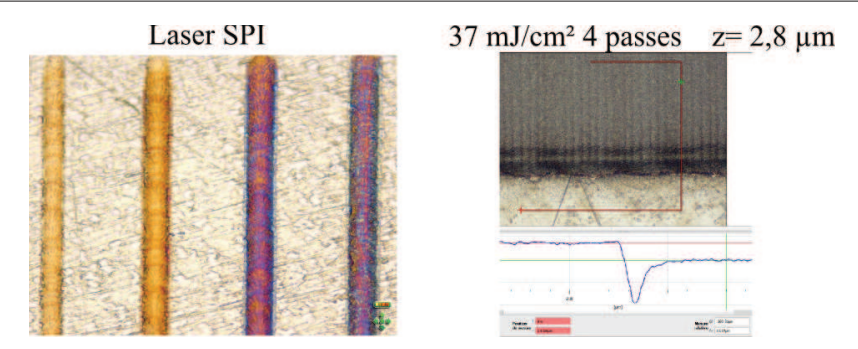

Figure 4.27 – Ligne d'ablation du titane avec le laser SPI pour plusieurs fluences, à gauche. La génération d'un effet bleuté dénote la création de dioxyde de titane. Les lignes jaunes ne montrent aucune ablation de la matière, bien que celle-ci soit oxyd´ee. La figure de droite montre l'ablation du titane avec le laser Tangerine en infra-rouge. Nous obtenons une profondeur d'ablation de 2,8  $\mu$ m pour 4 passes à une fluence de 37 mJ/cm<sup>2</sup>

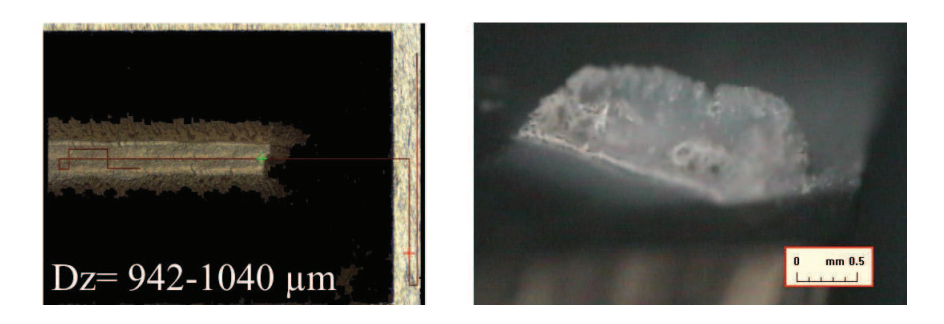

Figure 4.28 – Ablation du titane avec le laser Tangerine en infra-rouge pour un pav´e d'1 mm de profondeur. L'image de droite est une vue de profil de l'échantillon, où l'on voit un redépôt de poussière. L'image du gauche montre la profondeur ablatée avec l'ajout d'une soufflerie. Sur cette dernière, aucun redépôt n'a été remarqué.

dans le but d'éjecter le dépôt de poussière hors de la zone d'usinage car celui-ci absorbe la majeure partie du faisceau laser.

A la fin de cet essai, nous obtenons un usinage sur une profondeur de 940 et 1040 µm (figure 4.28 en bas). Cette image montre le fond de l'usinage. L'angle de d´epouille quant `a lui est de 23◦ dans le sens de la largeur et de 25◦ dans le sens de la longueur. Ce dernier peut être facilement amélioré, en rajoutant par exemple un usinage sur la dépouille du pavé, à plus haute fluence, afin d'usiner

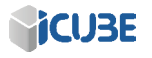

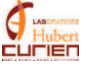

le bord incurvé de l'échantillon.

En conclusion, les travaux ci-dessus permettent de dire que l'insertion de la puce électronique sur le titane est possible. Bien que le fourreau soit cylindrique, il est possible de modéliser des formes 3D complexes et de paramétrer ainsi l'usinage de cette forme (voir Chapitre  $3.4$ ), pour mener à bien cette usinage. Pour l'insertion de la fibre optique dans le silicium, nous avons montré qu'il est possible d'usiner un trou borgne, en spécifiant à plus ou moins  $5 \mu m$  la profondeur voulue. Le problème des délais et du sur-recouvrement des trajectoires sont des problèmes en cours de résolution.

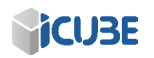

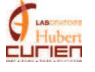

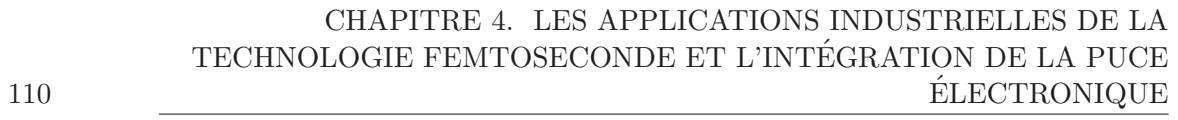

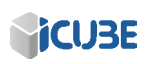

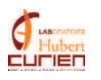

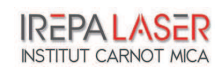

# Conclusion

Ces trois années dédiées à l'utilisation du laser femtoseconde pour des applications industrielles, de laboratoires et médicales m'ont permis d'acquérir une expertise de la plateforme MUSE 3D et des applications à vocations industrielles au laser femtoseconde. Elles ont par la mˆeme occasion renforc´e mes connaissances au niveau de l'interaction laser/matière.

Nous avons montré, tout au long de ce mémoire, que cette nouvelle source laser femtoseconde est prête à prendre place dans le marché industriel de par son interaction toute particulière avec la matière.

La comparaison entre ce laser et les simulations montre que celui-ci possède un taux d'ablation équivalent à faible fluence, quand le processus de pénétration optique est le phénomène dominant l'ablation.

La comparaison entre le laser Ti :Sa et le laser Tangerine a montré que ce dernier, malgré sa longueur d'onde ainsi que sa durée d'impulsion plus élevées  $(1030 \text{ nm} \text{ contre } 800 \text{ nm} \text{ et } 300 \text{ fs} \text{ contre } 150 \text{ fs}), \text{ est capable des même réalisations}$ que le Ti :Sa. Cette égalité entre ces deux lasers n'est viable qu'avec l'utilisation de procédés d'usinage complexe.

L'utilisation intelligente des procédés comme le hachurage et le perçage par concentricité a montré qu'il est possible d'obtenir une qualité d'usinage comparable au laser Ti :Sa.

L'utilisation de l'axe  $Z$  a permis de créer des structures complexes à la surface comme à l'intérieur de différents matériaux. Cela permet aussi d'optimiser la fluence apportée au matériau tout au long du cycle d'usinage et entre autres de réduire l'angle de dépouille.

L'amélioration continue de la machine MUSE 3D, au niveau du hardware comme du software m'a permis de travailler sur une large gamme d'applications innovantes. La mise à niveau du laser ainsi que l'achat de la tête de microscope ont permis d'obtenir une énergie au point focal suffisante pour texturer l'intérieur de matériau transparent ainsi que de souder deux plaques de verre ensemble. L'utilisation d'une longueur d'onde U.V. par triplage de la longueur d'onde de base permet une focalisation du laser encore plus fine et augmente

encore la résolution de la gravure. Toutes ces améliorations ainsi que les travaux associés m'ont permis d'acquérir les connaissances nécessaires au niveau des sources femtoseconde, du transport du faisceau ainsi que le logiciel de Dessin Assisté par Ordinateur participant à la gravure laser.

Enfin, nous avons montré dans la dernière partie de cette thèse quelques utilisations possibles du laser femtoseconde. Seule une petite partie des applications de la machine MUSE 3D a été développée dans ce chapitre mais elles reflètent bien les vastes possibilités de cette machine. La découpe fine de métal peut avoir des débouchés dans le domaine de l'horlogerie et la texturation du métal dans le domaine m´edical. La gravure et l'irisation du verre quant `a elles permettent un nouveau moyen de lutter contre la contrefaçon de médicaments ou de produits de luxe par exemple. Un travail conséquent dans le domaine de l'ingénierie et de la R&D a été réalisé lors de ces trois années par le biais de multiples demandes industrielles.

La miniaturisation et l'intégration du capteur à effet Hall et de son circuit ´electronique sur une aiguille chirurgicale ont ´et´e d´evelopp´ees en toute fin du mémoire. Il est possible de réaliser des vias traversant sur une épaisseur de 500  $\mu$ m de silicium. Nous avons aussi montré qu'il était possible de contrôler finement la profondeur d'ablation du silicium, afin de créer un trou borgne. Sur ce point, des améliorations logicielles sont encore à faire afin d'optimiser les trajets laser, réduisant par ce biais les effets de bords. Nous avons aussi montré la possibilité de rainurer le titane sur une profondeur de 1 mm sans en altérer son caractère biocompatible.

Pour finir, je dirais que la machine MUSE 3D a bien montré ses capacités mais que quelques améliorations restent à faire. Le réglage précis du Beam Expander permettrait d'obtenir un plus grand choix de diam`etre de faisceau. Une synchronisation des déplacements et des impulsions laser permettrait de réaliser des trajets laser avec le même recouvrement tout au long de celui-ci. Une dernière amélioration pourrait être, au niveau du logiciel OptecCAD, le remplissage ou le traitement de formes complexes de façon efficace. On pourrait alors choisir, lors de l'usinage d'un S par exemple, que les hachures apparaissent toujours perpendiculaire aux contours. Cette m´ethode permettrait aussi un gain de temps lors de l'usinage de formes creuses (donut, les crêtes de l'écaille de requin etc). Ces quelques améliorations augmenteraient considérablement la fiabilité, les performances ainsi que le champ applicatif de cette machine à composante pluridisciplinaire.

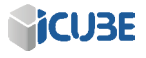

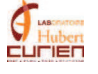

# Les annexes

### .1 Le code G

Le code G est un langage permettant la programmation de commandes numériques. C'est un code très basique permettant de mouvoir les machinesoutils dans la plupart des entreprises. Le code est séquentiel et composé de différentes fonctions (G1 pour une trajectoire linéaire par exemple) avec ensuite les informations de vitesse et de position.

G1 F250 G1 X22 Y26 Z28

La première ligne demande que les déplacements linéaires futurs soient à une vitesse de 250 mm/s. La deuxième ligne demande un déplacement linéaire jusqu'à  $X=22$  mm,  $Y=26$  mm et  $Z=28$  mm.

#### $.2$  Méthode de quantification de la rugosité

La rugosité caractérise l'état de surface du matériau. La métrologie des surfaces norme la rugosité d'une surface de plusieurs façons. La mesure de rugosité que le microscope de la société Alicona nous propose est définie via trois paramètres : le  $R_a$ , le  $R_q$  et le  $R_z$ . Ces trois paramètres suivent la norme ISO 4287, qui définit le  $R_a$  comme l'écart moyen arithmétique du profil,  $R_q$  l'écart moyen quadratique du profil et  $R_z$  la hauteur maximale du profil. Afin d'obtenir une mesure fiable de la rugosité, on se doit de bien choisir  $\lambda_c$  qui symbolise la longueur d'onde de coupure. La longueur d'onde de coupure agit comme un seuil qui enlèvera les fréquences supérieures à celle-ci et les considèreront comme une ondulation. La partie inférieure quant à elle est désigné comme étant de la rugosité. Il est donc possible de calculer un  $R_a$  qui ne correspondra pas à la rugosité réelle si l'on choisit mal le  $\lambda_c$ . La figure 29 montre un exemple très simple d'un

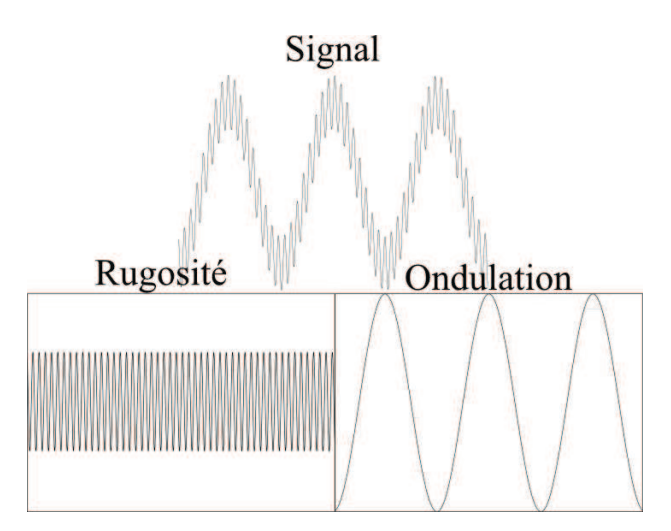

FIGURE  $29$  – Exemple de rugosité. En haut, le signal brut, à gauche la rugosité et `a droite l'ondulation avec un choix correct de la longueur d'onde de coupure

bon choix de la longueur d'onde de coupure. Le graphique en haut de la figure 29 montre un signal ayant à la fois une rugosité et une ondulation. Ici, le graphique est simplement l'équation  $y = sin(50 * x) + 3 * cos(2 * x)$ . Les deux graphiques en dessous nous montrent respectivement la rugosité à gauche et l'ondulation à droite avec un bon choix de la longueur d'onde de coupure. Sur la partie gauche il ne reste plus que  $y = sin(50 * x)$ , qui caractérise la rugosité du matériau.

Il est très important de savoir que cette mesure de rugosité ne peut être

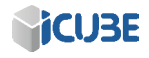

considérée comme fiable de notre point de vue car la rugosité peut changer du tout au tout suivant la longueur d'onde de coupure choisie de même que l'objectif utilis´e pour enregistrer l'objet en 3 dimensions.

L'utilisation d'un objectif avec un grandissement faible lié au choix d'un très petit $\lambda_c$ ne nous donnera une information sur le bruit du capteur et non sur la rugosité du matériau.

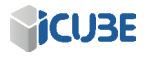

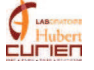

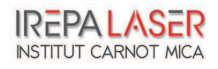

#### .3 Les fibres à cristaux photonique

Les fibres à cristaux photoniques sont un type particulier de fibres optiques. Les fibres optiques, en général, sont constituées d'une partie centrale appelée cœur entourée d'une gaine. Ces deux parties possèdent un indice de réfraction proche qui permet à la lumière injecté dans le cœur de la fibre optique d'être réfléchie à l'interface entre le cœur et la gaine

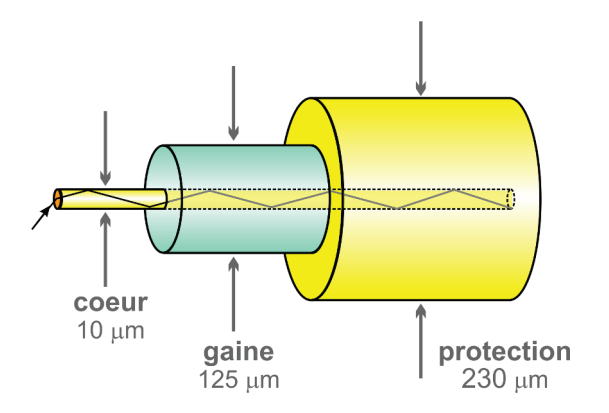

Figure 30 – Exemple de fibre optique. On voit sur cette image le cœur, dans lequel se propage la lumière et la gaine l'entourant [93].

Une fibre à cristaux photoniques ne possède qu'un seul milieu, mais celui-ci est texturé tout au long de la fibre. Il existe les fibres à cœur plein (figure 31) et  $\lambda$  cœur creux.

Les fibres à cœur creux permettent à la lumière de se propager dans le cœur vide mais la texturation tout autour crée une bande interdite l'empêchant de se propager dans la gaine. elle est ainsi confin´ee dans le cœur.

Les fibres à cœur plein possède un indice de gaine effectif inférieur à celui du cœur. La lumière traversant cette fibre optique distinguera cette différence d'indice et se propagera donc dans le cœur [94].

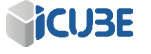

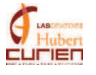

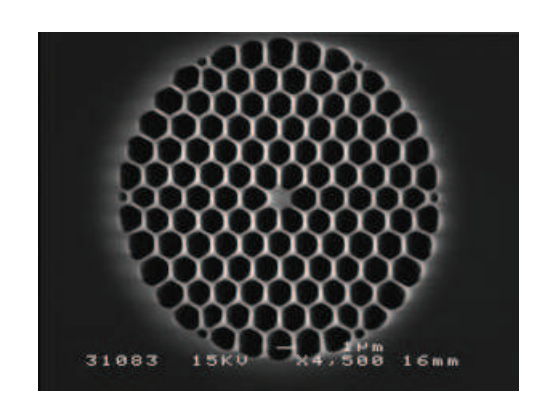

FIGURE 31 – Exemple de la section d'une fibre optique à cristaux photoniques. Ici, la fibre micro-structurée est dite a cœur plein [93].

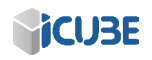

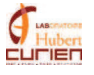

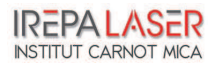

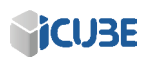

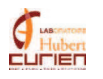

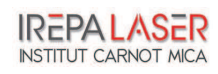

## Bibliographie

- [1] N. Treps F. Bretenaker. *Le Laser*. EDP Sciences, 2010.
- [2] S. Forget F. Balembois. Laser et optique non-linéaire, 2007.
- [3] A. Einstein. Strahlungs-emission und -absorption nach der quantentheorie. 18, 1916.
- [4] A. E. Siegman. *Laser Beams and Resonators*. Proceedings of Scottish Universities Summer School in Physics (Heriot-Watt University), 1982.
- [5] J.-P. Prenel. Physique. *Les techniques de l'ing´enieur*, AF 3270, 1999.
- [6] L. Gallmann U. Keller. Ultrafast laser physics.
- [7] H. Plaessmann et al. Subnanosecond pulse generation from diode-pumped acousto-optically q-switched solid-state lasers. 32-33, 1993.
- [8] W. W. Duley. *Laser porecessing and analysis of materials*. Plenum, 1983.
- [9] C. Antoncini. Ultrashort laser pulses, 2012.
- [10] M. Joffre A. Bonvalet. Femtosecond laser pulses : principles and experiments. 2005.
- [11] J.L. Martin A. Mingus A. Bonvalet, M. Joffre. *Spectroscopie infrarouge femtoseconde : étude, développement et applications.* PhD thesis, Ecole polytechnique, Palaiseau, 1997.
- [12] J.-P. Pocholle G. Brassard, J.-L. Meyzonette. Sources laser. *Les Techniques de l'Ing´enieur*, E 4020, 1996.
- [13] W. Sibett D. Spence, P. Kean. 60 fs pulse generation from a self-modelocked ti :sapphire laser. 16, 1991.
- [14] F. Druon. Production d'impulsions femtoseconde et nouveaux matériaux pour le pompage par diode, 2012.
- [15] E. Fogarassy. Mécanismes et applications de l'interaction laser-matière. Cours  $3^{eme}$  année FIP, 2010.
- [16] *ISO 11254-2 : Lasers and laser-related equipment : determination of laserinduced damage thresholds of optical surfaces*. International Standart, 2001.
- [17] L. GALLAIS. Métrologie de l'endommagement laser. 2010.
- [18] E. Audouard. Lasers `a impulsions ultrabr`eves : applications. *Les Techniques de l'Ing´enieur*, E 6455, 2007.
- [19] M. A. Noginov D. S. Wiersma. Nano and random lasers. *J. Opt.*, 12, 2010.
- [20] B.N. Chichkov C. Momma S. Nolte F. von Alvensleben A. Tünnermann. M´etrologie de l'endommagement laser. *Appl. Phys.A Mater. Sci. Process*, 63, 1996.
- [21] A. Blatter M. von Allmen. Laser-beam interactions with materials : Physical principles and applications. *Springer Series in Materials Science*, 1995.
- [22] H. H. Gilgen C. J. Chen R. Krchnavek R. M. Osgood Jr. *The physics of ultraviolet photodeposition*, volume 39. Springer, Chemical Physics, Laser processing and diagnostics, 1984.
- [23] R. Srinivasan. *Ultraviolet laser ablation of organic polymer films*, volume 39. Springer, Chemical Physics, Laser processing and diagnostics, 1984.
- [24] John C. Ion. *Laser processing of engineering materials*. elsevier, 2005.
- [25] R. Williams. Electric field induced light absorption in cds. 117, 1960.
- [26] D. Baüerle. Laser processing and chemistry. *Springer*, 2000.
- [27] John Dowden. *The Theory of Laser Materials Processing*, volume 119. Springer, Materials Science, 2009.
- [28] E. W. Kreutz G. Herziger. *Fundamentals of laser micromachining of metals*, volume 39. Springer, Chemical Physics, Laser processing and diagnostics, 1984.
- [29] S. G. Hushek and al. Mr systems for mri-guided interventions. *Journal of Magnetic Resonance Imaging*, 22 :253–256, 2008.
- [30] A. Krieger and al. Design of a novel mri compatible manipulator for image guided prostate interventions. *IEEE Trans. On Biomedical Engineering*, 52 :306–313, 2005.
- [31] G. S. Fischer and al. Pneumatically operated mri-compatible needle placement robot for prostate interventions. *IEEE International Conference on Robotics and Automation*, pages 2489–2495, 2008.
- [32] A. Melzer and al. Innomotion for percutaneous image-guided interventions : Principles and evaluation of this mr- and ct-compatible robotic system. *IEEE Engineering in Medecine and Biology Magazine*, pages 66–735, 2008.
- [33] J-B. Schell J-B. Kammerer L. Hebrard D. Gounot E. Breton L. Cuvillon M. de Mathelin. 3t mri scanner magnetic gradient mapping using 3d hall probe. *IEEE Sensors*, 10, 2012.

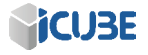

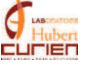

- [34] Huseyin Kizil V. Kara. Titanium micromachining by femtosecond laser. *Optics and Lasers in Engineering*, 50, 2012.
- [35] B.D. Ratner A.S. Hoffman F.J. Schoen J.E. Lemons. Biomaterials science : An introduction to materials in medicine. *Academic Press*, 1996.
- [36] E. Ivanova E. Fadeeva V. K. Truong M. Stiesch B. N. Chichkov R. J. Crawford J. Wang. Bacterial retention on superhydrophobic titanium surface fabricated by femtosecond laser ablation. *Langmuir*, 27, 2011.
- [37] D. Pietroy Y. Di Maio B. Moine E. Baubeau E. Audouard. Femtosecond laser volume ablation rate and threshold measurements by differential weighing. *Springer Series in Materials Science*, 20(28), 2012.
- [38] *Manuel d'utilisation*, ophir sphiricon edition.
- [39] A. Jullien. *G´en´eration d'impulsions laser ultra-breves et ultra-intenses `a contraste temporel élevé*. PhD thesis, Ecole Polytechnique, 2006.
- [40] A. Ostendorf S. Xiao, E. L. Gurevich. Incubation effect and its influence on laser patterning of ito thin film. *Applied Physics A*, 107, 2012.
- [41] A.H. Guenther A. Vaidyanathan, T.W. Walker. The relative roles of avalanche multiplication and multiphoton absorption in laser-induced damage of dielectrics. *IEEE J. Quantum Electron*, QE-16, 1980.
- [42] B.C. Stuart M.D. Feit S. Herman A.M. Rubenchik B.W. Shore M.D. Perry. Optical ablation by high-power short-pulse lasers. *J. Opt. Soc. Am.*, B-16, 1996.
- [43] D. Du X. Liu G. Korn J. Squier G. Mourou. Laser-induced breakdown by impact ionization in sio2 with pulse widths from to150 fs. *Appl.Phys.Lett.16*, 23, 1994.
- [44] A. V. Rode E. G. Gamalyn. Physics of ultra-short laser interaction with matter : From phonon excitation to ultimate transformations. *Progress in Quantum Electronics*, 37, 2013.
- [45] B.N. Chichkov C. Momma S. Nolte A. Alvensleben A. Tünnermann. Femtosecond, picosecond and nanosecond laser ablation of solids. *Appl.Phys A*, 63, 1993.
- [46] Karl-Heinz Leitz Benjamin Redlingshöfer Yvonne Reg Andreas Otto Michael Schmidt. Metal ablation with short and ultrashort laser pulses. *Physics Procedia 12*, LiM 2011.
- [47] S. Nolte C. Momma H. Jacobs A. Tünnermann B. N. Chichkov B. Wellegehausen and H. Welling. Ablation of metals by ultrashort laser pulses. *J. Opt. Soc. Am. B*, 14, Octobre 1997.

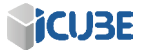

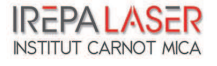

- [48] M. Hashida A.F. Semerok O. Gobert G. Petite Y. Izawa J-F Wagner. Ablation threshold dependence on pulse duration for copper. *Applied Surface Science*, 197-198, 2002.
- [49] S.I. Anisimov N.A. Inogamov A.M. Oparin B. Rethfeld T. Yabe M. Ogawa V.E. Fortov. pulsed laser evaporation : equation of state effects. *Appl. Phys. A*, 69, 1999.
- [50] Y. Di Maio J. P. Colombier P. Cazottes E. Audouard. Ultrafast laser ablation characteristics of pzt ceramic : Analysis methods ad comparison with metals. *Elsevier : Optics and laser engineering*, 50, 2012.
- [51] P. T. Mannion J. Magee E. Coyne G. M. O'Connor T. J. Glynn. The effect of dammage accumulation behaviour on ablation thresholds and damage morphology in ultrafast laser micro-machining of common metals in air. *Applied Surface Science 233*, 2004.
- [52] E. G. Gamaly A.V. Rode V.T. Tikhonchuk B. Luther-Davies. Ablation mechanism of solid by femtosecond lasers : ablation mechanism and ablationn thresholds for metals and dielectrics. *Phys. Rev. A*, 2001.
- [53] W. Kautek J. Krüger. The femtosecond pulse laser : a new tool for micromachining. *Laser Physics*, 9, 1999.
- [54] M. Schmid B. Neuenschwander, B. Jaeggi. From fs to sub-ns : Dependence of the material removal rate on the pulse duration for metals. *Physics Procedia*, 41, 2013.
- [55] E. Coyne J. P. Magee P. Mannion G. M. O'Connor T. J. Glynn. Stem (scanning transmission electron microscopy) analysis of femtosecond laser pulse induced damage to bulk silicon. *Appl. Phys. A*, 81, 2005.
- [56] P. Ortiza V. Antúneza R. Ortiza J.M. Martína M.A. Gómezb. Comparative study of pulsed laser cleaning applied to weathered marble surfaces. *Applied Surface Science*, 283, 2013.
- [57] T. Ersoya T. Tunaya M. U˘guryolb G. Mavilic S. Akturka. Femtosecond laser cleaning of historical paper with sizing. *Journal of Cultural heritage*, 15, 2014.
- [58] Cyril Mauclair. *Spatio-Temporal Ultrafast Laser Tailoring for Bulk Functionalization of Transparent Materials*. PhD thesis, Universit´e Jean Monnet de Saint-Etienne and the Freie Universitat Berlin, Germany, 2010.
- [59] A. Temmler O. Pütsch J. Stollenwerk E. Willenborg P. Loosen. Optical set-up for dynamic superposition of three laser beams for structuring and polishing applications. *Optics Express*, 22, 2014.

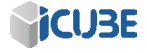

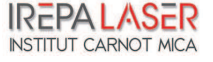

- [60] G. Račiukaitis S. Indrišiūnas, B. Voisiat. Fabrication of micro-size structures using scanned interference pattern. *Laser in manufacturing*, pages 720–726, 2013.
- [61] Y Aoki N. Wakabayashi, T Ide. New drilling technique for multilayered materials by single shot laser irradiation. *Applied Surface Science*, 197-198, 2002.
- [62] A. Gillner. Micro and nano structuring with ultra short pulsed lasers. presentation ISL Schemnitz, 2010.
- [63] J. Wieduwilt. High power short and ultra short pulses for industrial micro machining. presentation ISL Schemnitz, 2010.
- [64] C. Hönninger. High energy and high average power femtosecond amplifiers for precise and efficient micromachining. presentation ISL Schemnitz, 2010.
- [65] E. Audouard. Procédés lasers ultra brefs. Cours, 2004.
- [66] D. Brunnel. *Femtosecond laser ablation for controlling micro and nanostructuration*. PhD thesis, Universitat des Saarlandes, Saarbrucken and Université de St-Etienne, 2012.
- [67] M. Tsukamotoa K Asukab H Nakanoc M Hashidad M Kattoe N Abea M Fujitaf. Periodic microstructures produced by femtosecond laser irradiation on titanium plate. *Vacuum 80*, pages 1346–1350, 2006.
- [68] J. Reif F. Costache M. Henyk S.V. Pandelov. Ripples revisited : nonclassical morphology at the bottom of femtoseconde laser ablation craters in transparent dielectrics. *Applied Surface Science*, 197-198 :891–895, 2002.
- [69] R. S. Faeda H. S. Tavares R. Sartori A. C. Guastaldi E. Marcantonio Jr. Evaluation of titanium implants with surface modification by laser beam. biomechanical study in rabbit tibias. *Braz Oral Res*, 23, 2009.
- [70] G. V. Lauder J. Oeffner. The hydrodynamic function of shark skin and two biomimetic applications. *The Journal of Experimental Biology*, 215, 2011.
- [71] F.P. NINOVE. *Texturation de surface par laser femtoseconde en regimes elastohydrodynamique et limite*. PhD thesis, Ecole centrale de Lyon, 2011.
- [72] S.i T. Reddy K. K. Chung C. J. McDaniel R. O. Darouiche J. Landman A. B. Brennan. Micropatterned surfaces for reducing the risk of catheterassociated urinary tract infection : An in vitro study on the effect of sharklet micropatterned surfaces to inhibit bacterial colonization and migration of uropathogenic escherichia coli. *Journal of Endurology*, 25(9), 2011.
- [73] M. Lancry B. Poumellec. Transformations et structurations induites par laser femtoseconde dans les verres. Cours, 2012.

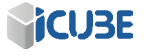

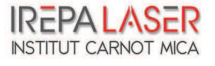

- [74] E. Vanagas J. Kawai D. Tuzhilin I. Kudryashov A. Mizuyama K.-I. Kondo S. Koshirama M. Takesada K. Matsuda. Glass cutting by femtosecond laser ablation. *Society of Photo-optical Instrumentation Engineering*, 3, 2004.
- [75] BVPG. Les propriétés du verre sodocalcique (soda-lime glass). http:// www.vpglass.com/optical\_glass/sodalime\_glass.html.
- [76] R. Srinivasan B. Braren. Controlled etching of silicate glasses by pulsed ultraviolet laser radiation. *J. Vac. Sci. Technol.*, B. 6, 1998.
- [77] S. C. Langford J. T. Dickinson S. M. Avanesyan, S. Orlando. Generation of color centers by femtosecond laser pulses in wide-bandgap materials. *Proc. SPIE 5352, Ultrafast Phenomena in Semiconductors and Nanostructure Materials VIII*, 169, 2004.
- [78] L. Shah A. Y. Arai S. M. Eaton P. R. Herman. Waveguide writing in fused silica with a femtosecond fiber laser at 522 nm and 1 mhz repetition rate. *Optics Express*, 13, 2005.
- [79] Bullier automation. Les propriétés du saphir synthétique. http://www. bullier.biz/documents/IMPORTEC/SAPHIR%20BA.pdf.
- [80] B. C. Stuart M. D. Feit S. Herman A. M. Rubenchik B. W. Shore M. D. Perry. Optical ablation by high-power short-puls lasers. *J. Opt. Soc.*, 13, 1996.
- [81] C. Mauclair A. Mermillod-Blondin N. Huot E. Audouard and R. Stoian. Ultrafast laser writing of homogeneous longitudinal waveguides in glasses using dynamic wavefront correction. *Optics Express*, 16, 2008.
- [82] P. G. Kazansky M. Beresna. Polarization diffraction grating produced by femtosecond laser nanostructuring in glass. *Optics Letters*, 35, 2010.
- [83] J. Zhang M. Gecevičius M. Beresna P. G. Kazansky. 5d data storage by ultrafast laser nanostructuring in glass. *CLEO : Science and Innovation*, 2013.
- [84] I. Miyamoto A. Horn J. Gottmann D. Wortmann F. Yoshino. Fusion welding of glass using femtosecond laser pulses with high-repetition rates. *Journal of Laser Micro/Nanoengineering*, 2, 2007.
- [85] S Katayama. *Handbook of Laser Welding Technologies*. Woodhead Publishing, 2013.
- [86] J. Ph. Perez. *Optique g´eom´etrique, ondulatoire et polarisation*. Edditions Masson, 1991.
- [87] M. V. Rukosuyeva J. Leea S. Jin Chob G. Limb M. B.G. Jun. One-step fabrication of superhydrophobic hierarchical structures by femtosecond laser ablation. *Applied Surface Science*, 313, 2014.

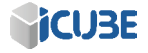

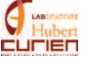

- [88] G.-W Römer M. Jorrtsma D. Arnaldo Del Cerro B. Chang V. Liimatainen Q. Zhou B. Huis. Laser micro-machining of hydrophobic-hydrophilic patterns for fluid driven self-alignment in micro-assembly. *12th International Symposium on Laser Precision Microfabrication*, 2011.
- [89] H. Pantsar H. Herfurth S. Heinemann P. Laakso R. Penttila Y. Liu G. Newaz. Laser microvia drilling and ablation of silicon using 355 nm pico and nanosecond pulses. *ICALEO, Laser microprocessing conference*, 2008.
- [90] J. Bonse S. Baudach J. Krüger W. Kautek M. Lenzner. Femtosecond laser ablation of silicon–modification thresholds and morphology. *Applied Physics A*, 74, 2002.
- [91] H. O. Jeschke M. E. Garcia M. Lenzner J. Bonse J. Krüger W. Kautek. Laser ablation thresholds of silicon for different pulse durations : theory and experiment. *Applied Surface Science*, 2002.
- [92] J. L. Morenza A. Pérez del Pino, P. Serra. Oxydation of titanium through nd :yag laser irradiation. *Applied Surface Science*, 197-198, 2002.
- [93] http ://fr.wikipedia.org/wiki/fibre optique. fibre optique.
- [94] Y. Takakura S. Leclerc. Métamatériaux. cours  $2 3^{eme}$  année option photonique, 2010.

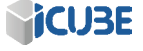

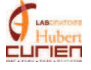

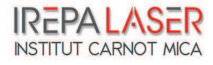

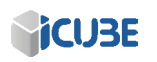

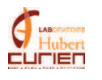

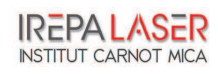

# Table des figures

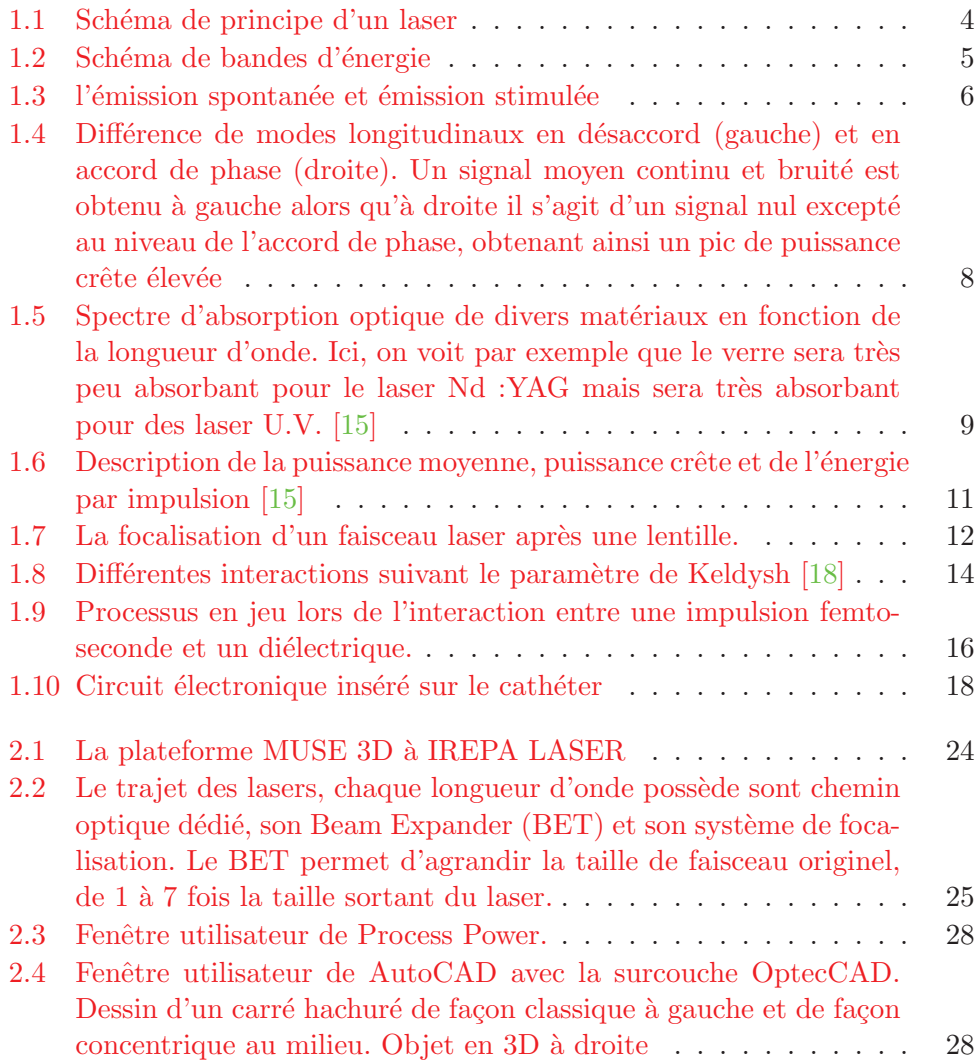

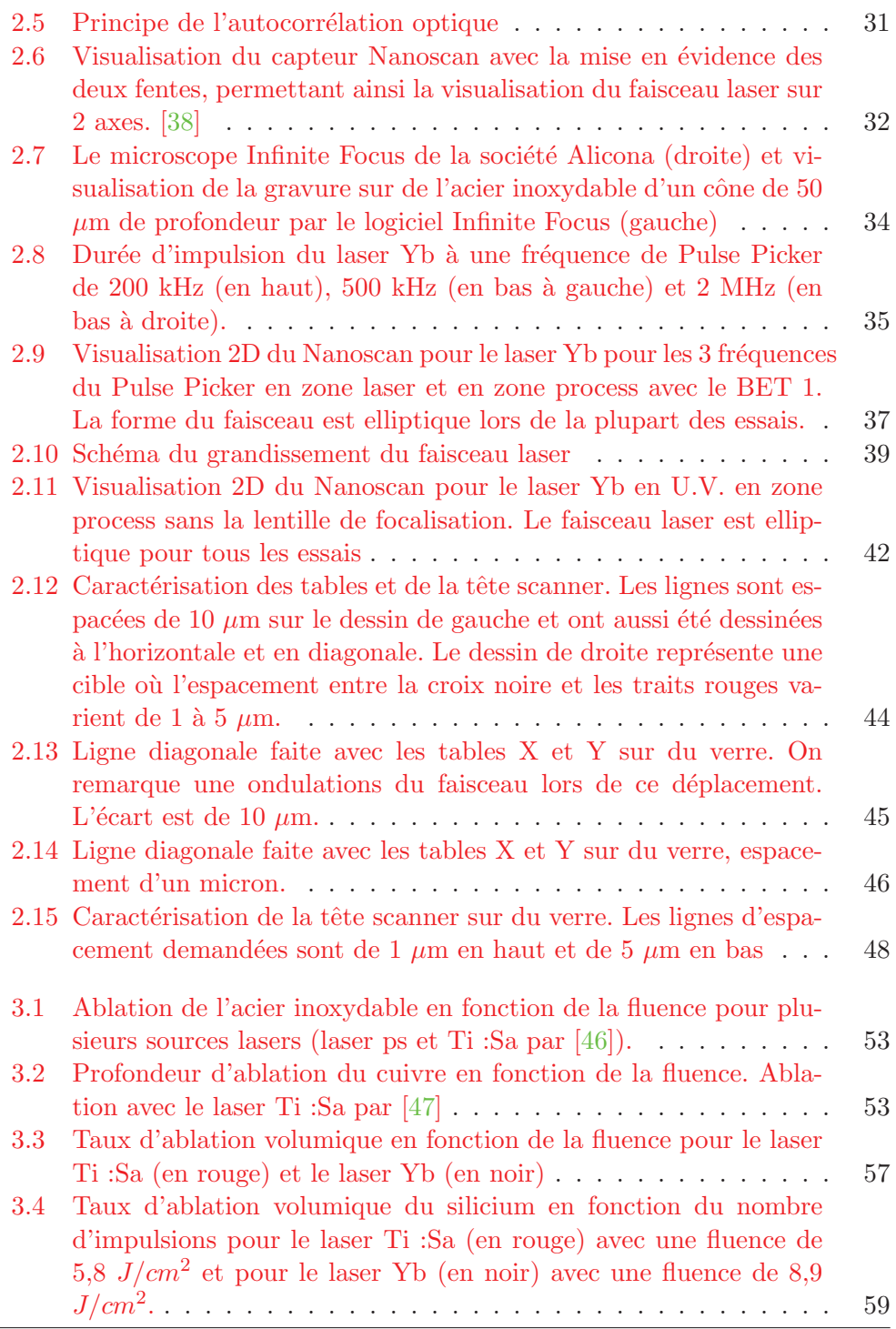

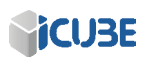

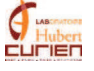

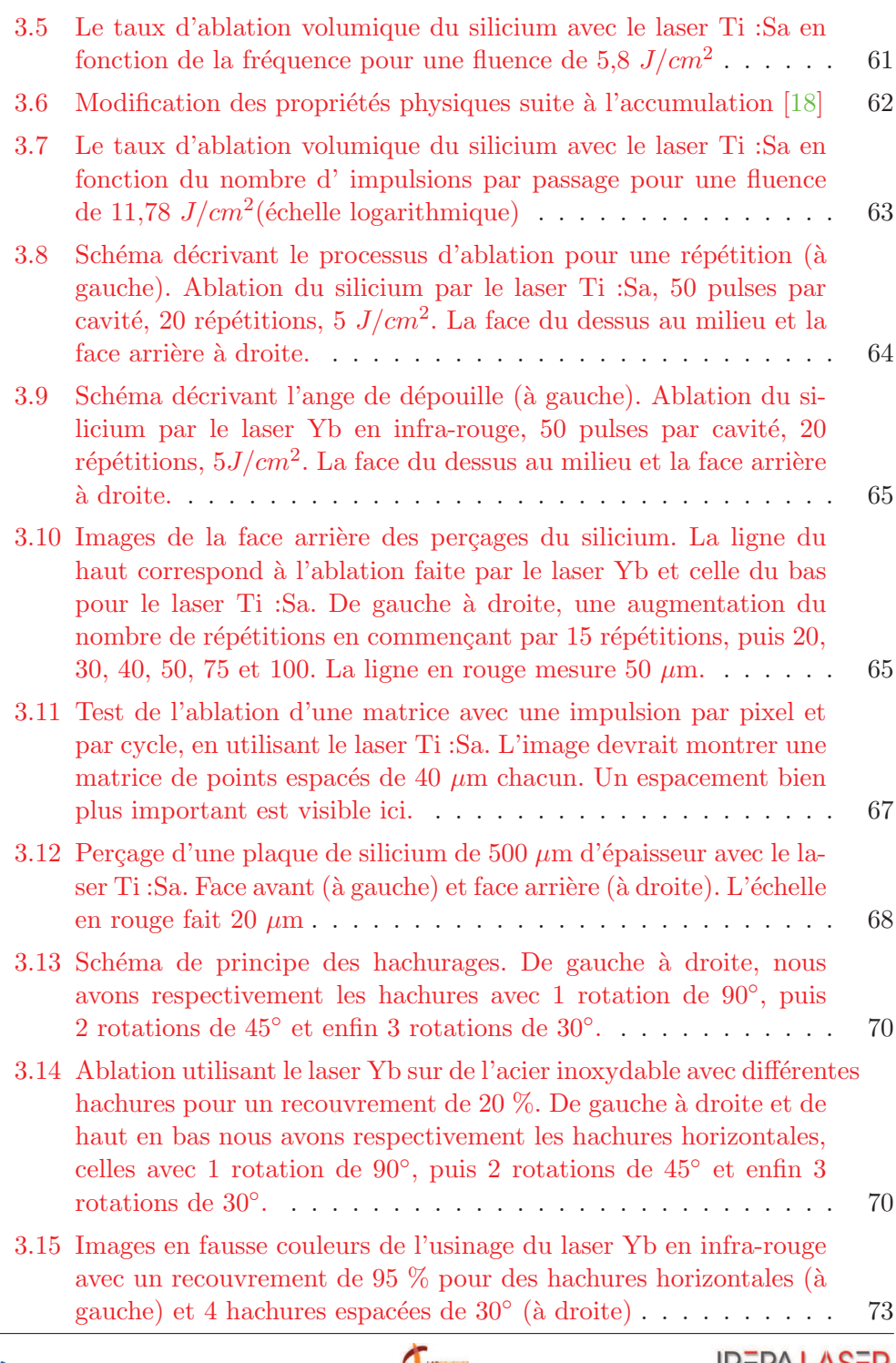

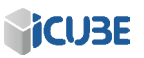

Hubert<br>ELITIEN

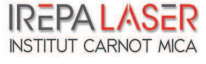

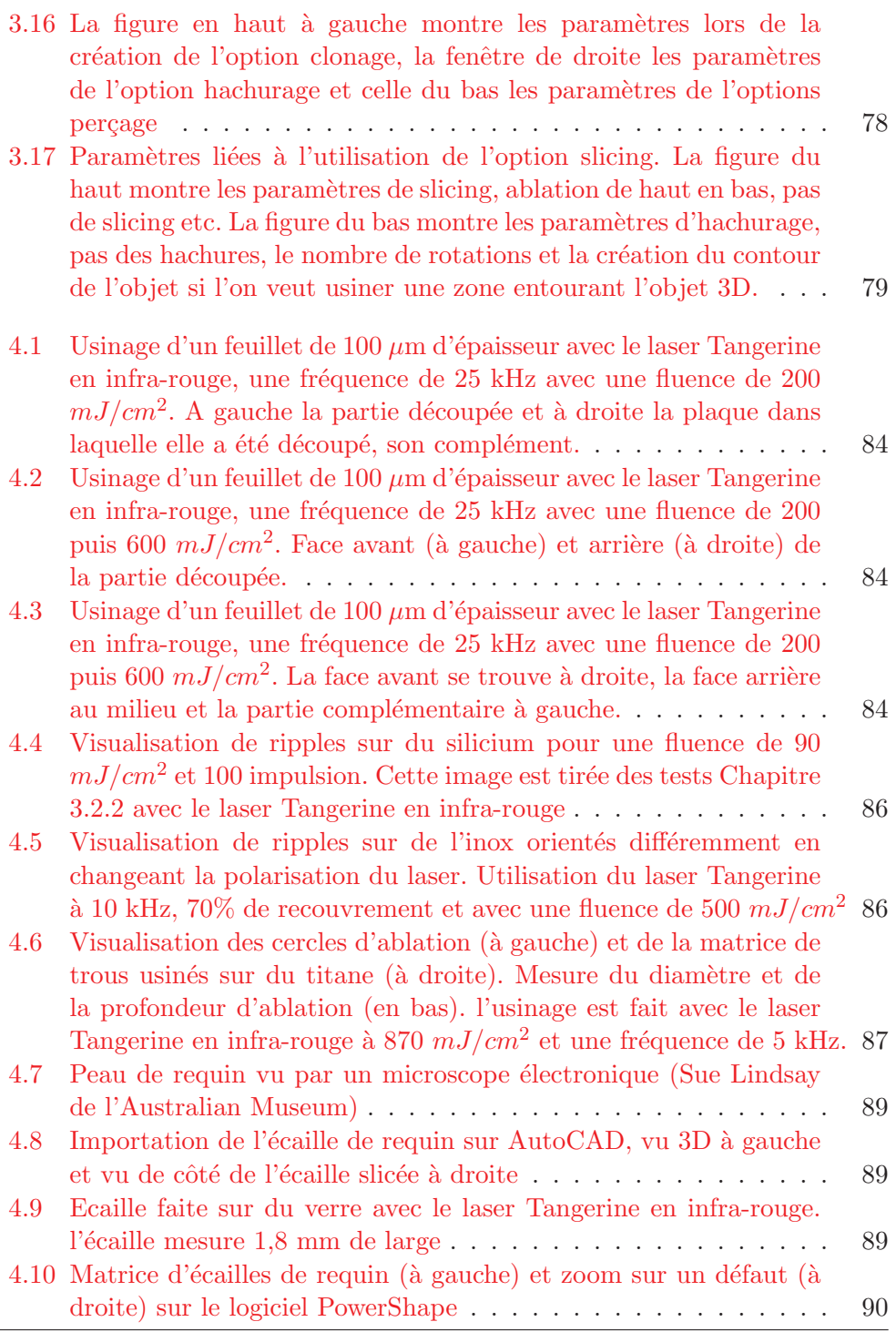

*<u>SiCUBE</u>* 

 $\bigoplus_{t=1}^{\infty}$ 

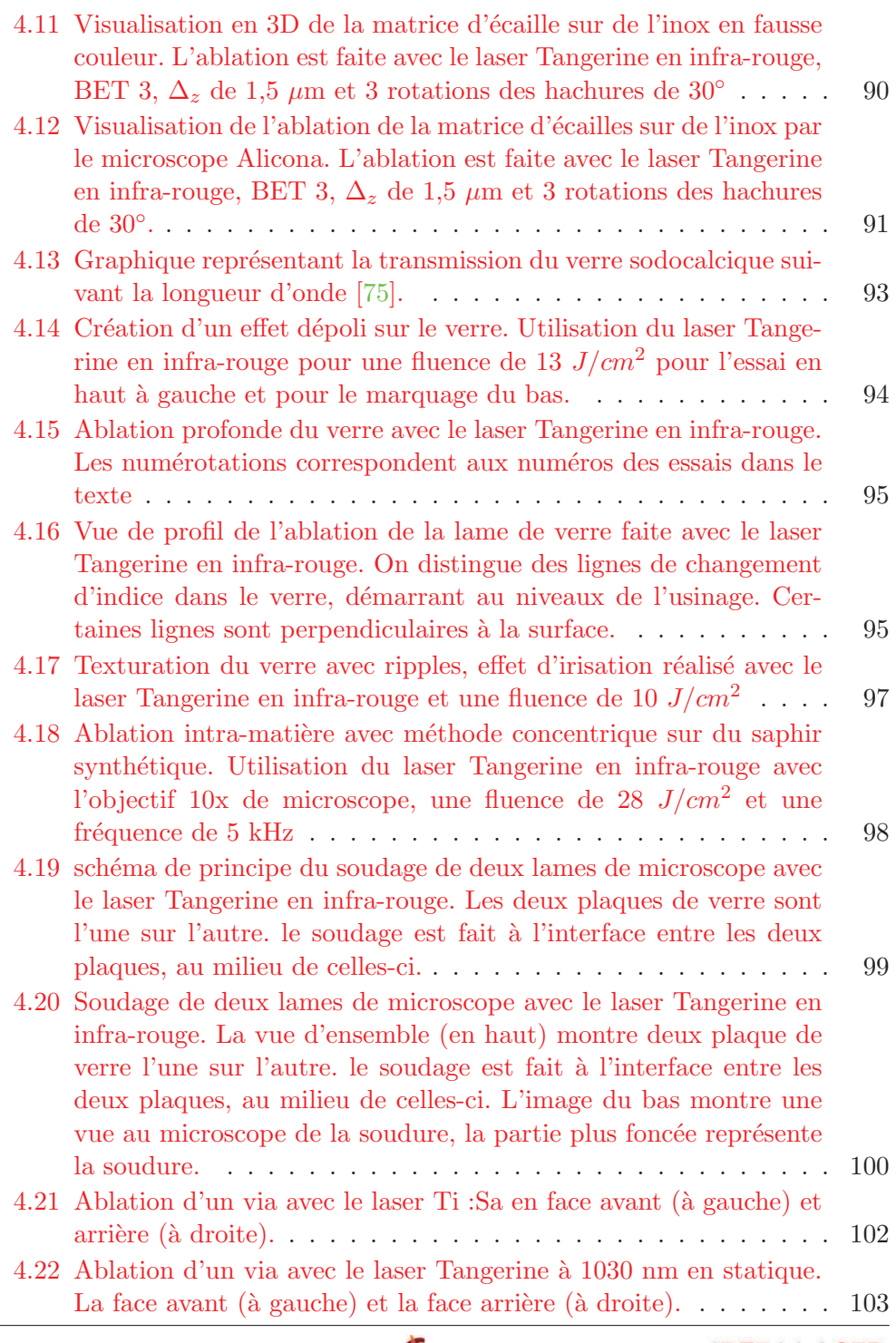

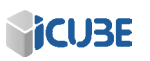

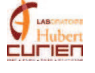

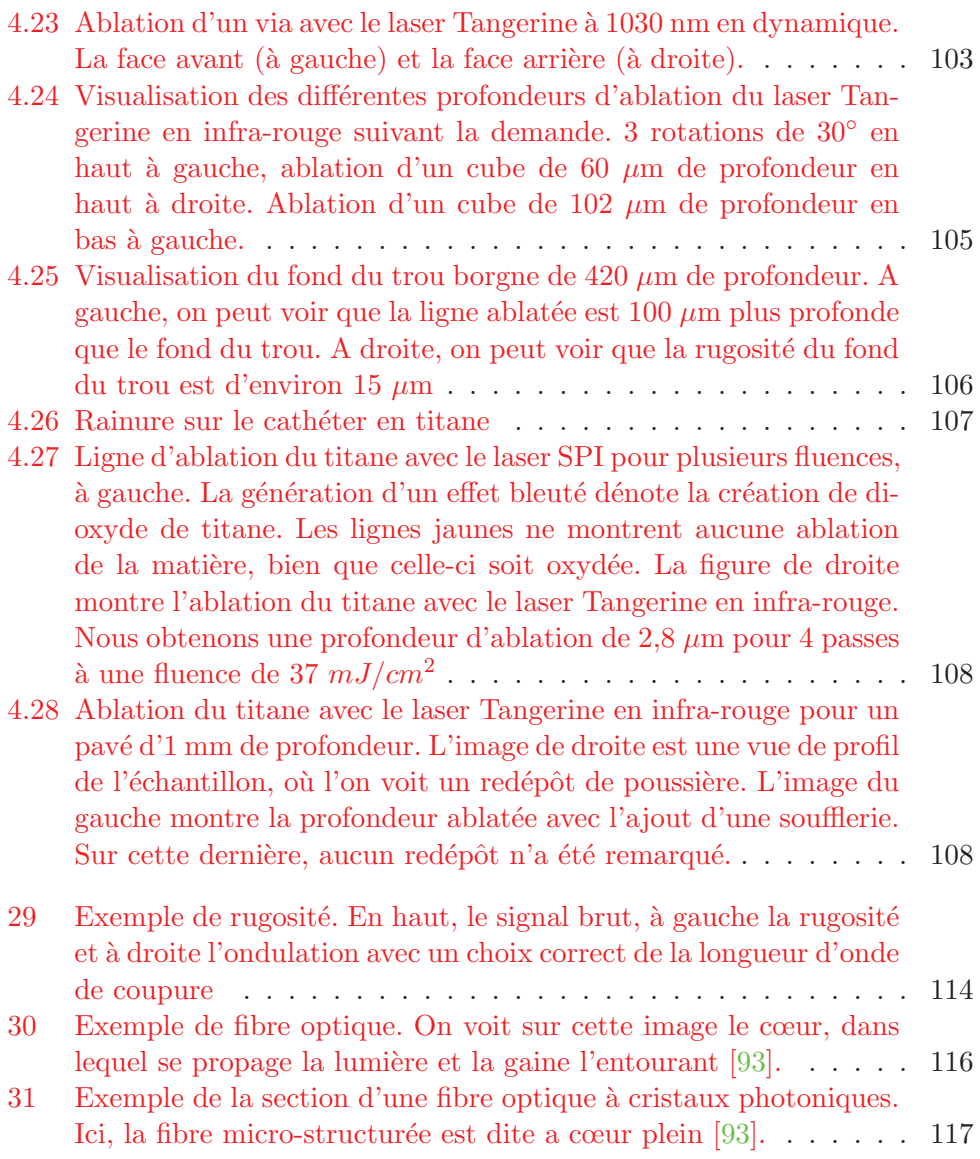

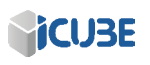

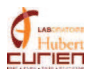

# Liste des tableaux

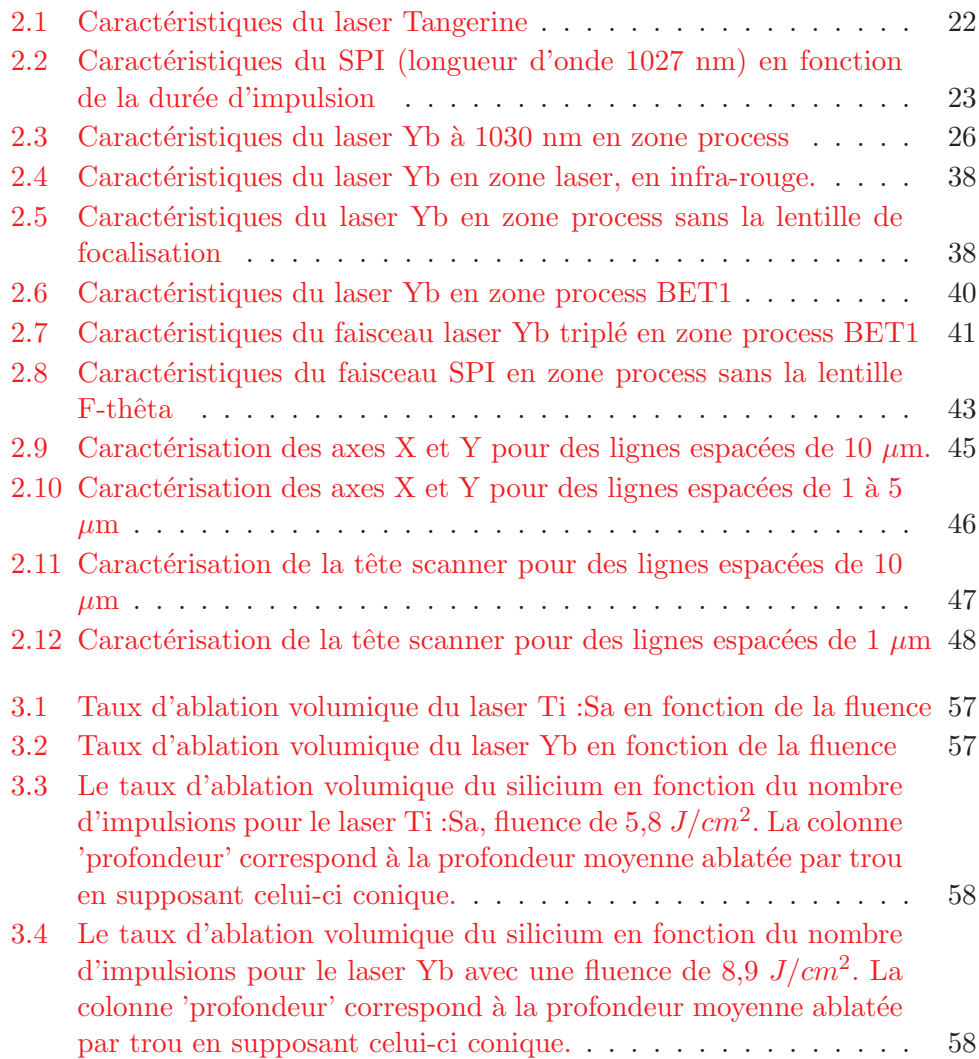

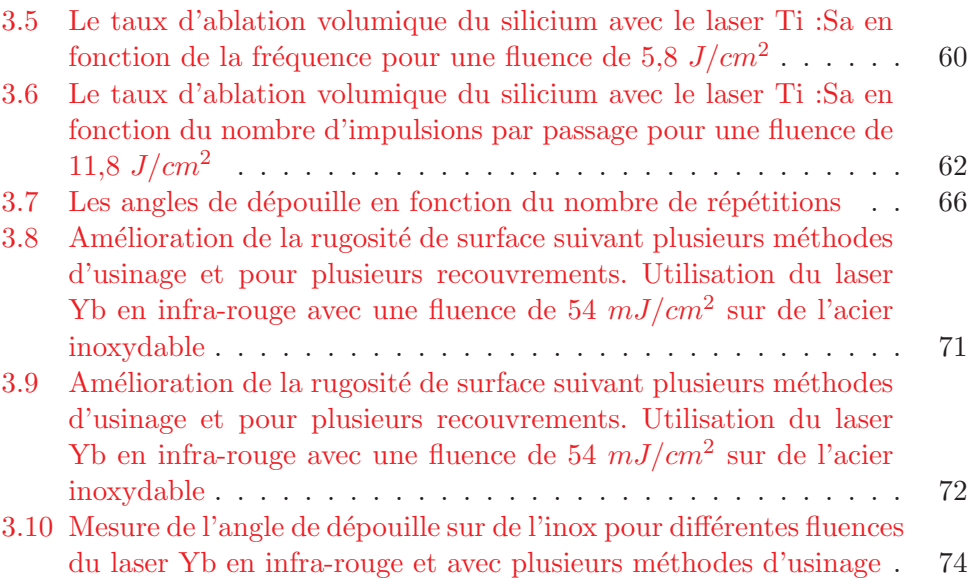

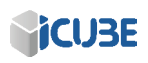

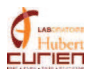

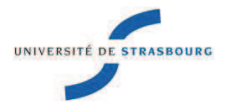

# **Julien ZELGOWSKI Etude et optimisation du procédé de gravure par laser à fibre femtoseconde dédié aux applications industrielles et médicales**

### Résumé

L'avènement des technologies lasers femtoseconde utilisant une fibre optique comme milieu amplificateur incite les industrielles à se renseigner sur cette technologie. Dans ce contexte, et dans le cadre du projet Futures et Ruptures, cette thèse se propose de caractériser une nouvelle source femtoseconde, le Tangerine d'Amplitude Systèmes. Utilisant les capacités de ce laser, et avec la collaboration d'IREPA LASER, nous feront une étude comparative avec les lasers femtoseconde déjà existant en s'appuyant sur l'état de l'art, l'optique non-linéaire et quelques simulations d'ablation. L'amélioration des procédés d'usinage pour des applications industrielles nous permettra de modifier et compléter nos connaissances dans l'usinage de différents matériaux tout en montrant les qualités de cette nouvelle technologie. Enfin, une application de miniaturisation de dispositifs électronique pour le domaine du biomédical nous permettra d'utiliser toutes les connaissances acquises et de mener à bien ce projet.

**Mots clés :** laser femtoseconde, micro-ablation, miniaturisation de capteurs

### Résumé en anglais

Surgical procedures are moving increasingly toward minimally invasive techniques because these techniques offer great comfort to the patient, a short recovery time and are reasonably-priced.

As part of this thesis, it is proposed to study the integration of micrometer-sized sensors directly into needles for example. The PhD student will study the process of laser-matter interaction for new nano and femtosecond sources which should be optimized in order to develop a machining technique of surgical instruments in order to incorporate the sensors. The aim of the thesis is the demonstration of the feasibility of developing the technique of laser etching for the integration of sensors into millimeter-sized needles as well as tests in real conditions.

Multiple lasers will be used; The Tangerine laser from 'Amplitude Systèmes' with the well know Ti:Sa laser. His work there will be to upgrade the laser up to its best capacity both in terms of fluence or accuracy and in terms of software and its ease of use.

The ablation of the silicon from the rear of the electronic chip to the edge of the photodetector in order to carry the light and energy supply all 3D Hall effects micro-magnetors will be the main purpose of the PhD student. He will highlight differences between two femtosecond laser as thermally affected area or ablation rate and will choose which one is able to achieve our goal.

**Key words**: industrial laser etching technics, femtosecond laser, micro-ablation, sensors integration